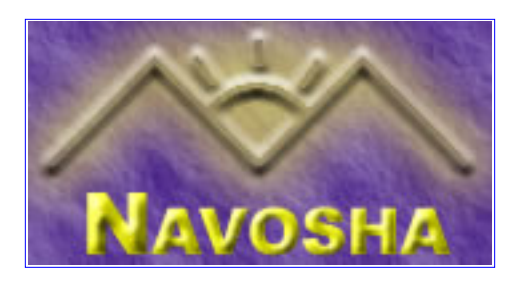

These files document the internal implementation of eCos which may or may not change in later revisions. The interface presented here has no guarantee of being supported in future releases of eCos.

Copyright (c) 2002 by [Navosha Inc.](mailto:staff@navosha.com). This material may be distributed only subject to the terms and conditions set forth in the Open Publication License, v1.0 or later (the latest version is presently available at <http://www.opencontent.org/openpub/>).

Distribution of the work or derivative of the work in any standard (paper) book form is prohibited unless prior permission is obtained from the copyright holder. The holder my be contacted at [staff@navosha.com](mailto:staff@navosha.com). This document may be reproduced in all or part electronically as well as modified provided that the Navosha logo is incorporated in the resulting document and all copyright notices are included.

# **NOTE:** this is an **ALPHA** document currently. There may be errors as well as

omissions in this document. Your feedback is welcome and appreciated.

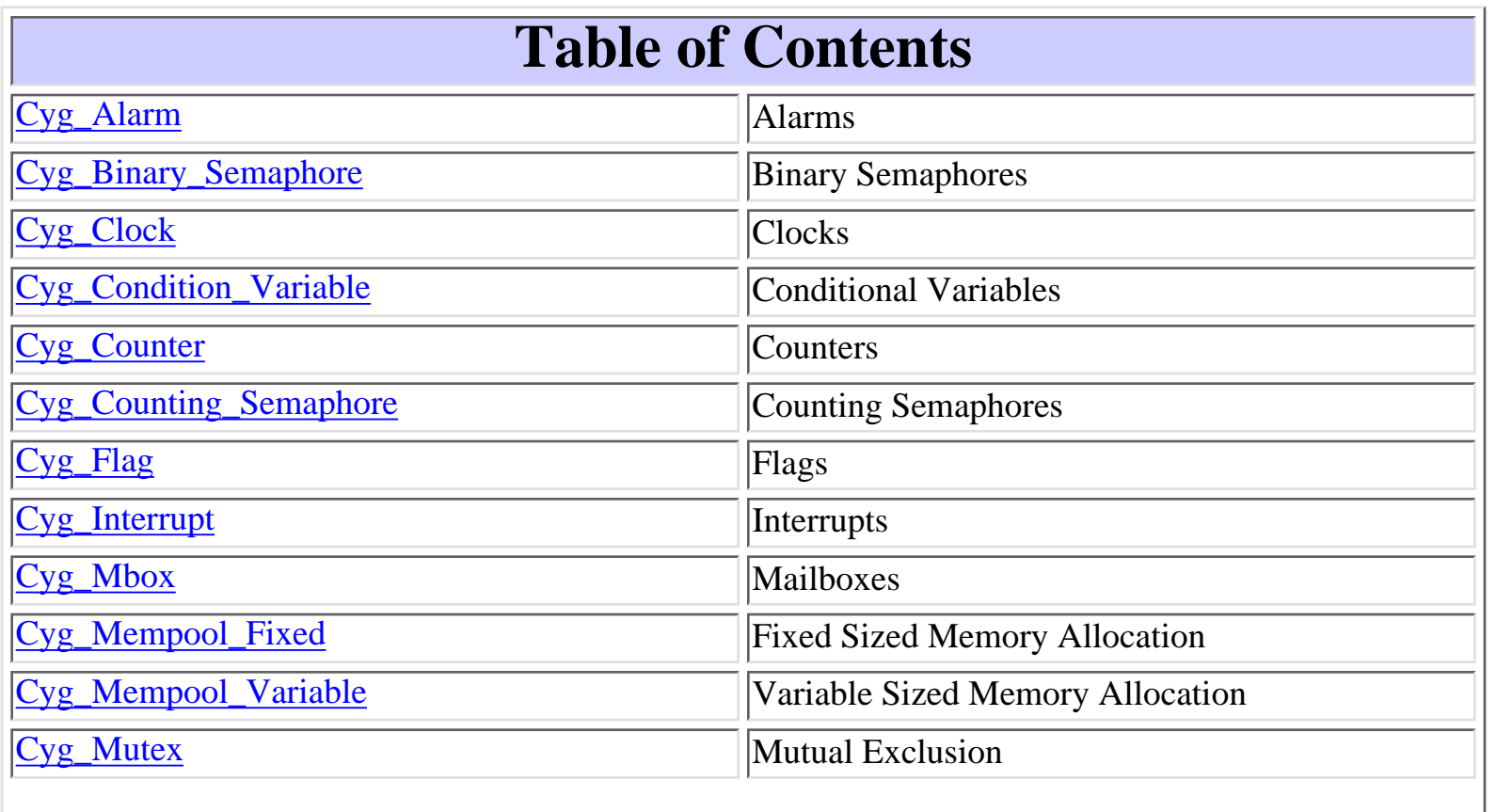

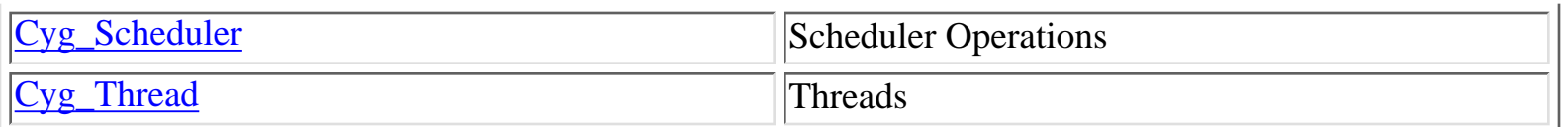

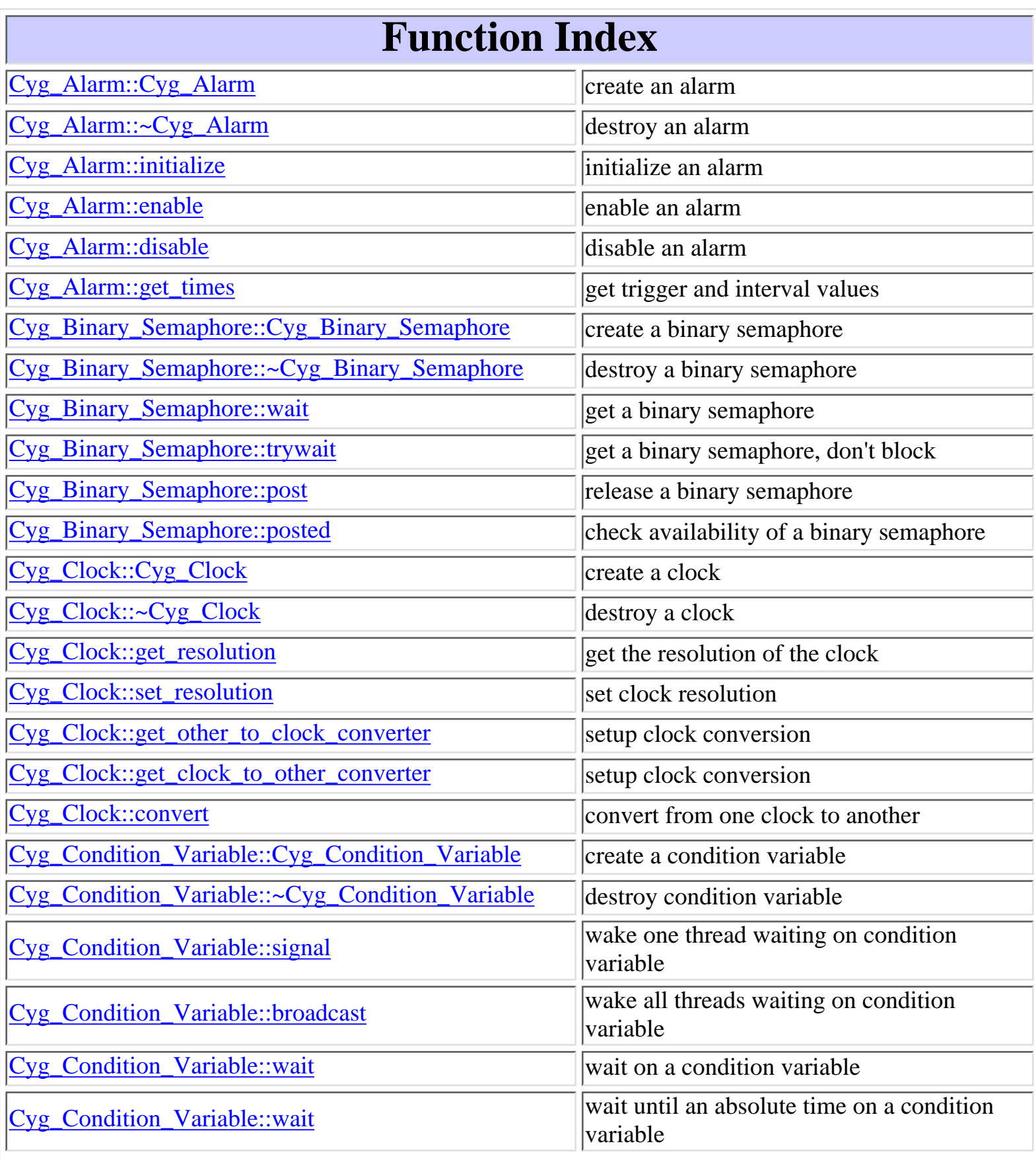

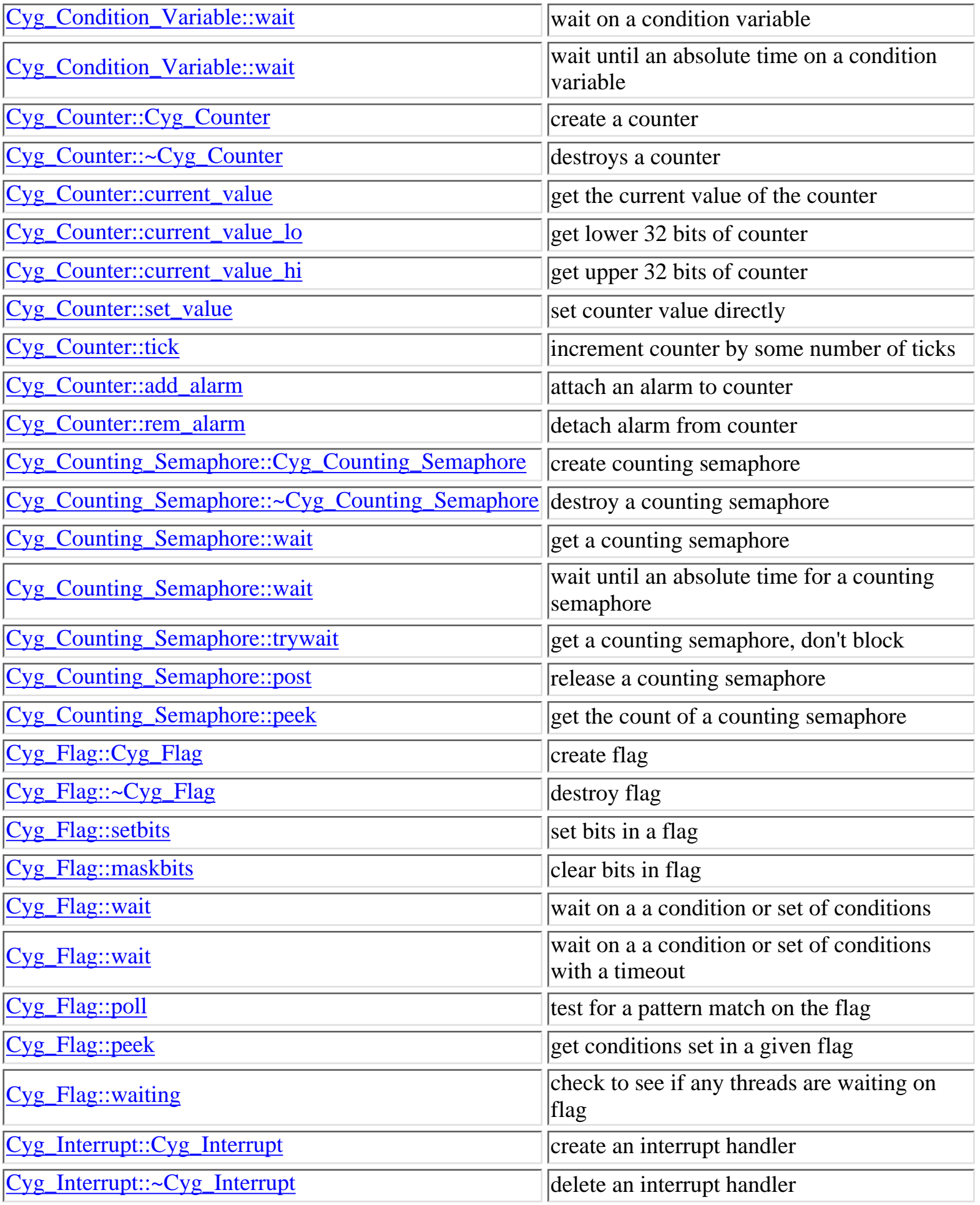

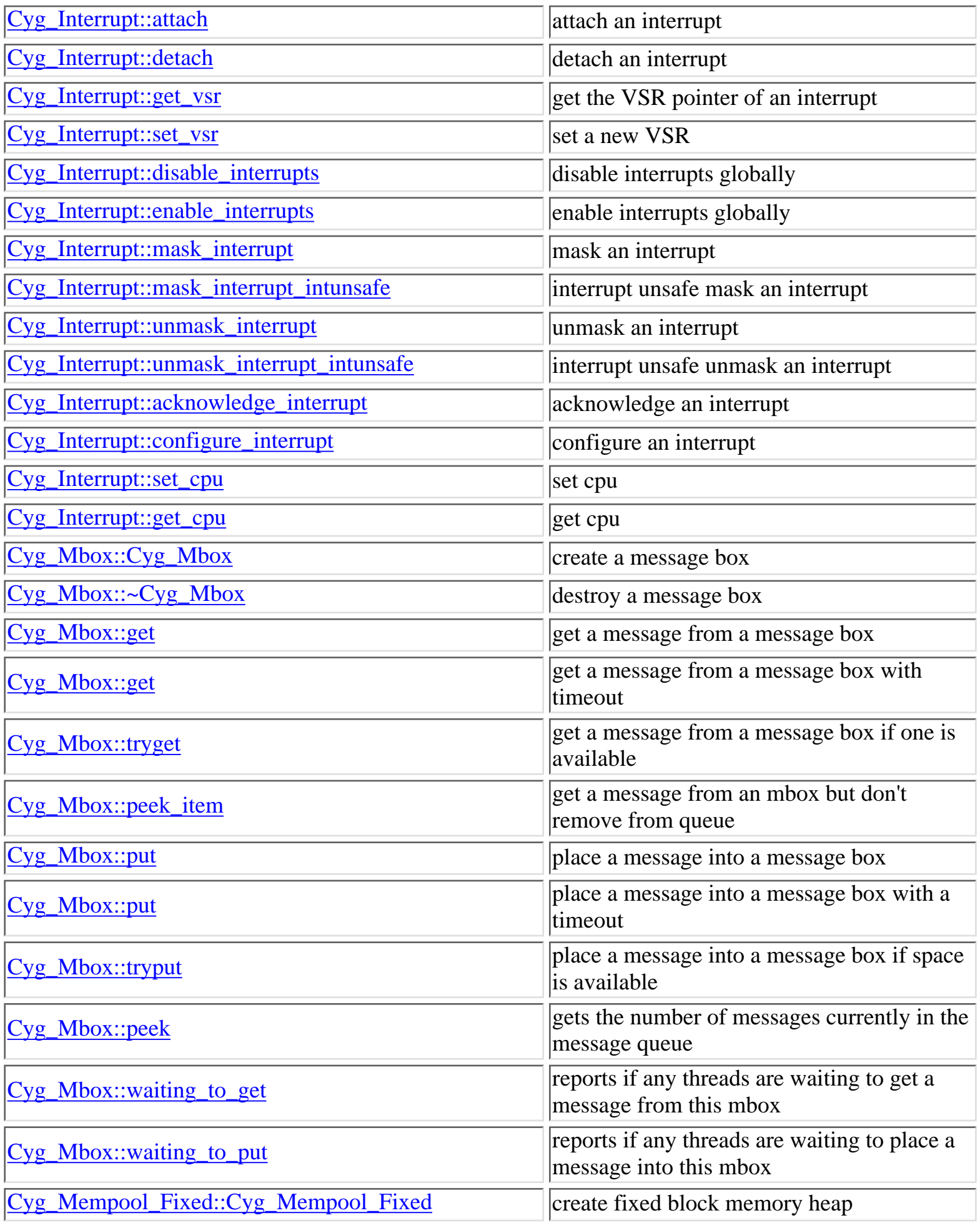

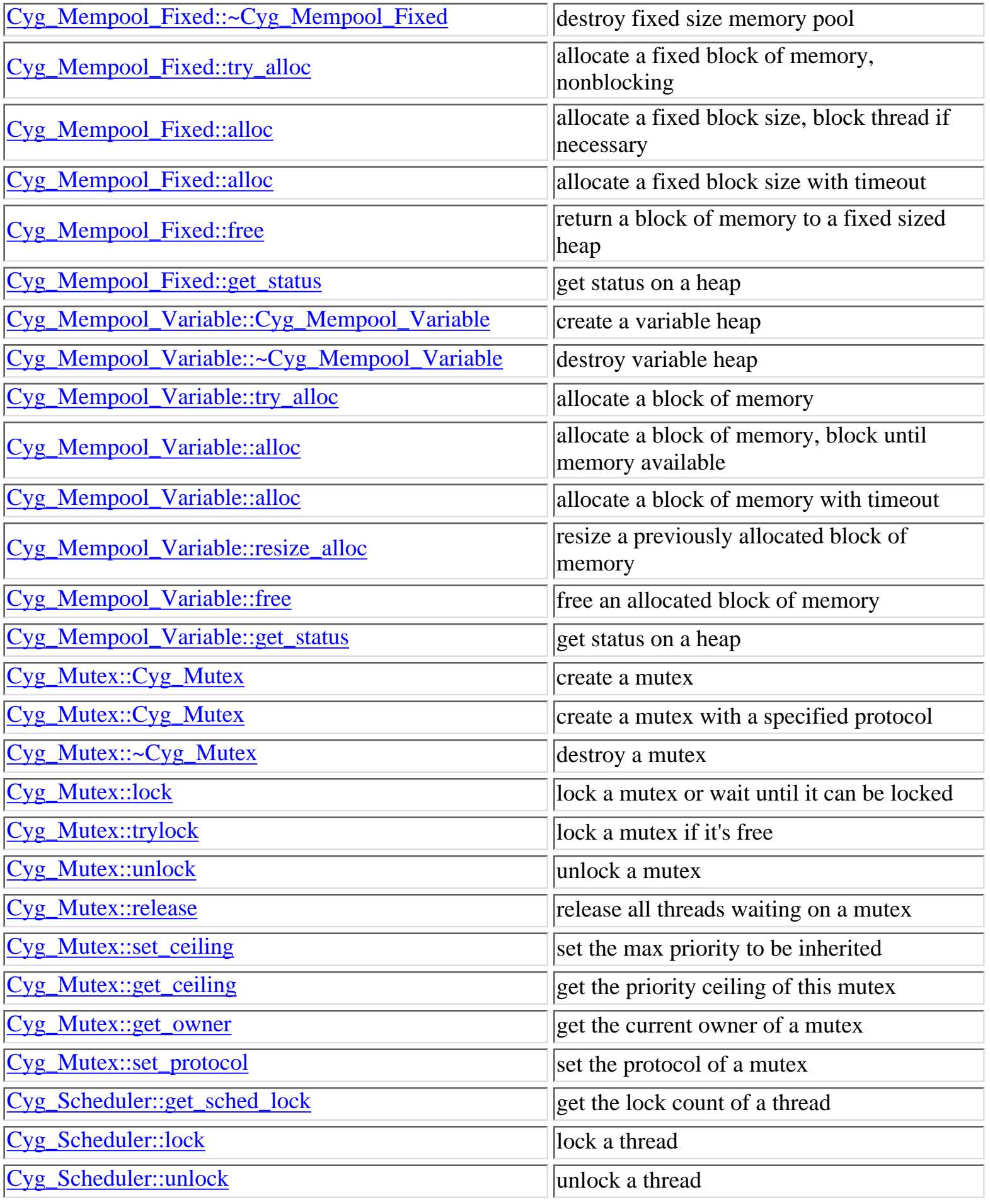

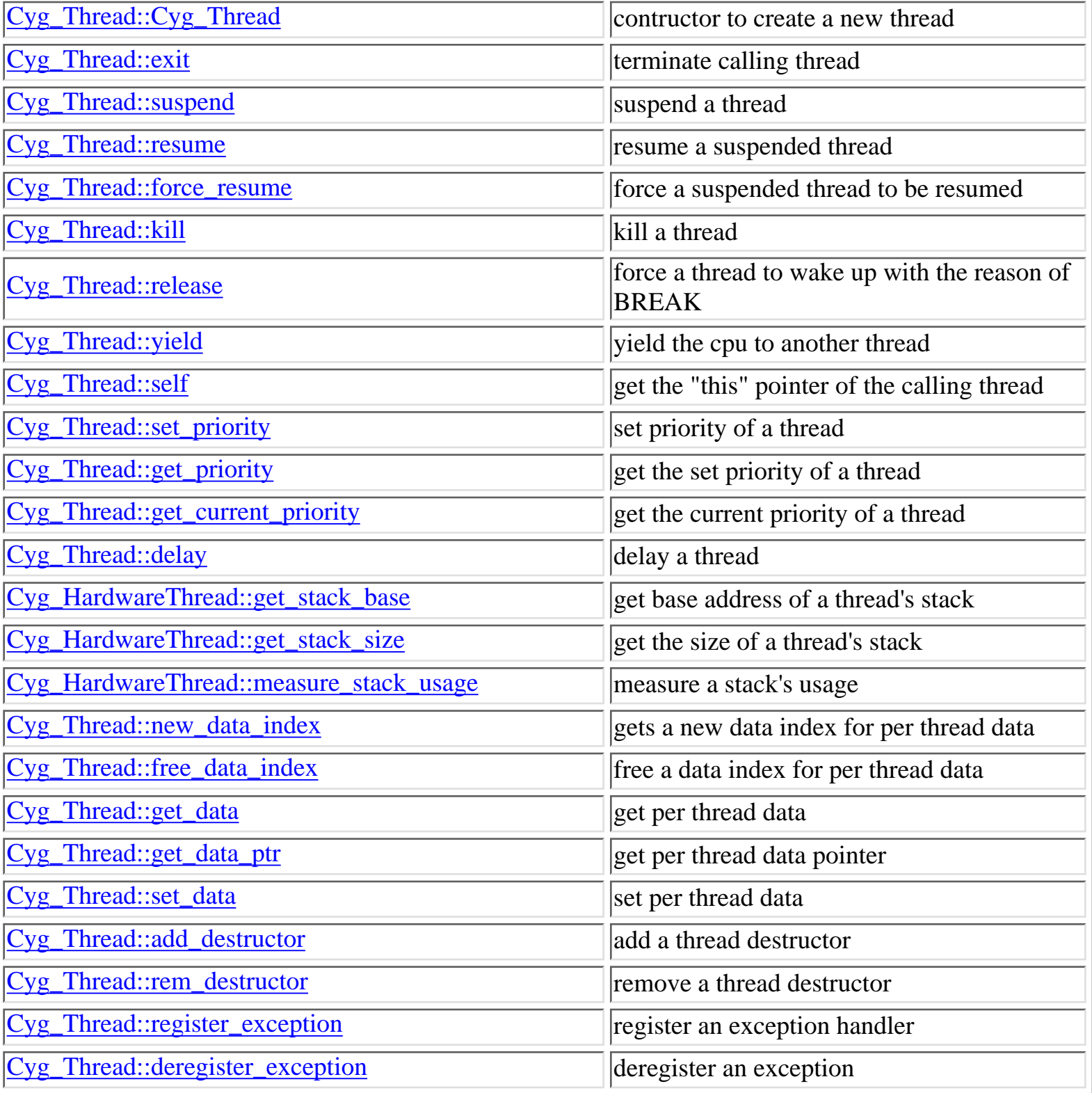

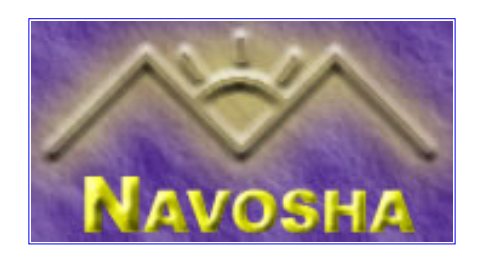

#### <span id="page-6-0"></span>**Cyg\_Alarm::Cyg\_Alarm**

**Name:** *Cyg\_Alarm::Cyg\_Alarm* **( )** - create an alarm **Synopsis: Cyg\_Alarm::Cyg\_Alarm ( Cyg\_Counter \*counter, /\* Attached to this counter \*/ cyg\_alarm\_fn \*alarm, /\* Call-back function \*/ CYG\_ADDRWORD data /\* Call-back data \*/ ) Description:** This creates a new alarm and attaches it to the specified counter. When the alarm expires the call-back function "alarm" will be called. The callback function takes one argument "data". The callback is of the form: void cyg\_alarm\_fn(Cyg\_Alarm \*alarm, CYG\_ADDRWORD data). **Include:** #include <**cyg/kernel/clock.hxx**> **Returns:** nothing

**See Also:** Cyg\_Alarm::~Cyg\_Alarm

#### **Cyg\_Alarm::~Cyg\_Alarm**

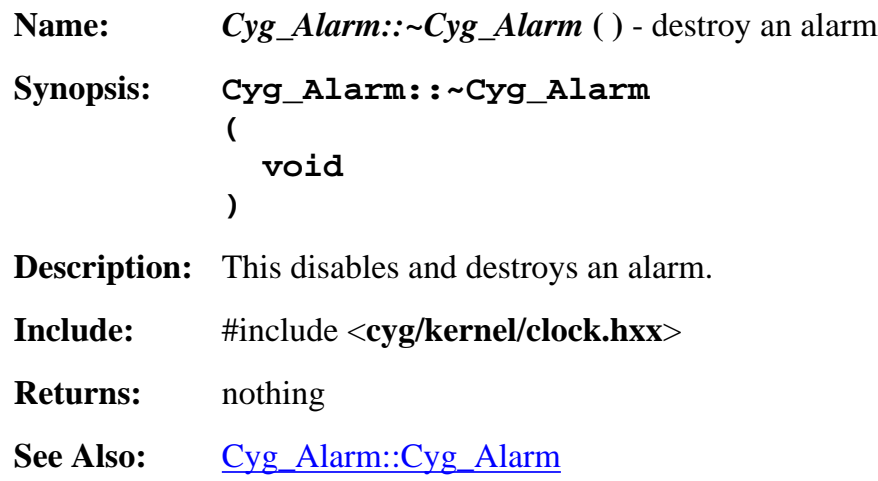

## **Cyg\_Alarm::initialize**

**Name:** *Cyg\_Alarm::initialize* **( )** - initialize an alarm

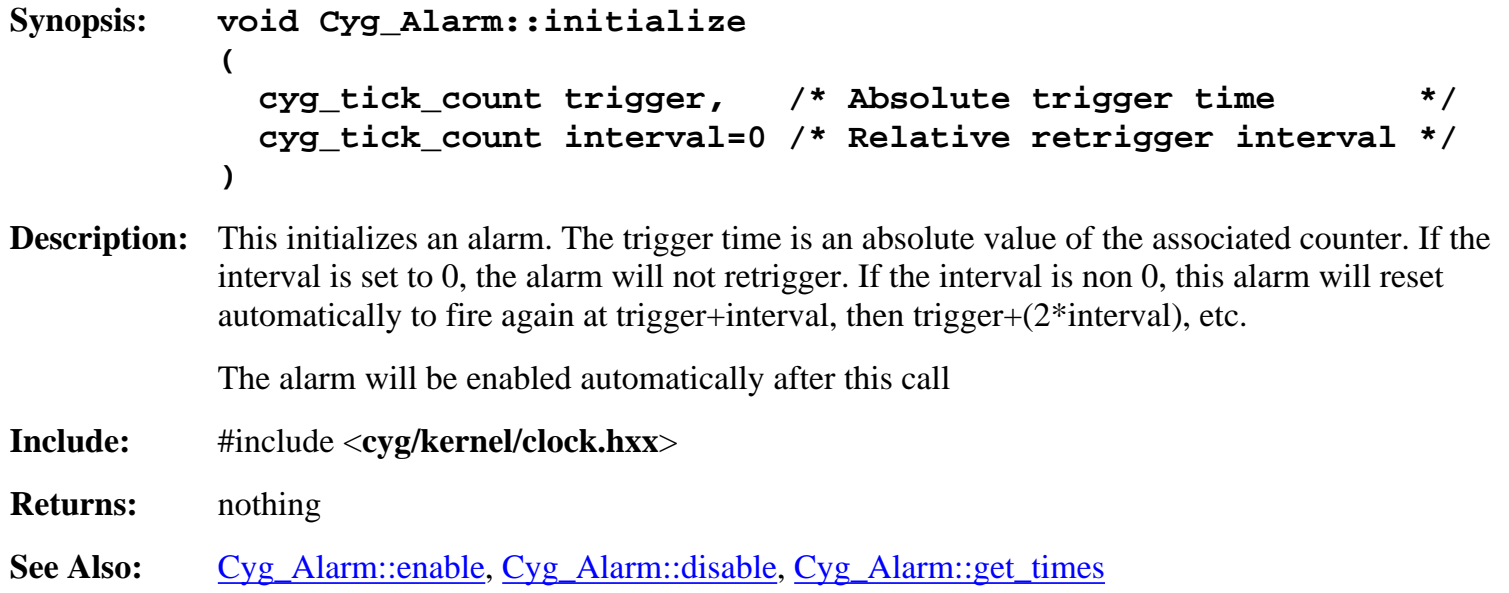

# **Cyg\_Alarm::enable**

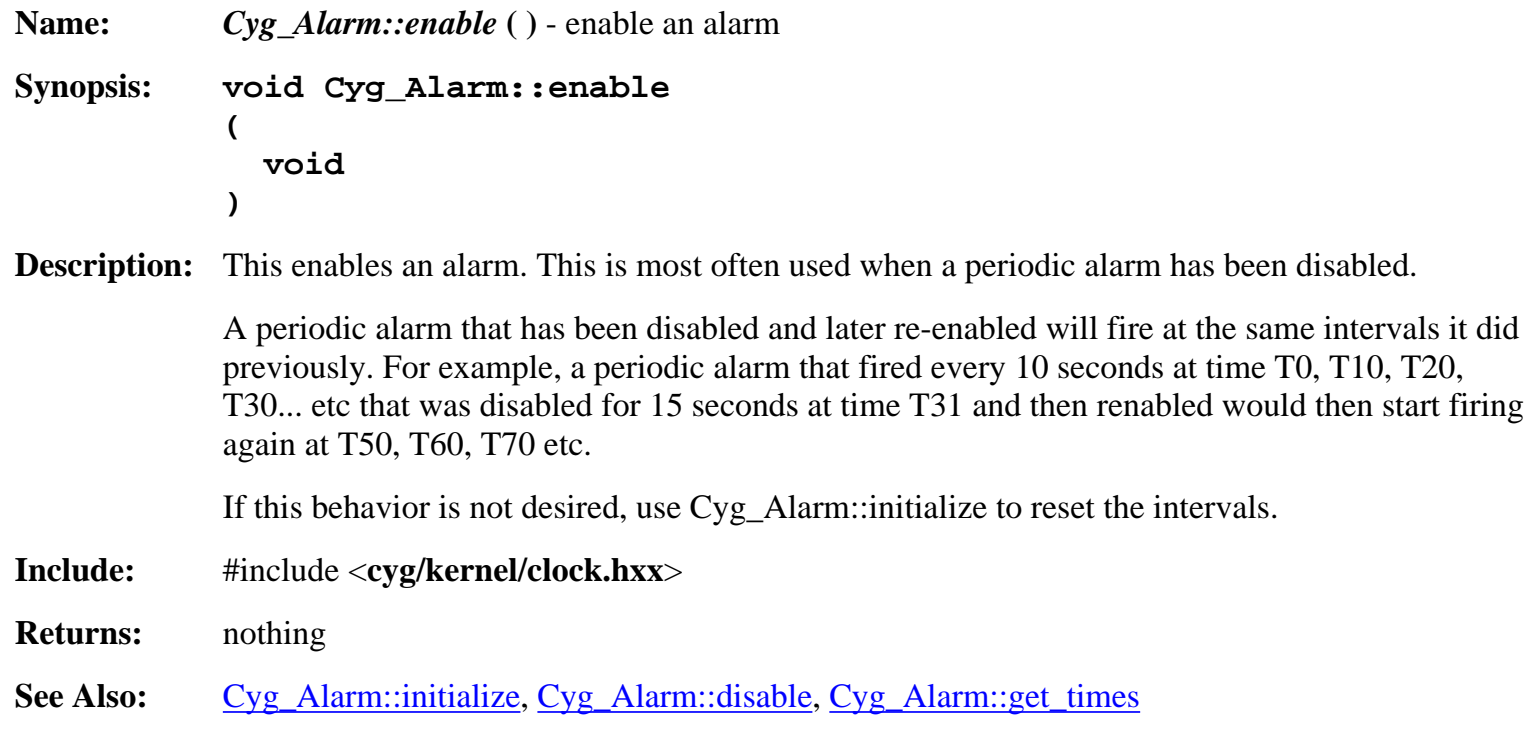

# **Cyg\_Alarm::disable**

```
Name: Cyg_Alarm::disable ( ) - disable an alarm
Synopsis: void Cyg_Alarm::disable
           (
              void
           )
```
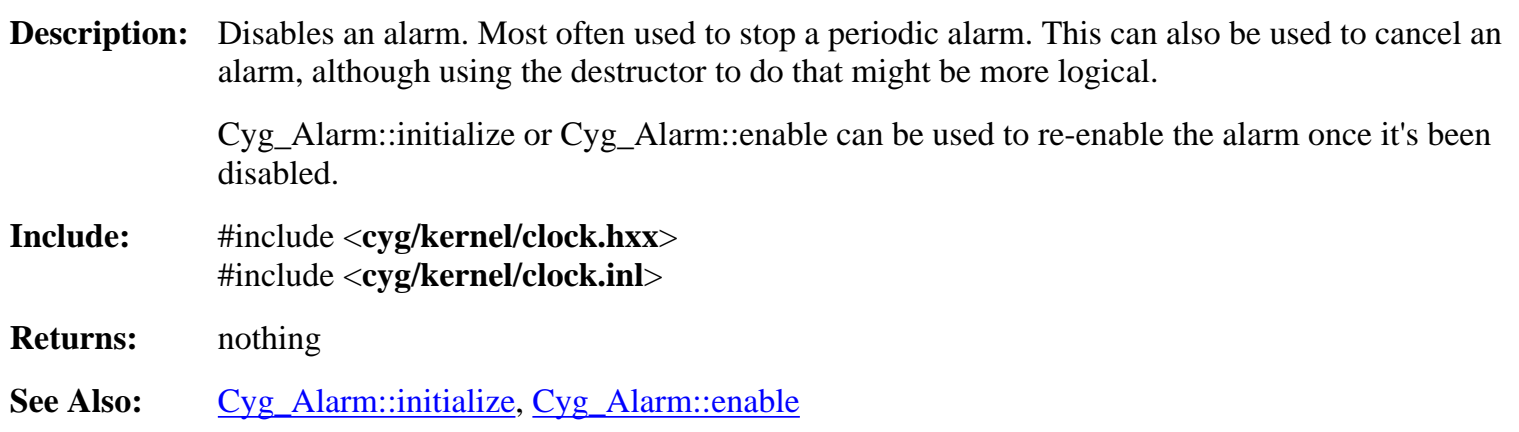

# **Cyg\_Alarm::get\_times**

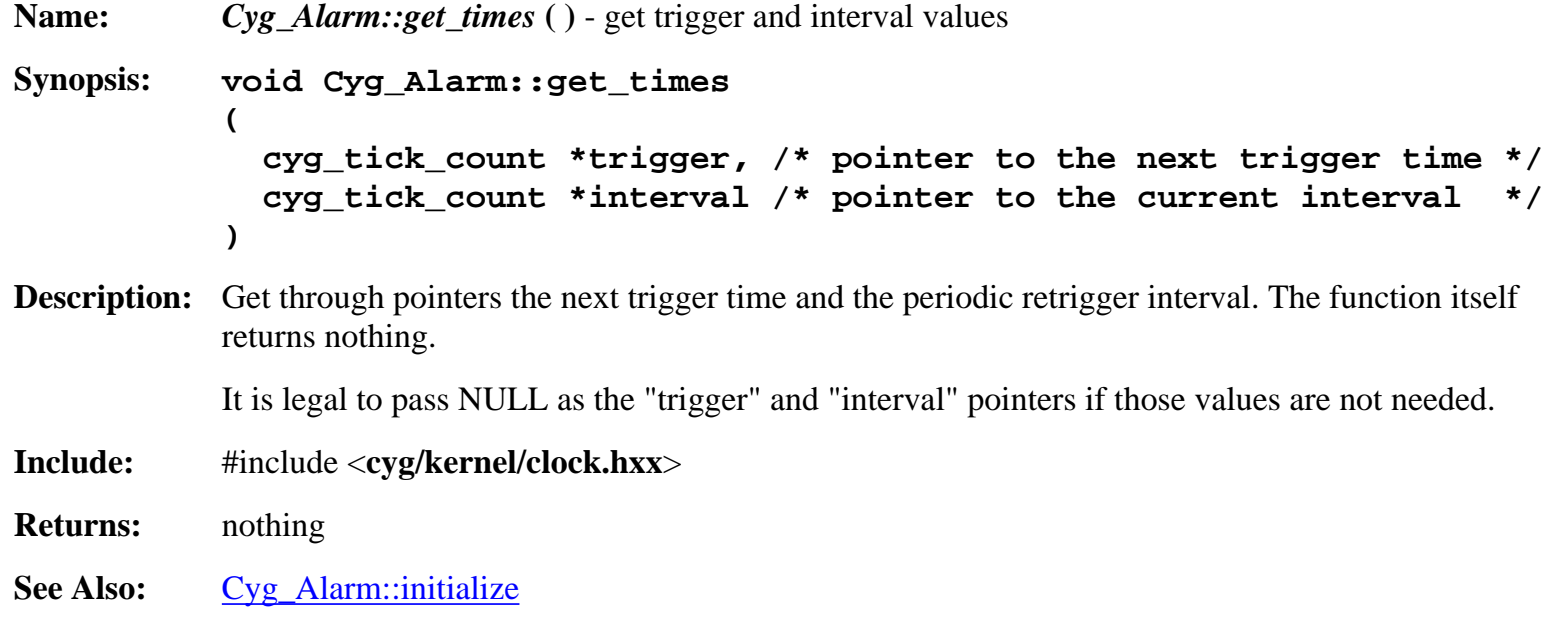

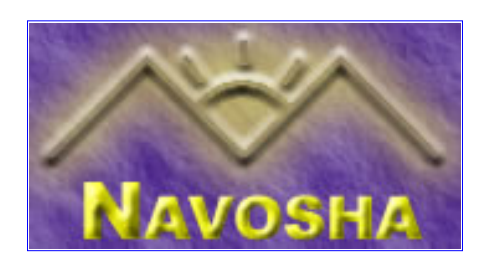

# <span id="page-9-0"></span>**Cyg\_Binary\_Semaphore::Cyg\_Binary\_Semaphore**

<span id="page-9-1"></span>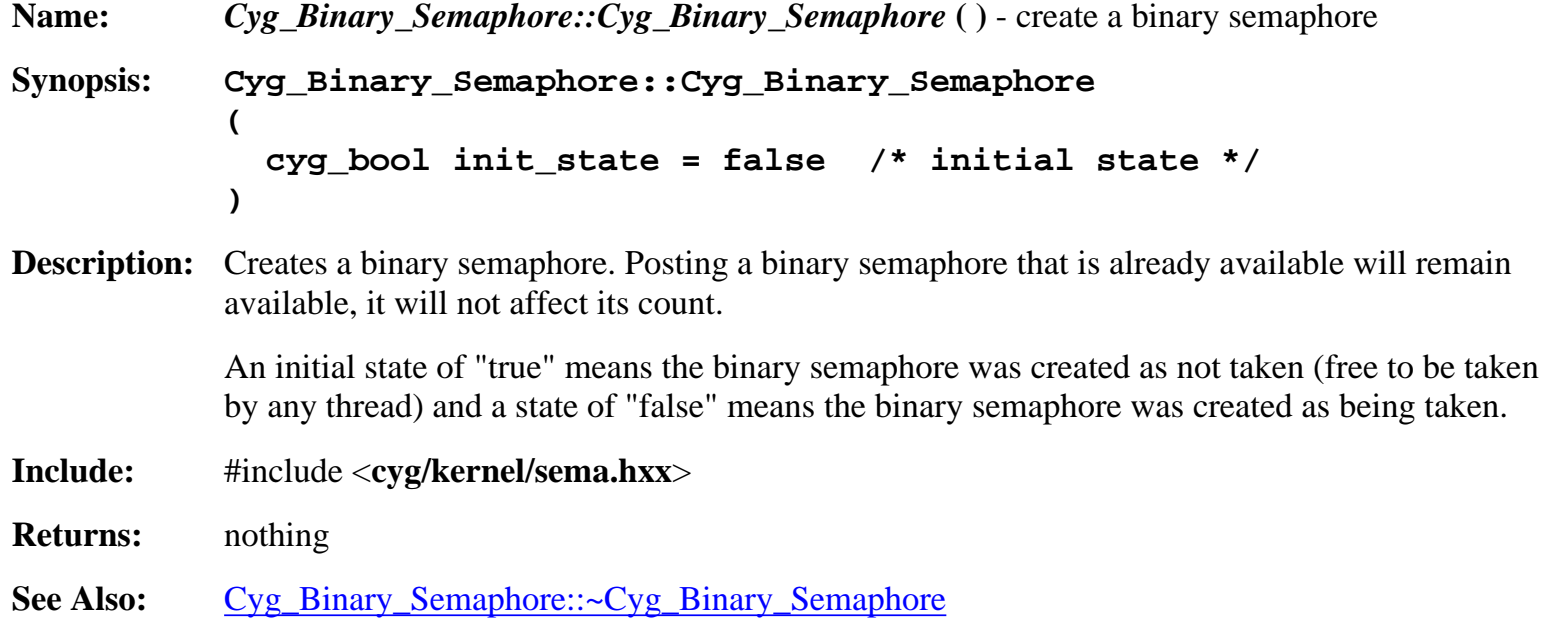

## **Cyg\_Binary\_Semaphore::~Cyg\_Binary\_Semaphore**

<span id="page-9-2"></span>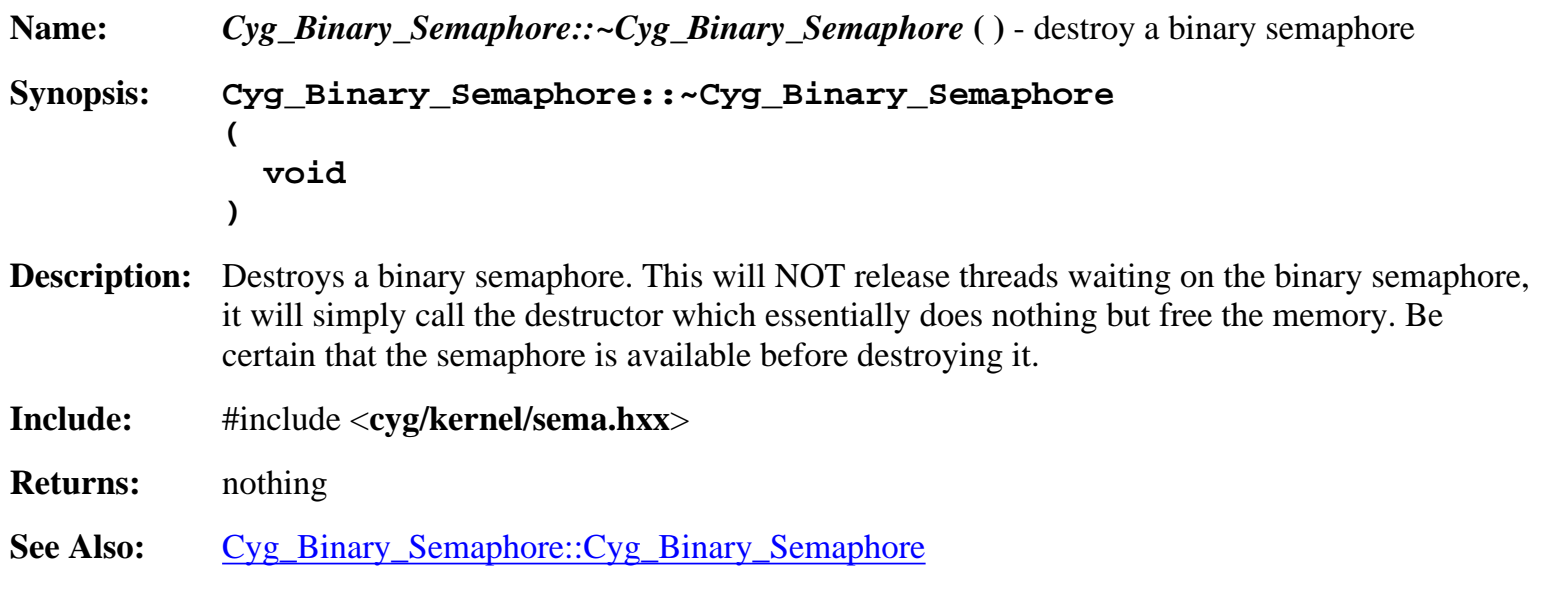

## **Cyg\_Binary\_Semaphore::wait**

<span id="page-10-0"></span>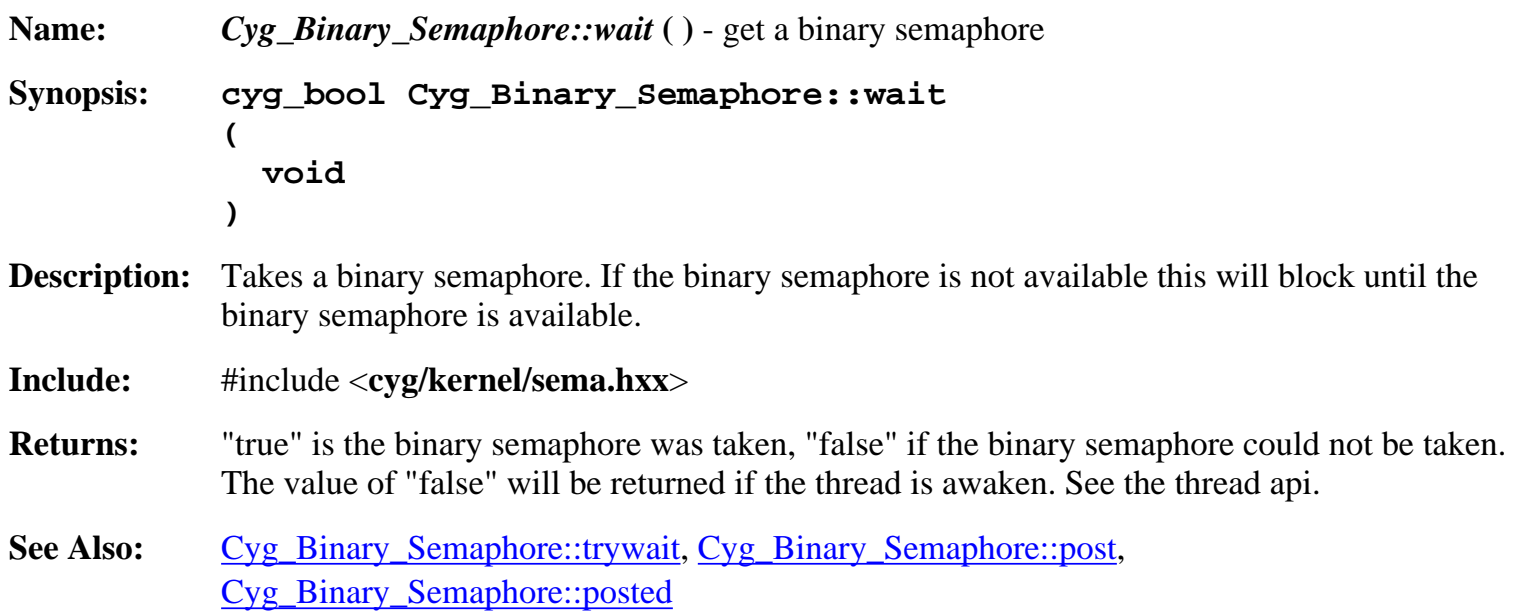

## **Cyg\_Binary\_Semaphore::trywait**

<span id="page-10-1"></span>**Name:** *Cyg\_Binary\_Semaphore::trywait* **( )** - get a binary semaphore, don't block **Synopsis: cyg\_bool Cyg\_Binary\_Semaphore::trywait ( void ) Description:** Takes a binary semaphore but only if it is currently available. If the binary semaphore has already been taken by another thread this will return "false". **Include:** #include <**cyg/kernel/sema.hxx**> **Returns:** "true" if the semaphore was taken by the calling thread, "false" if the semaphore was already taken by a thread. See Also: [Cyg\\_Binary\\_Semaphore::wait,](#page-10-0) [Cyg\\_Binary\\_Semaphore::post,](#page-10-2) [Cyg\\_Binary\\_Semaphore::posted](#page-11-0)

## **Cyg\_Binary\_Semaphore::post**

<span id="page-10-2"></span>**Name:** *Cyg\_Binary\_Semaphore::post* **( )** - release a binary semaphore

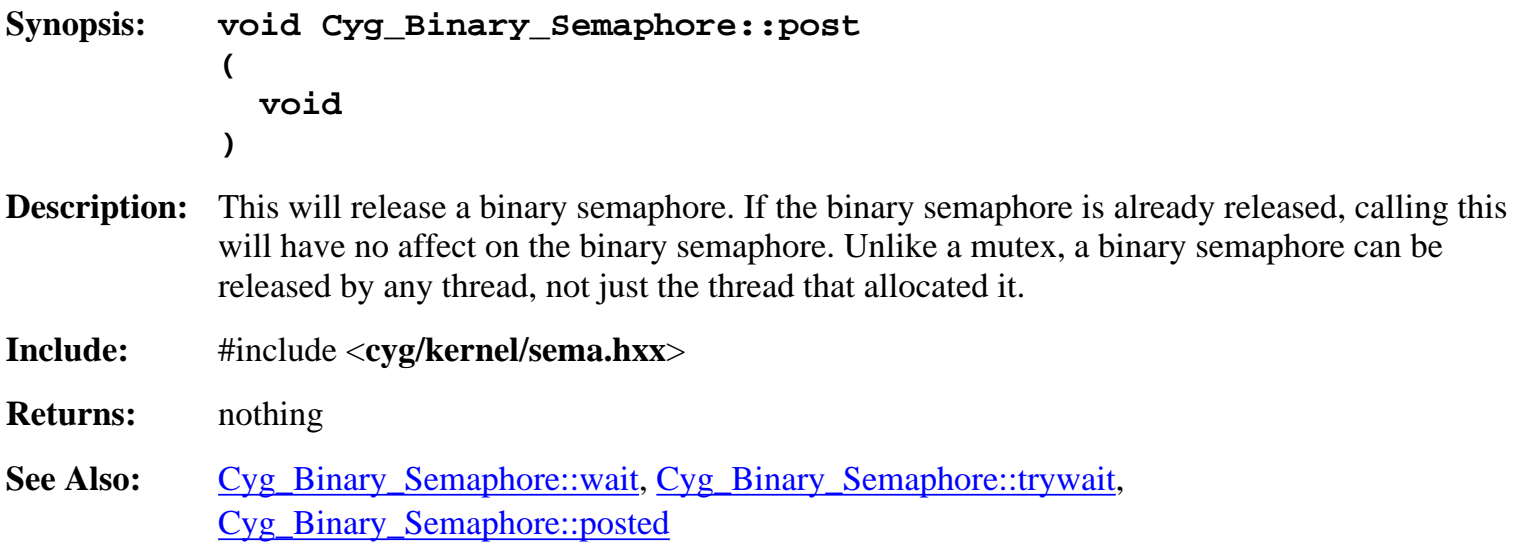

# **Cyg\_Binary\_Semaphore::posted**

<span id="page-11-0"></span>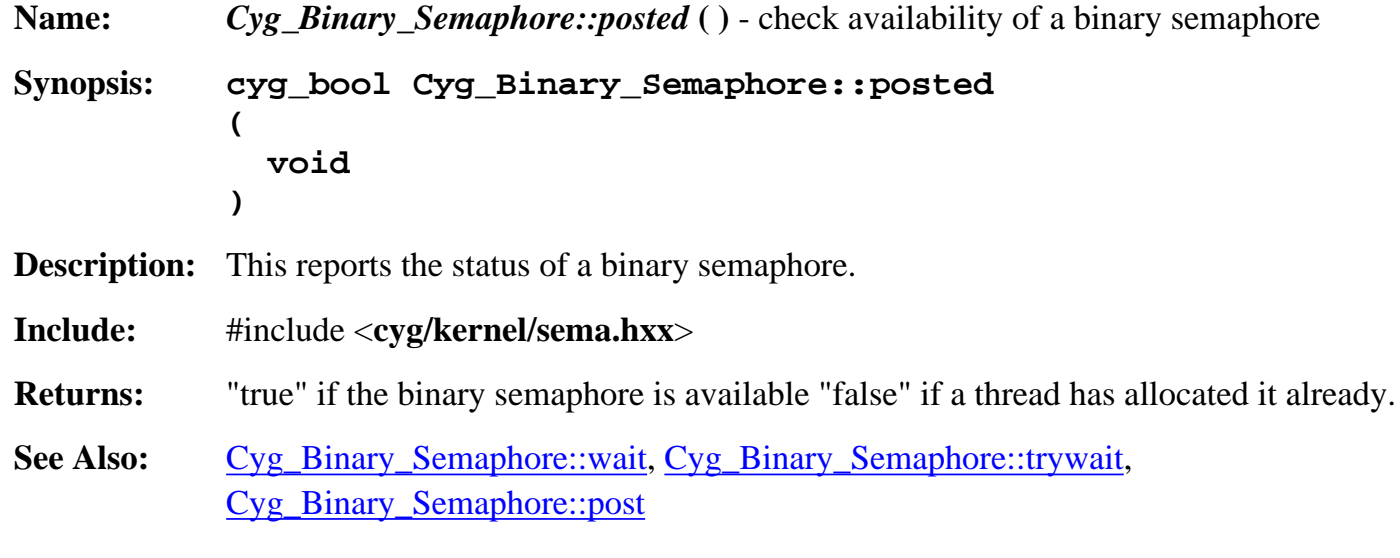

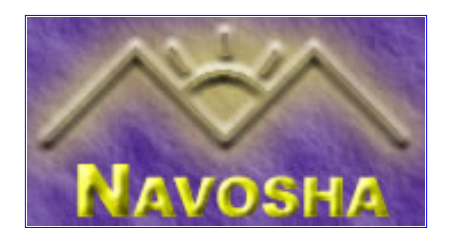

#### <span id="page-12-0"></span>**Cyg\_Clock::Cyg\_Clock**

<span id="page-12-1"></span>**Name:** *Cyg\_Clock::Cyg\_Clock* **( )** - create a clock **Synopsis: Cyg\_Clock::Cyg\_Clock ( cyg\_resolution resolution /\* resolution \*/ ) Description:** Creates a clock with an associated resolution. All a clock is is a counter with an associated resolution. It's a class derived from Cyg\_Counter. All you use it for is to store and save resolutions of the clock. Since this is a derived class, study the "counter" documentation for more information on counters. **Include:** #include <**cyg/kernel/clock.hxx**> **Returns:** nothing **See Also:** [Cyg\\_Clock::~Cyg\\_Clock](#page-12-2)

#### **Cyg\_Clock::~Cyg\_Clock**

<span id="page-12-2"></span>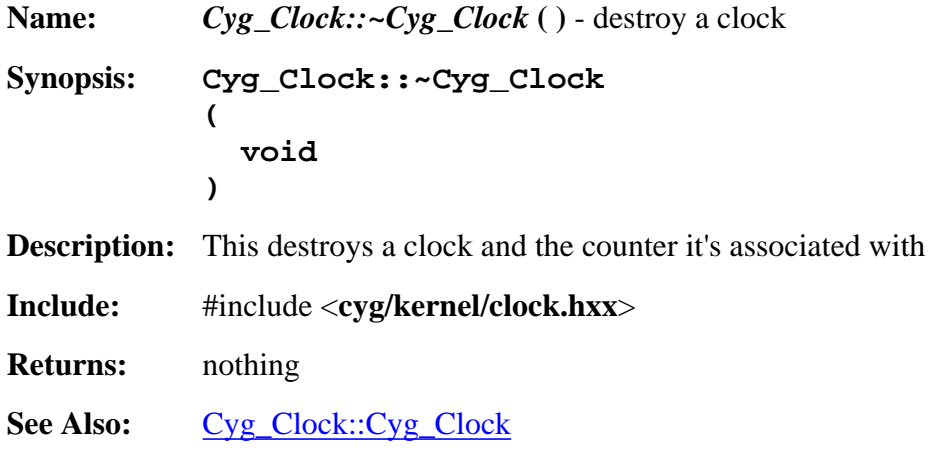

#### **Cyg\_Clock::get\_resolution**

```
Name: Cyg_Clock::get_resolution ( ) - get the resolution of the clock
Synopsis: cyg_resolution Cyg_Clock::get_resolution
            (
               void
            )
```
**Description:** Gets the resolution of this clock **Include:** #include <**cyg/kernel/clock.hxx**> #include <**cyg/kernel/clock.inl**> **Returns:** the resolution of this clock. See Also: [Cyg\\_Clock::set\\_resolution](#page-13-0)

#### **Cyg\_Clock::set\_resolution**

<span id="page-13-0"></span>**Name:** *Cyg\_Clock::set\_resolution* **( )** - set clock resolution **Synopsis: void Cyg\_Clock::set\_resolution ( cyg\_resolution resolution /\* new resolution \*/ ) Description:** This sets the resolution of the clock **Include:** #include <**cyg/kernel/clock.hxx**> #include <**cyg/kernel/clock.inl**> **Returns:** nothing See Also: [Cyg\\_Clock::get\\_resolution](#page-12-3)

#### **Cyg\_Clock::get\_other\_to\_clock\_converter**

<span id="page-13-1"></span>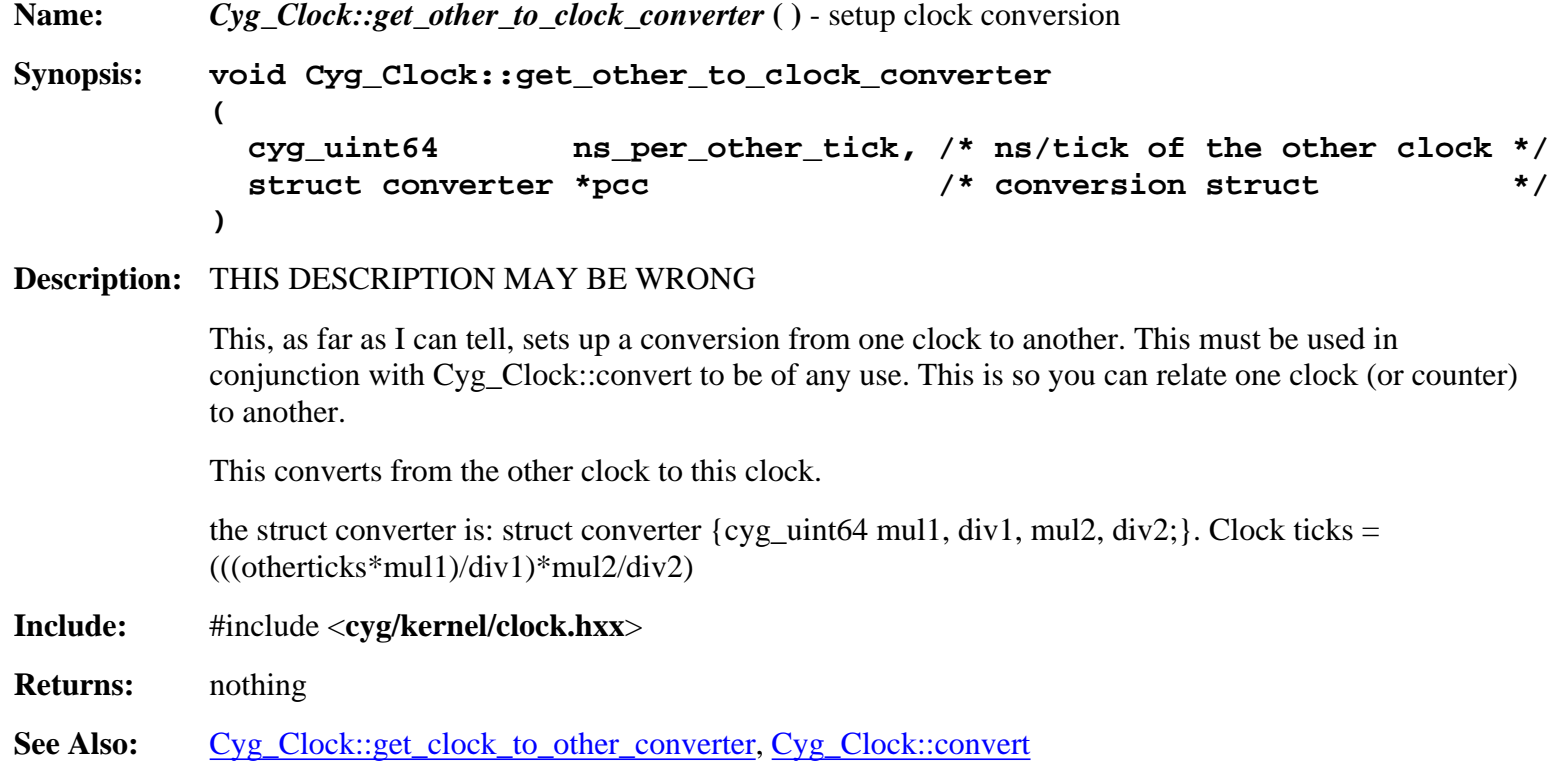

<span id="page-14-0"></span>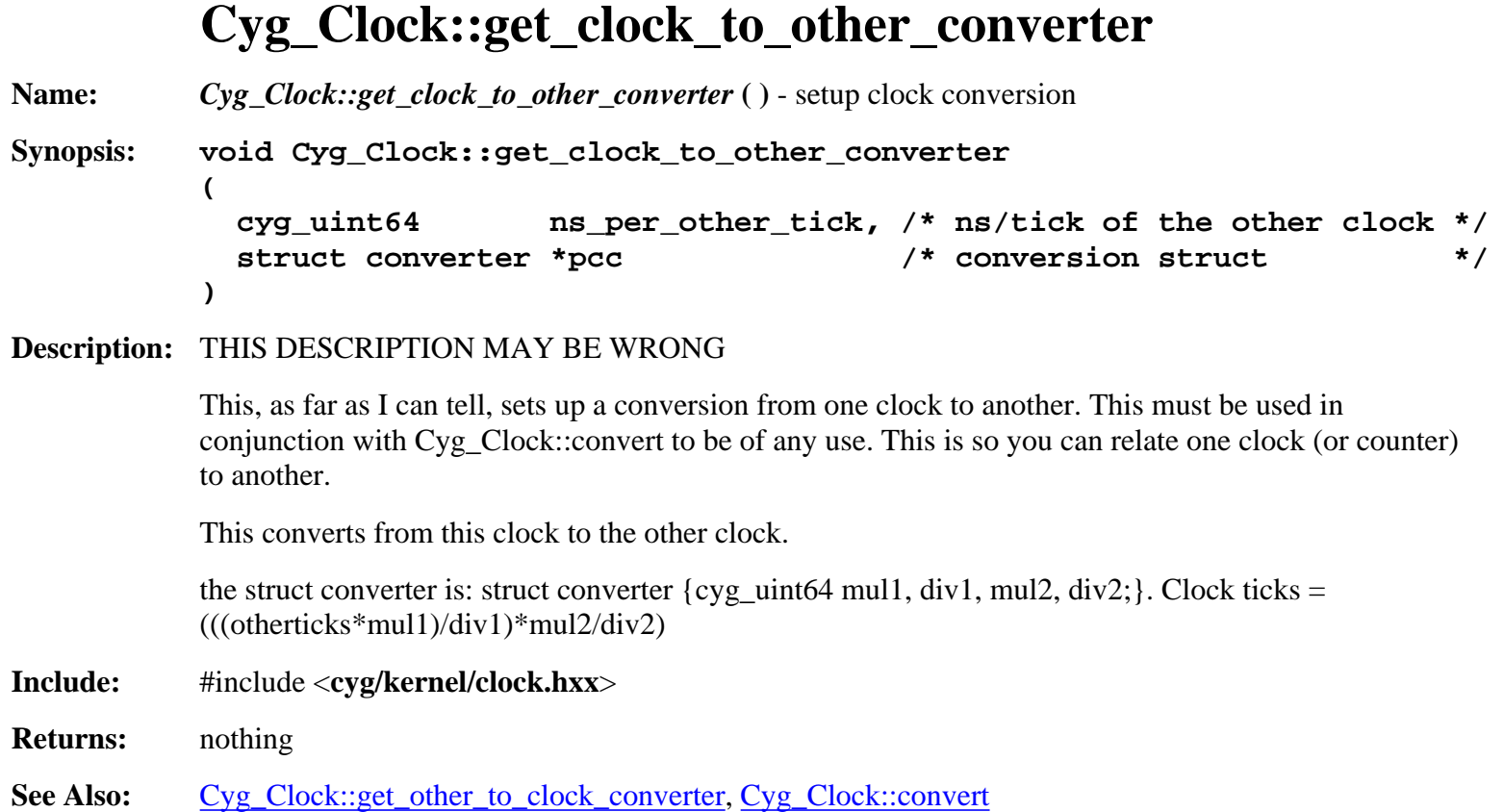

# **Cyg\_Clock::convert**

<span id="page-14-1"></span>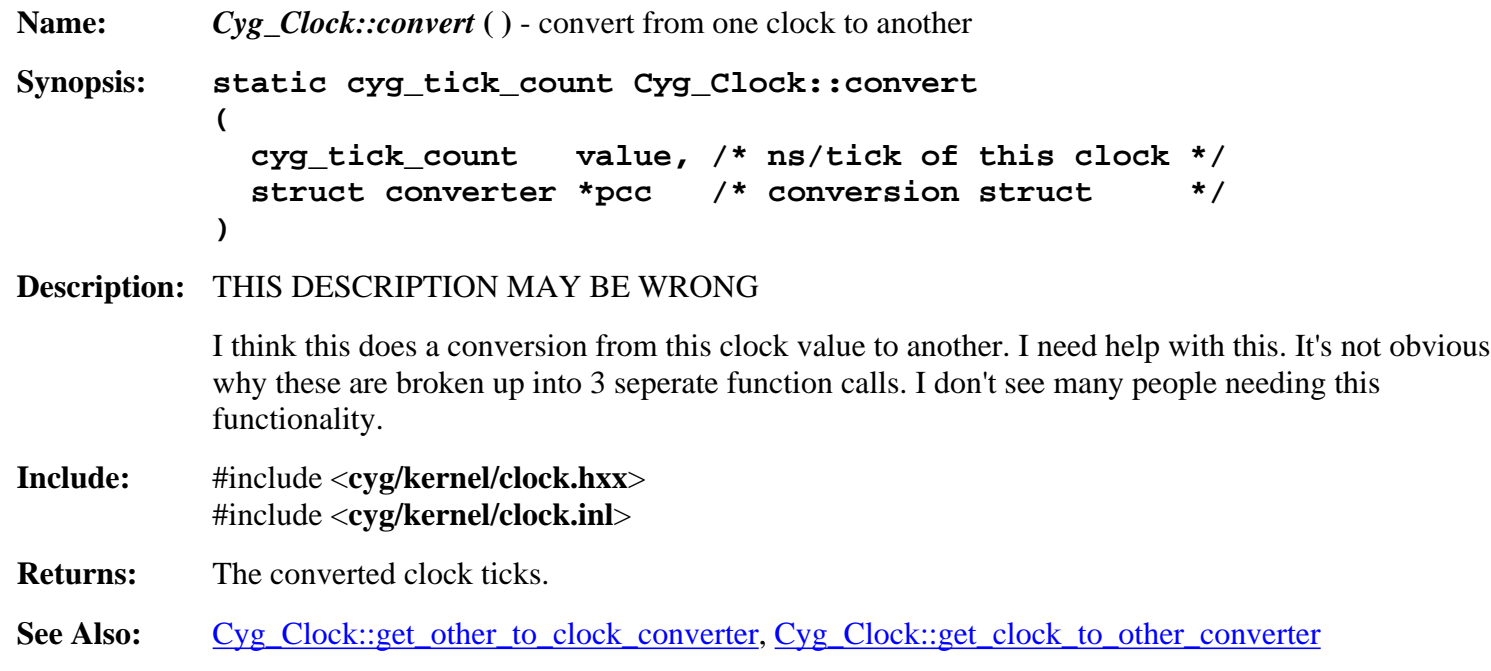

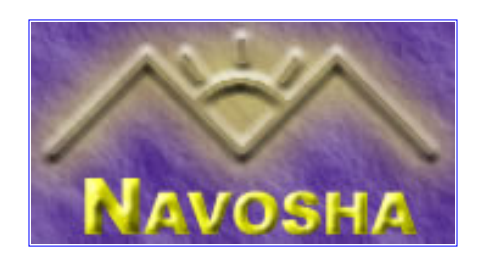

# <span id="page-15-0"></span>**Cyg\_Condition\_Variable::Cyg\_Condition\_Variable**

<span id="page-15-1"></span>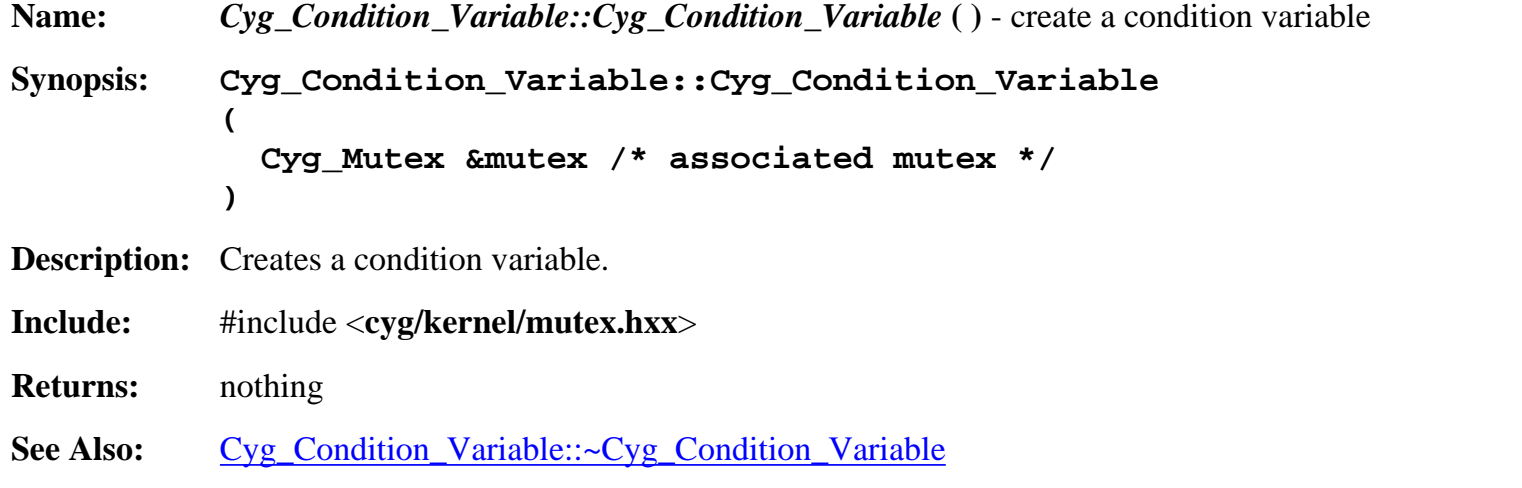

## **Cyg\_Condition\_Variable::~Cyg\_Condition\_Variable**

<span id="page-15-2"></span>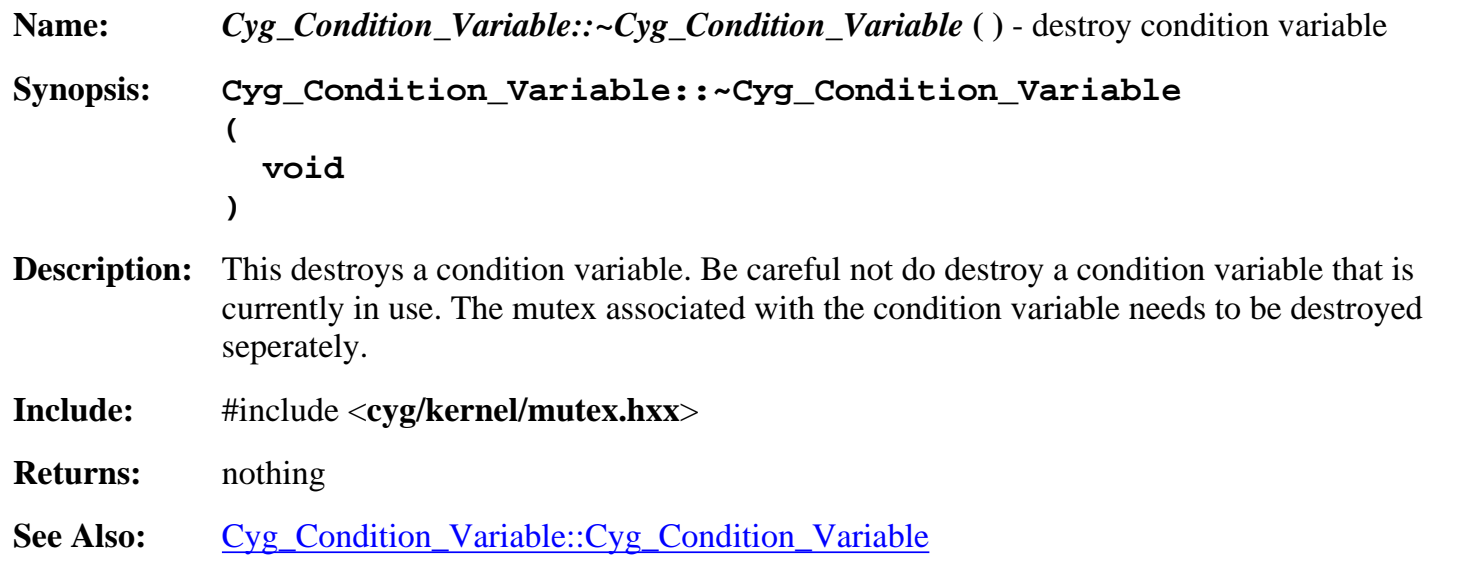

## **Cyg\_Condition\_Variable::signal**

<span id="page-15-3"></span>**Name:** *Cyg\_Condition\_Variable::signal* **( )** - wake one thread waiting on condition variable

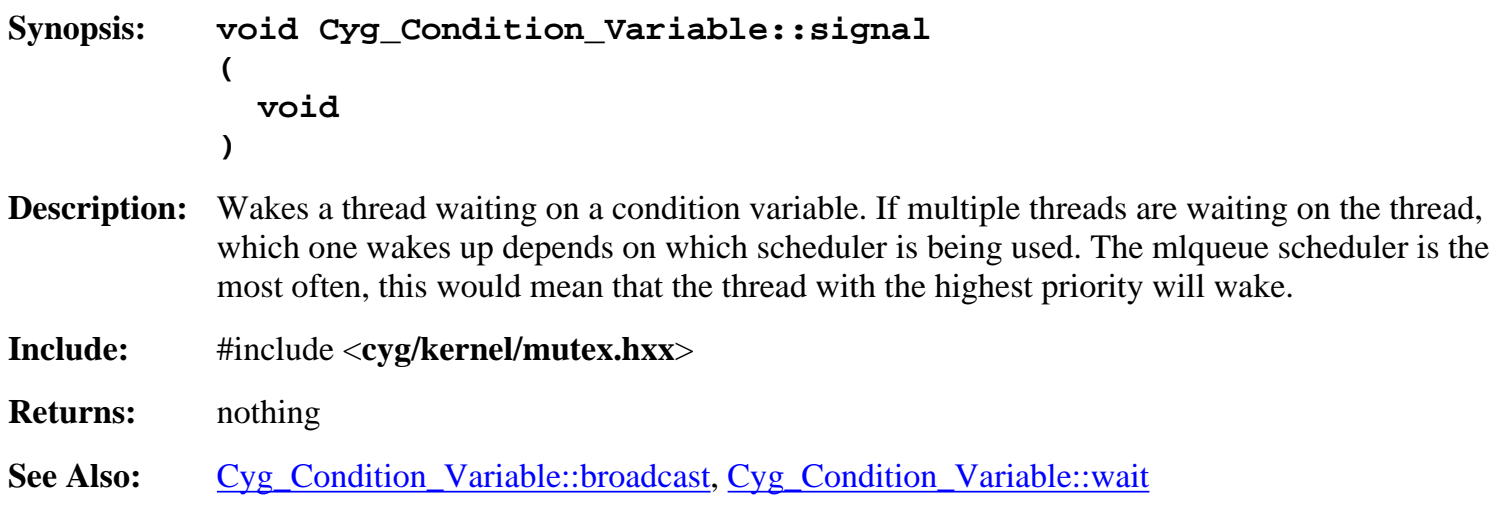

# **Cyg\_Condition\_Variable::broadcast**

<span id="page-16-0"></span>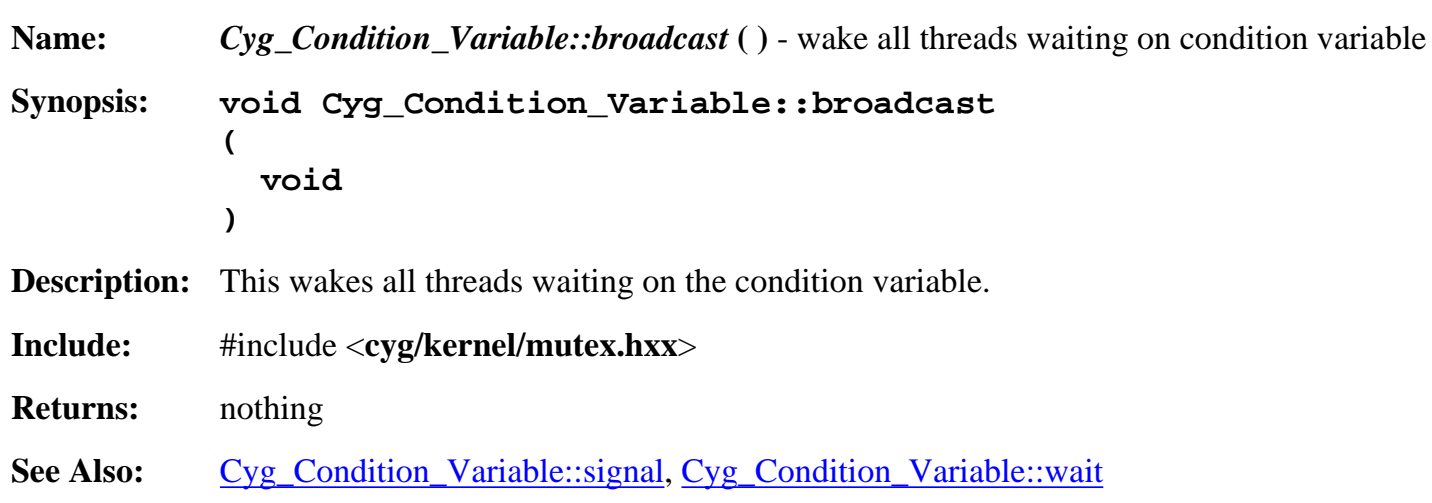

# **Cyg\_Condition\_Variable::wait**

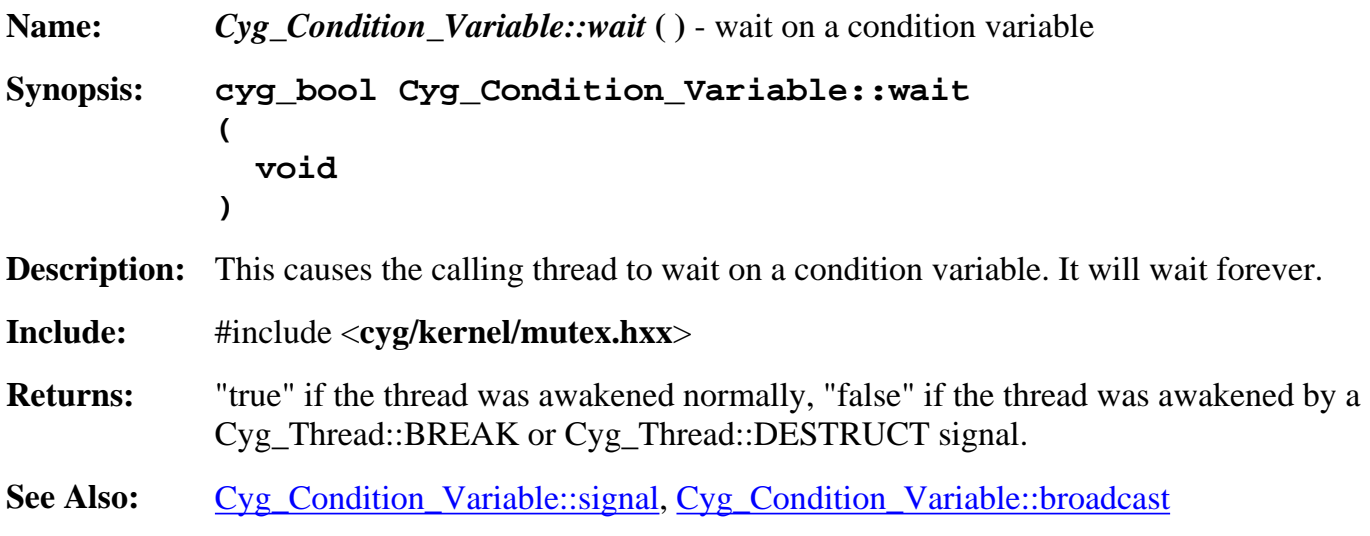

## **Cyg\_Condition\_Variable::wait**

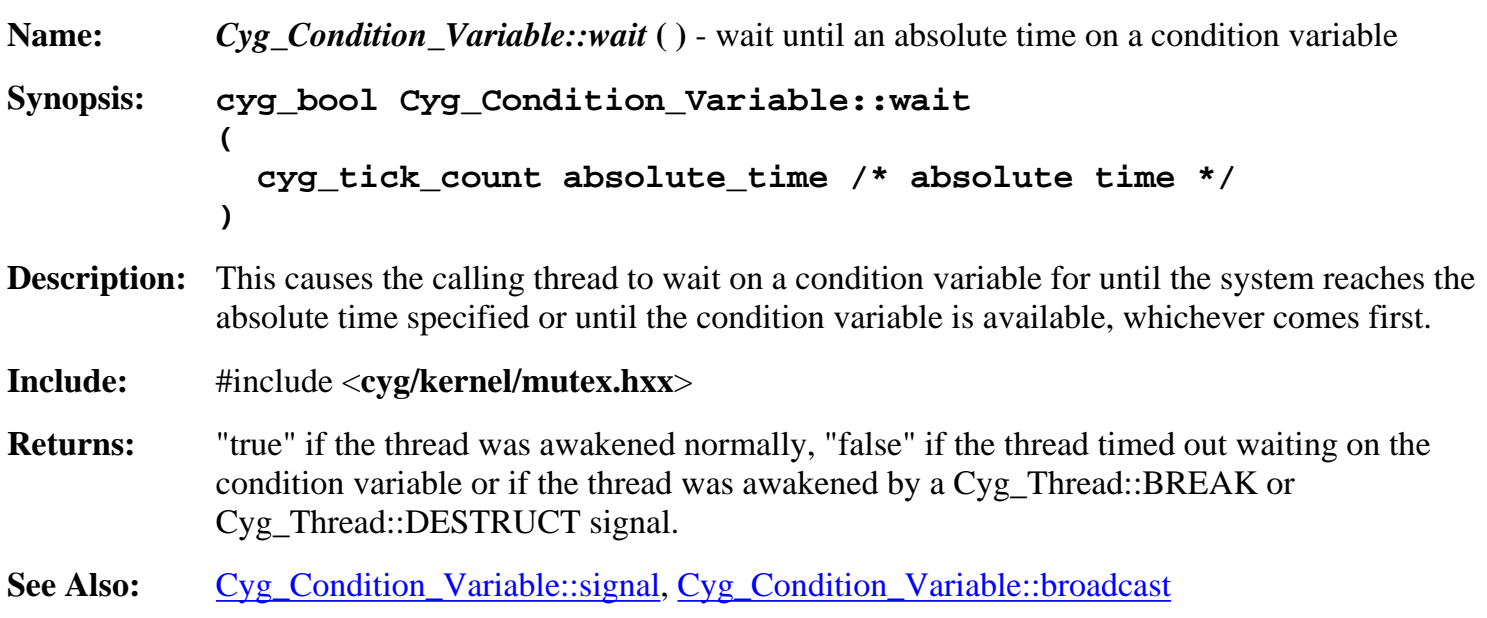

## **Cyg\_Condition\_Variable::wait**

**Name:** *Cyg\_Condition\_Variable::wait* **( )** - wait on a condition variable **Synopsis: cyg\_bool Cyg\_Condition\_Variable::wait ( Cyg\_Mutex &mx /\* other mutex to use \*/ ) Description:** This causes the calling thread to wait on a condition variable but uses another mutex instead of the mutex that was associated with this condition variable on creation. It is probably not a good idea to use this **Include:** #include <**cyg/kernel/mutex.hxx**> **Returns:** "true" if the thread was awakened normally, "false" if the thread was awakened by a Cyg\_Thread::BREAK or Cyg\_Thread::DESTRUCT signal. See Also: [Cyg\\_Condition\\_Variable::signal](#page-15-3), [Cyg\\_Condition\\_Variable::broadcast](#page-16-0)

## **Cyg\_Condition\_Variable::wait**

<span id="page-17-0"></span>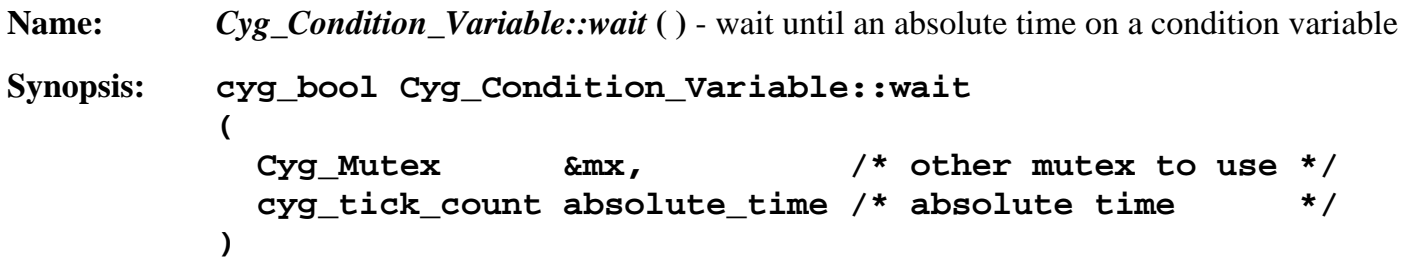

**Description:** This causes the calling thread to wait on a condition variable for until the system reaches the absolute time specified or until the condition variable is available, whichever comes first. This uses another mutex instead of the mutex that was associated with this condition variable on creation. It is probably not a good idea to use this **Include:** #include <**cyg/kernel/mutex.hxx**>

**Returns:** "true" if the thread was awakened normally, "false" if the thread timed out waiting on the condition variable or if the thread was awakened by a Cyg\_Thread::BREAK or Cyg\_Thread::DESTRUCT signal.

See Also: [Cyg\\_Condition\\_Variable::signal](#page-15-3), [Cyg\\_Condition\\_Variable::broadcast](#page-16-0)

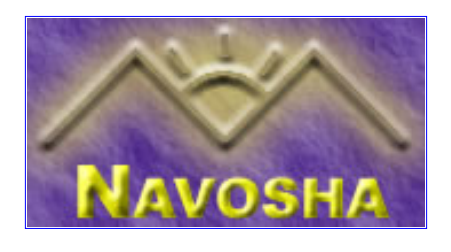

#### <span id="page-19-0"></span>**Cyg\_Counter::Cyg\_Counter**

<span id="page-19-1"></span>**Name:** *Cyg\_Counter::Cyg\_Counter* **( )** - create a counter **Synopsis: Cyg\_Counter::Cyg\_Counter ( cyg\_uint32 increment=1 /\* number of ticks to increment counter by \*/ ) Description:** This creates a new counter. Counters can increment any arbitrary amount but usually only by 1. The value of the counter is always initialized to 0. Counters are 64 bit. **Include:** #include <**cyg/kernel/clock.hxx**> **Returns:** nothing **See Also:** [Cyg\\_Counter::~Cyg\\_Counter](#page-19-2)

#### **Cyg\_Counter::~Cyg\_Counter**

<span id="page-19-2"></span>**Name:** *Cyg\_Counter::~Cyg\_Counter* **( )** - destroys a counter **Synopsis: Cyg\_Counter::~Cyg\_Counter ( void ) Description:** This destroys a counter. **Include:** #include <**cyg/kernel/clock.hxx**> **Returns:** nothing

See Also: [Cyg\\_Counter::Cyg\\_Counter](#page-19-1)

#### **Cyg\_Counter::current\_value**

<span id="page-19-3"></span>**Name:** *Cyg\_Counter::current\_value* **( )** - get the current value of the counter **Synopsis: cyg\_tick\_count Cyg\_Counter::current\_value ( void )**

**Description:** Gets the current value of the counter.

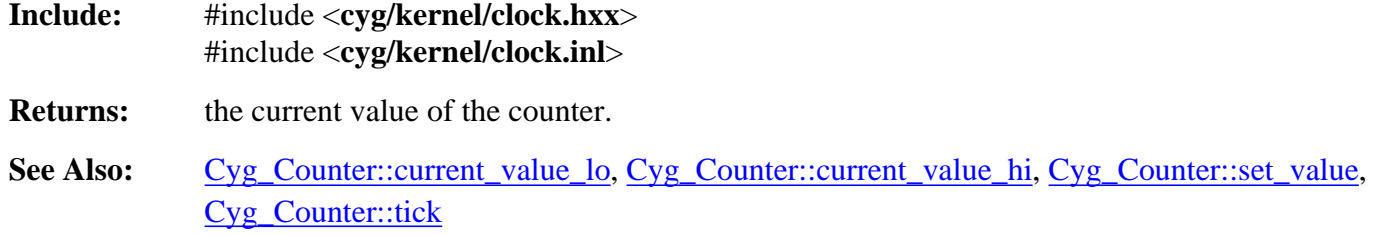

#### **Cyg\_Counter::current\_value\_lo**

<span id="page-20-0"></span>**Name:** *Cyg\_Counter::current\_value\_lo* **( )** - get lower 32 bits of counter **Synopsis: cyg\_uint32 Cyg\_Counter::current\_value\_lo ( void ) Description:** Gets the lower 32 bits of the current value of the counter. **Include:** #include <**cyg/kernel/clock.hxx**> #include <**cyg/kernel/clock.inl**> **Returns:** the lower 32 bits of the current value of the counter. See Also: [Cyg\\_Counter::current\\_value](#page-19-3), [Cyg\\_Counter::current\\_value\\_hi,](#page-20-1) [Cyg\\_Counter::set\\_value,](#page-20-2) [Cyg\\_Counter::tick](#page-21-0)

#### **Cyg\_Counter::current\_value\_hi**

<span id="page-20-1"></span>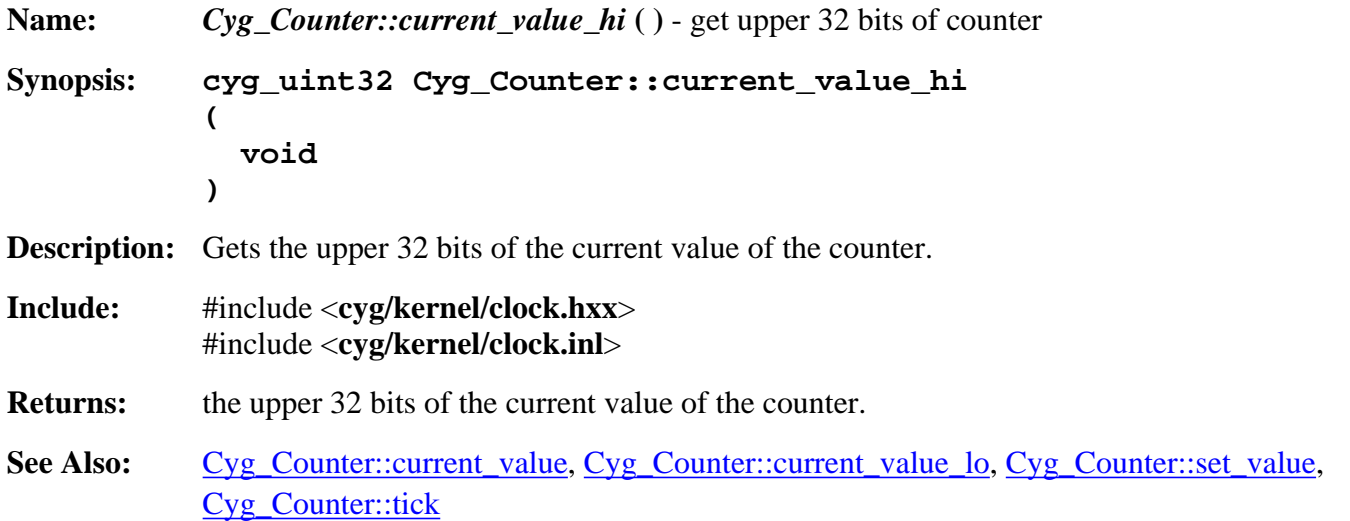

#### **Cyg\_Counter::set\_value**

<span id="page-20-2"></span>**Name:** *Cyg\_Counter::set\_value* **( )** - set counter value directly

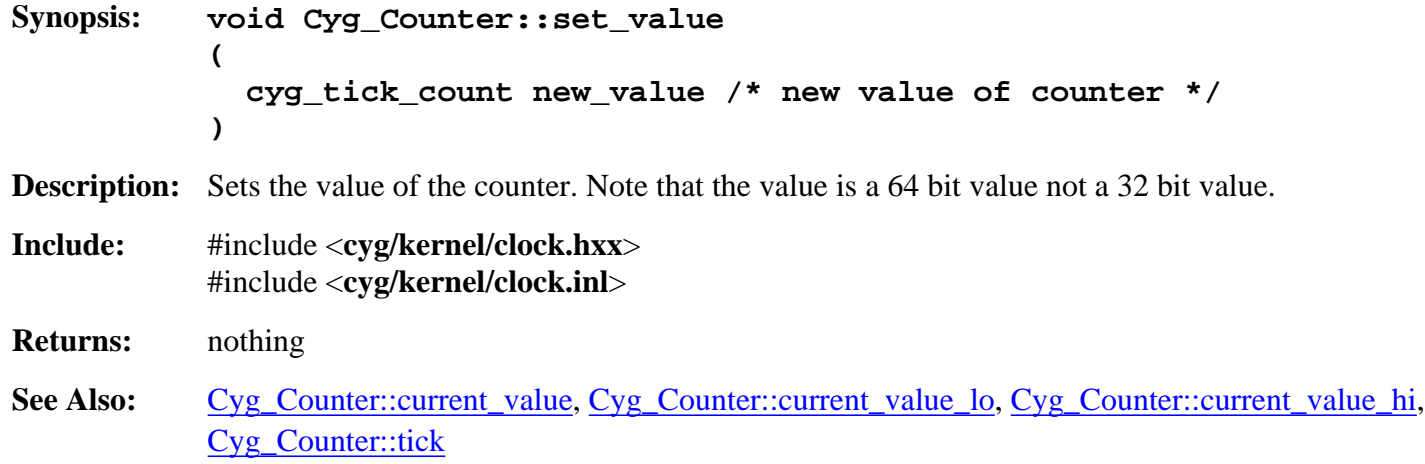

#### **Cyg\_Counter::tick**

<span id="page-21-0"></span>**Name:** *Cyg\_Counter::tick* **( )** - increment counter by some number of ticks **Synopsis: void Cyg\_Counter::tick ( cyg\_uint32 ticks=1 /\* number of ticks to increment counter \*/ ) Description:** Increments the counter by some number of ticks. Doing this can trigger alarms that are attached to this counter if the alarms have expired. **Include:** #include <**cyg/kernel/clock.hxx**> **Returns:** nothing See Also: [Cyg\\_Counter::current\\_value](#page-19-3), [Cyg\\_Counter::current\\_value\\_lo,](#page-20-0) [Cyg\\_Counter::current\\_value\\_hi,](#page-20-1) [Cyg\\_Counter::set\\_value](#page-20-2)

#### **Cyg\_Counter::add\_alarm**

<span id="page-21-1"></span>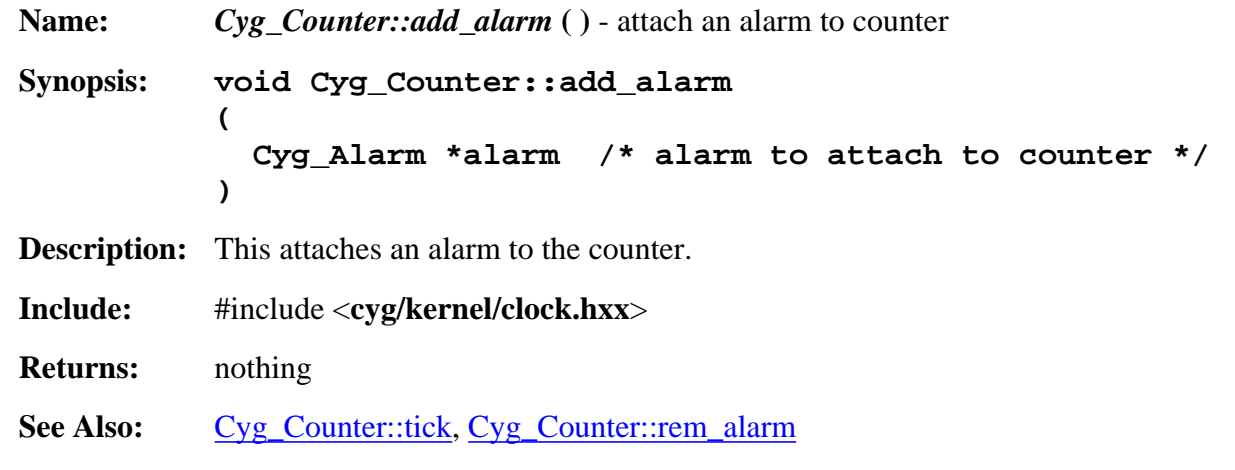

# **Cyg\_Counter::rem\_alarm**

<span id="page-22-0"></span>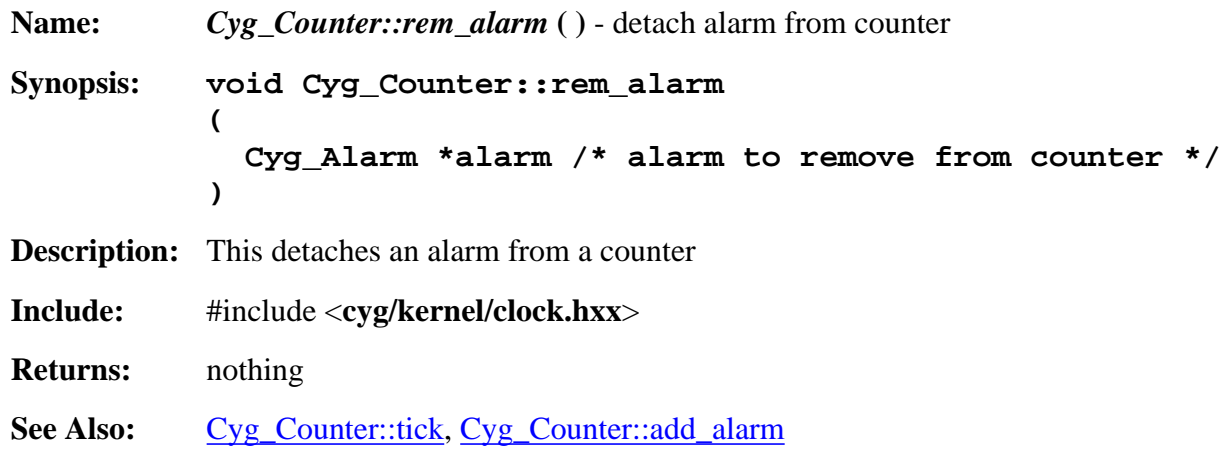

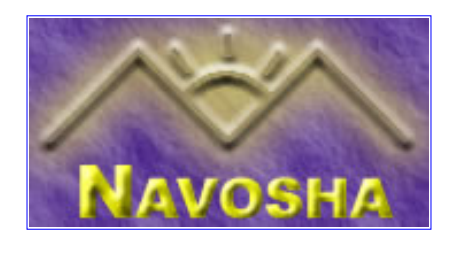

## <span id="page-23-0"></span>**Cyg\_Counting\_Semaphore::Cyg\_Counting\_Semaphore**

<span id="page-23-1"></span>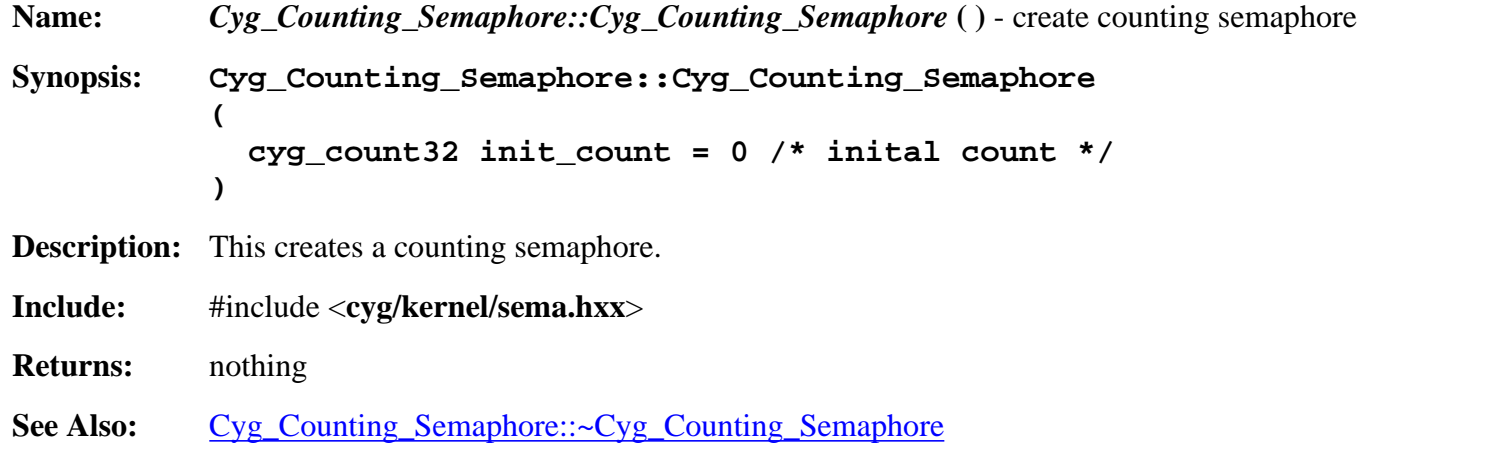

#### **Cyg\_Counting\_Semaphore::~Cyg\_Counting\_Semaphore**

<span id="page-23-2"></span>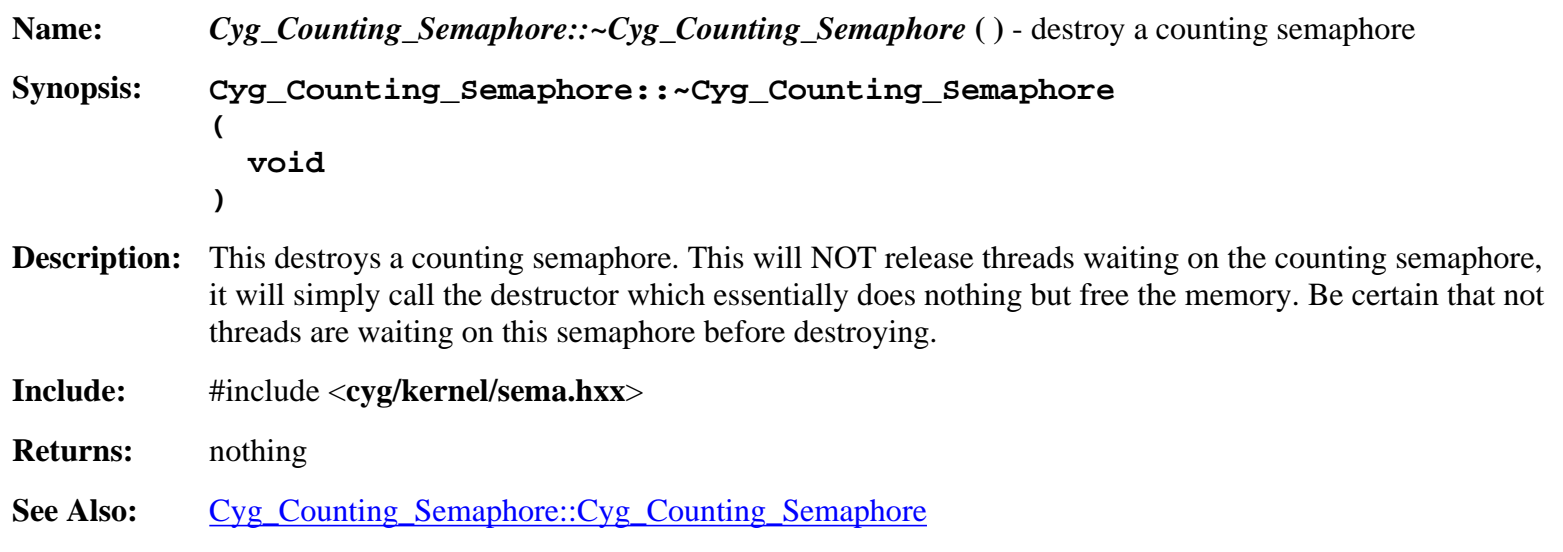

#### **Cyg\_Counting\_Semaphore::wait**

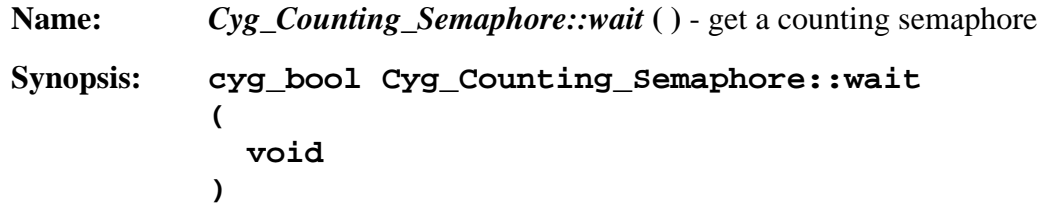

**Description:** Takes a counting semaphore. If the counting semaphore is not available this will block until the counting semaphore is available.

**Include:** #include <**cyg/kernel/sema.hxx**>

- **Returns:** "true" is the counting semaphore was taken, "false" if the counting semaphore could not be taken. The value of "false" will be returned if the thread is awaken. See the thread api.
- **See Also:** [Cyg\\_Counting\\_Semaphore::trywait](#page-24-1), [Cyg\\_Counting\\_Semaphore::post](#page-25-0), [Cyg\\_Counting\\_Semaphore::peek](#page-25-1)

#### **Cyg\_Counting\_Semaphore::wait**

<span id="page-24-0"></span>**Name:** *Cyg\_Counting\_Semaphore::wait* **( )** - wait until an absolute time for a counting semaphore **Synopsis: cyg\_bool Cyg\_Counting\_Semaphore::wait ( cyg\_tick\_count timeout /\* absolute timeout \*/ ) Description:** This grabs a counting semaphore. If the semaphore is not available it will block the allocating thread until "timeout". Timeout is an absolute value, not a relative value. It's a 64 value. You can get the value of the real time clock with Cyg\_Clock::real\_time\_clock->current\_value(). **Include:** #include <**cyg/kernel/sema.hxx**> **Returns:** "true" if the semaphore was allocated, "false" is the thread was awaken for another reason. The value of "false" will be returned if the thread is awaken. See the thread api. See Also: [Cyg\\_Counting\\_Semaphore::trywait](#page-24-1), [Cyg\\_Counting\\_Semaphore::post](#page-25-0), [Cyg\\_Counting\\_Semaphore::peek](#page-25-1)

# **Cyg\_Counting\_Semaphore::trywait**

<span id="page-24-1"></span>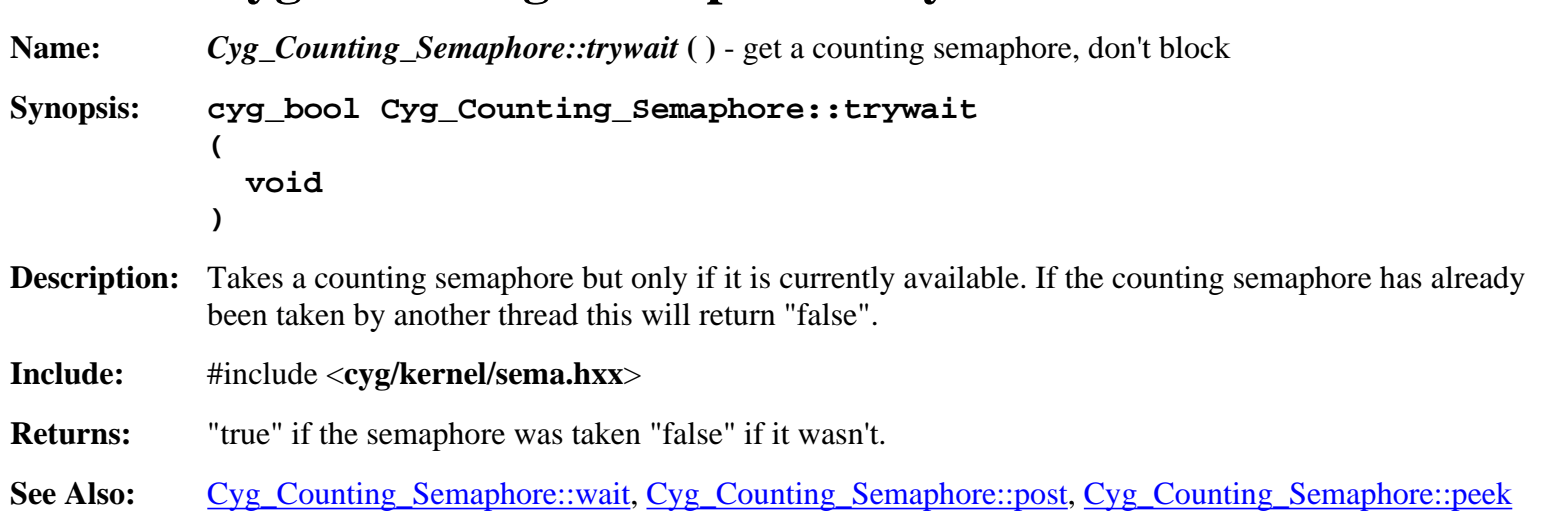

# **Cyg\_Counting\_Semaphore::post**

<span id="page-25-0"></span>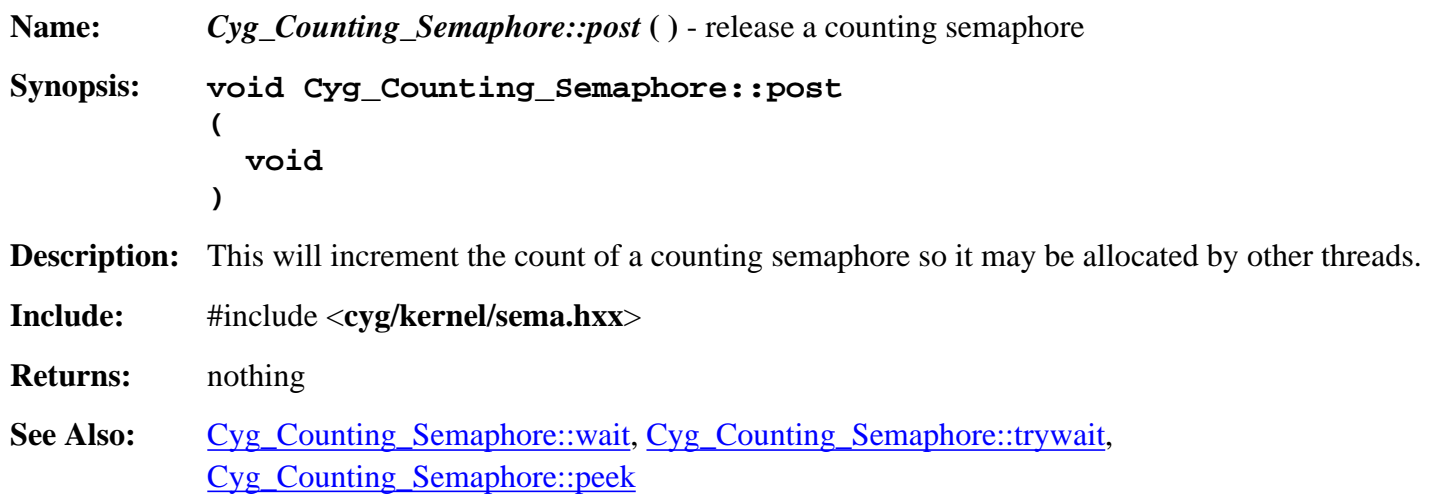

## **Cyg\_Counting\_Semaphore::peek**

<span id="page-25-1"></span>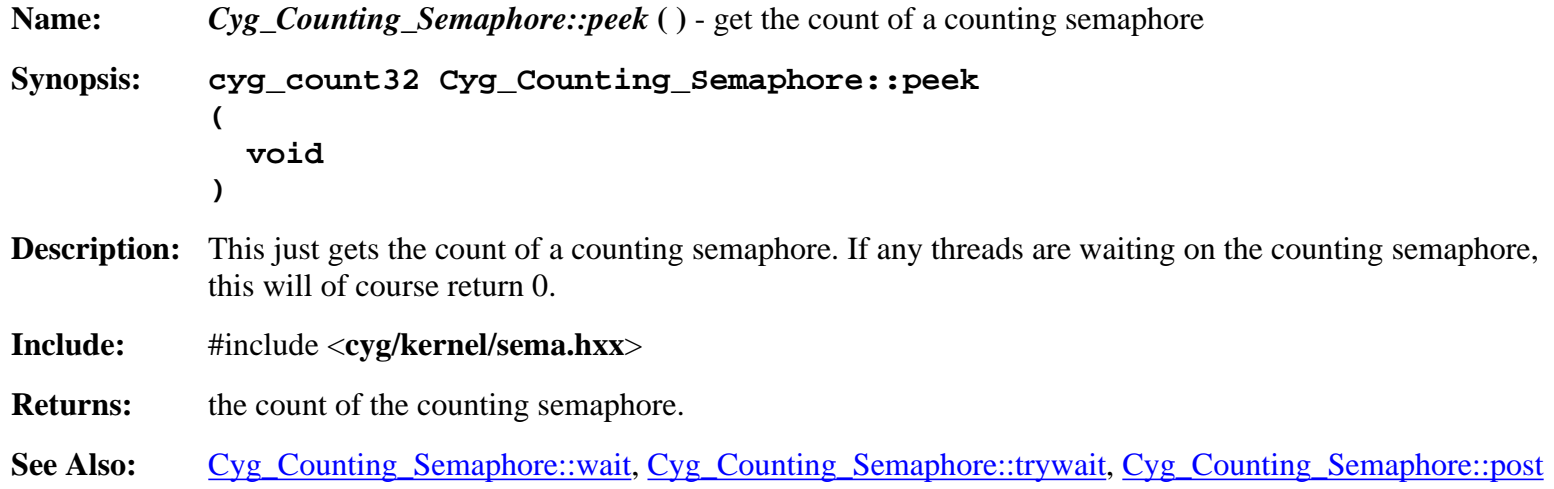

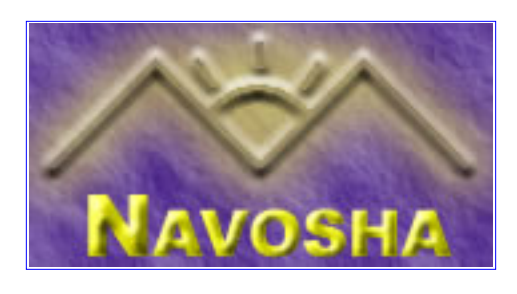

# <span id="page-26-0"></span>**Cyg\_Flag::Cyg\_Flag**

<span id="page-26-1"></span>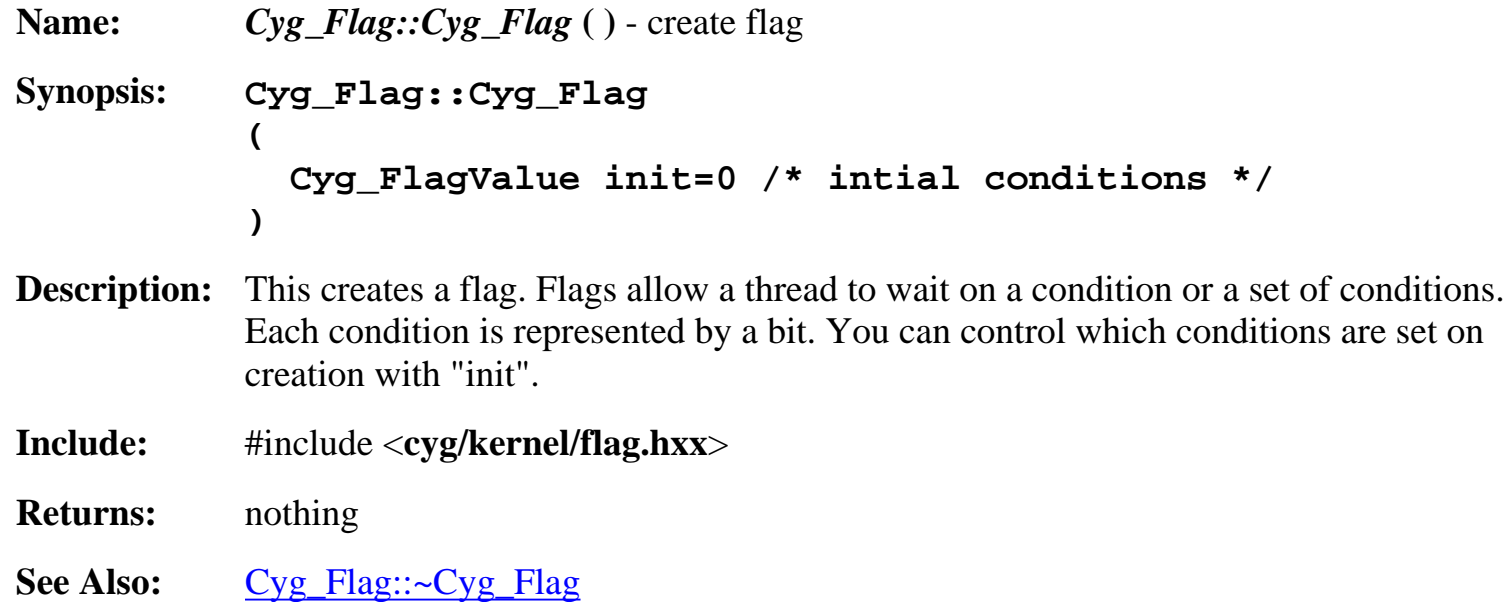

# **Cyg\_Flag::~Cyg\_Flag**

<span id="page-26-2"></span>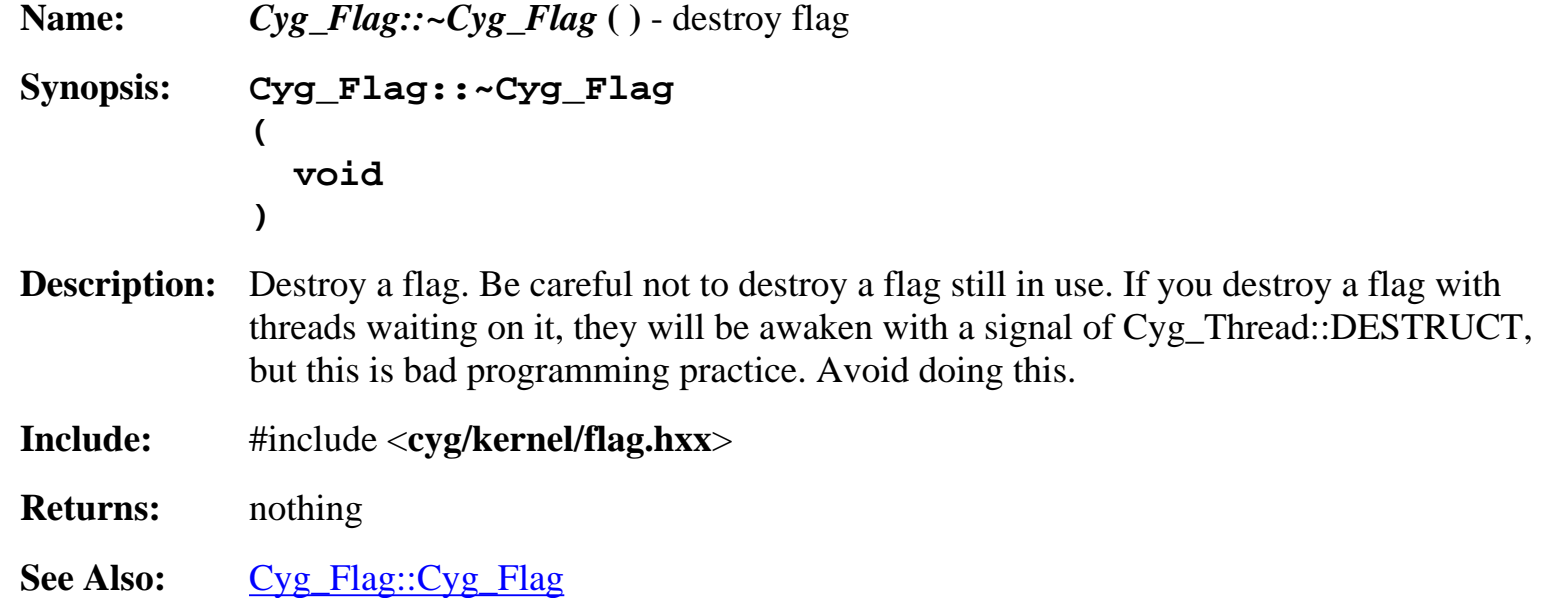

# **Cyg\_Flag::setbits**

<span id="page-27-0"></span>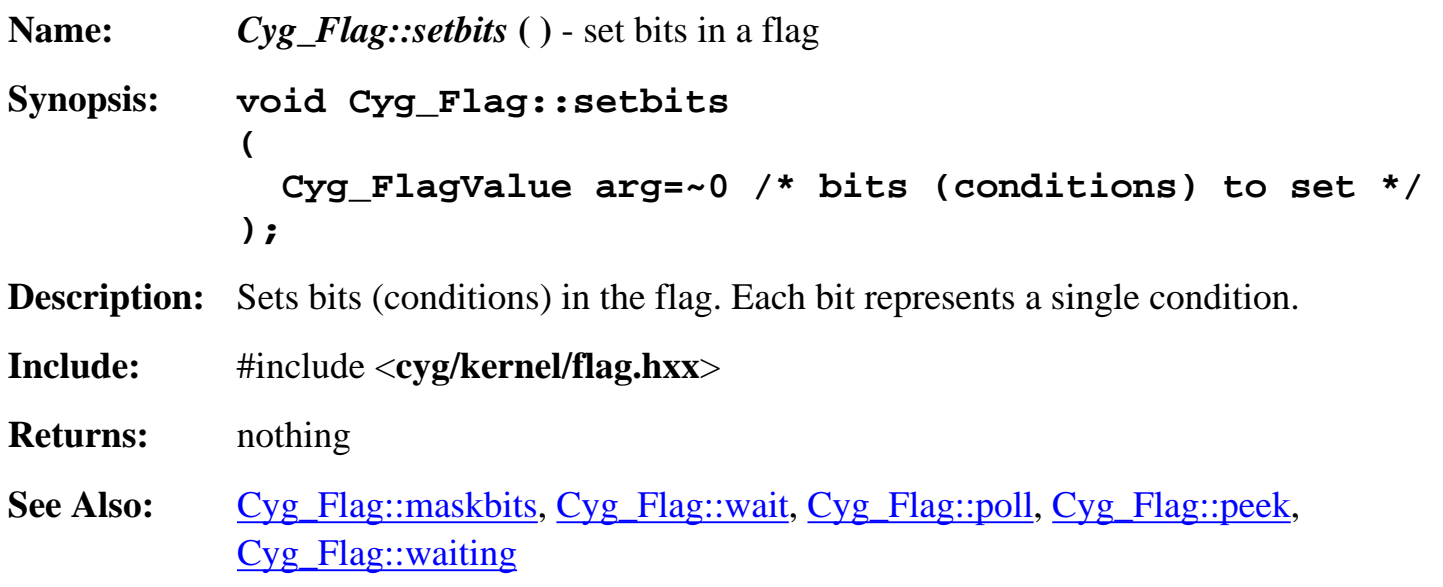

# **Cyg\_Flag::maskbits**

<span id="page-27-1"></span>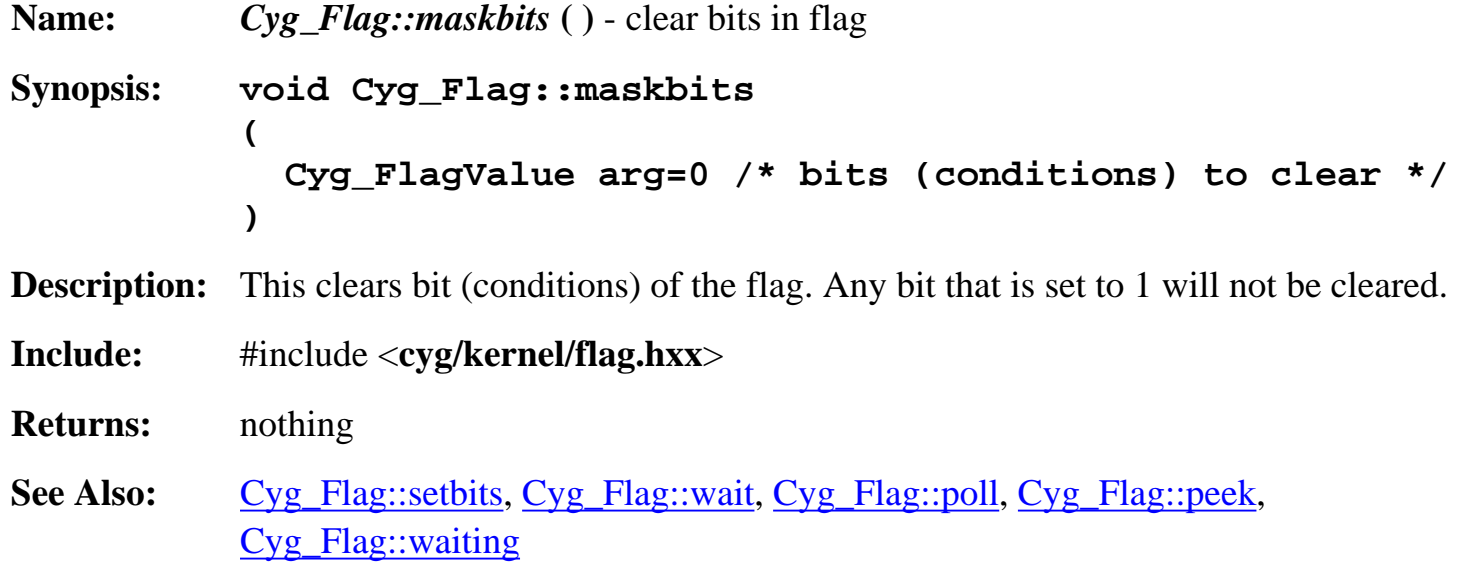

# **Cyg\_Flag::wait**

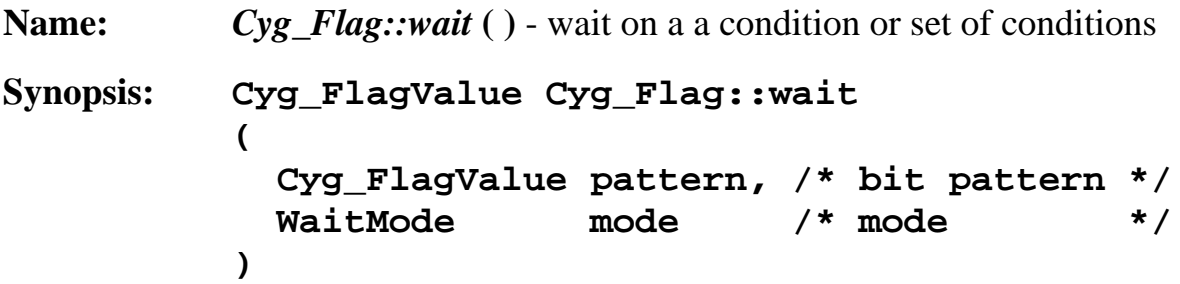

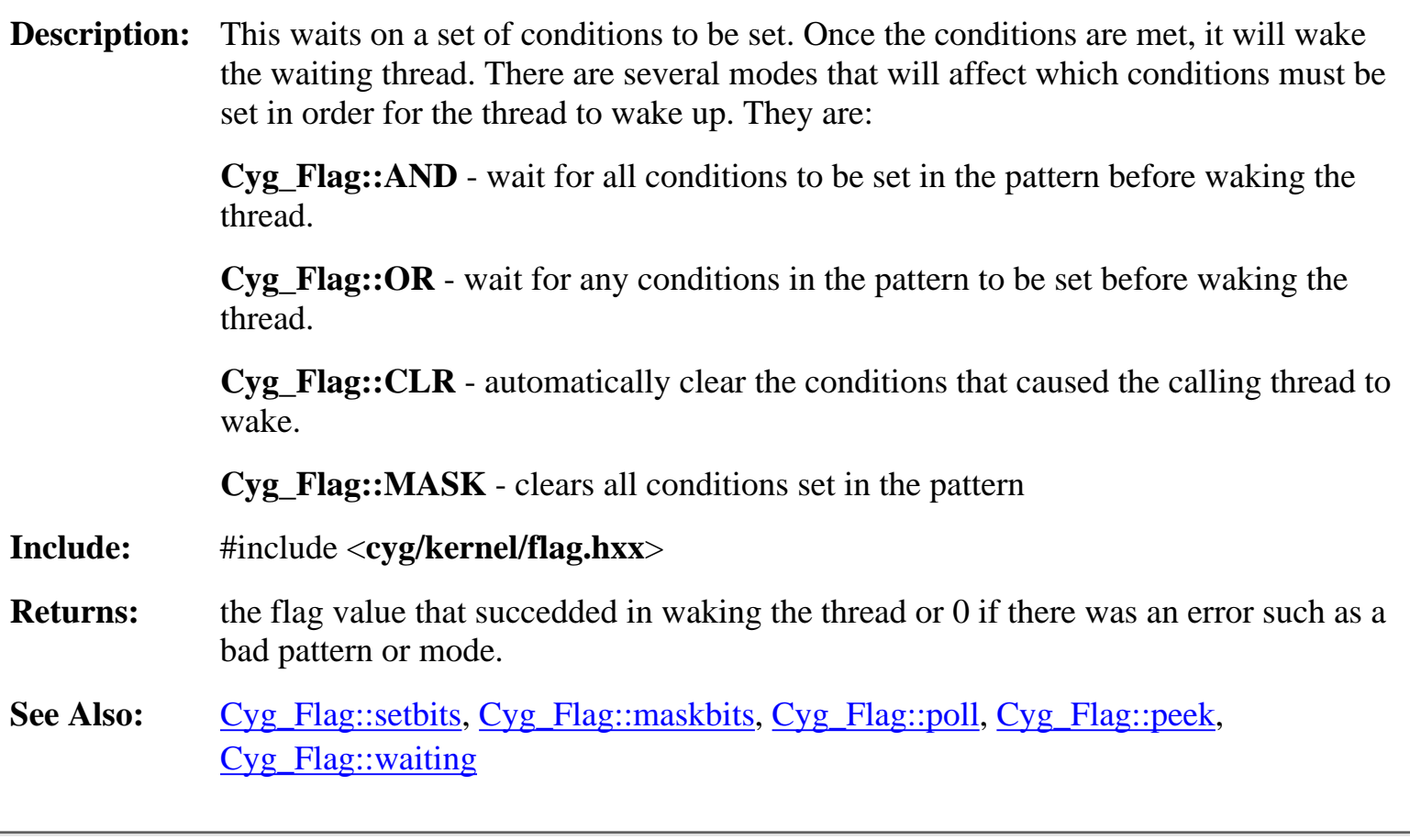

# **Cyg\_Flag::wait**

<span id="page-28-0"></span>**Name:** *Cyg\_Flag::wait* ( ) - wait on a a condition or set of conditions with a timeout **Synopsis: Cyg\_FlagValue Cyg\_Flag::wait ( Cyg\_FlagValue pattern, /\* bit pattern \*/ WaitMode mode, /\* mode \*/ cyg\_tick\_count abs\_timeout /\* absolute timeout \*/ )**

**Description:** This waits on a set of conditions to be set or times out. Note that the timeout is in absolute, not relative time. Once the conditions are met or the wait expires, it will wake the waiting thread. There are several modes that will affect which conditions must be set in order for the thread to wake up. They are:

> **Cyg\_Flag::AND** - wait for all conditions to be set in the pattern before waking the thread.

> **Cyg\_Flag::OR** - wait for any conditions in the pattern to be set before waking the thread.

**Cyg\_Flag::CLR** - automatically clear the conditions that caused the calling thread to wake.

**Cyg\_Flag::MASK** - clears all conditions set in the pattern

**Include:** #include <**cyg/kernel/flag.hxx**>

- **Returns:** the flag value that succedded in waking the thread or 0 if there was an error such as a bad pattern, bad mode, or timeout.
- See Also: [Cyg\\_Flag::setbits,](#page-27-0) [Cyg\\_Flag::maskbits](#page-27-1), [Cyg\\_Flag::poll](#page-29-0), [Cyg\\_Flag::peek,](#page-29-1) [Cyg\\_Flag::waiting](#page-30-0)

# **Cyg\_Flag::poll**

<span id="page-29-0"></span>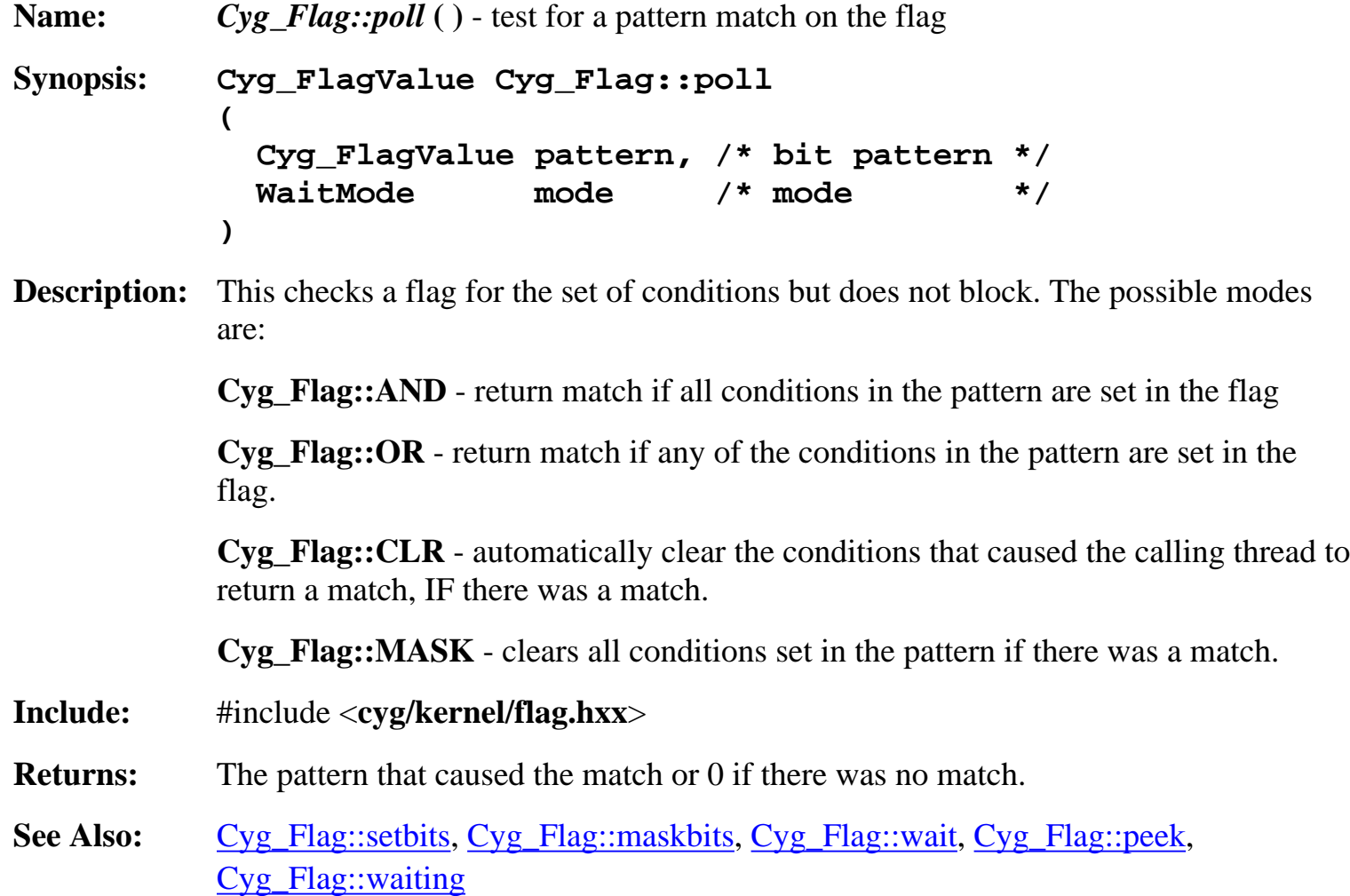

# **Cyg\_Flag::peek**

<span id="page-29-1"></span>**Name:** *Cyg\_Flag::peek* **( )** - get conditions set in a given flag

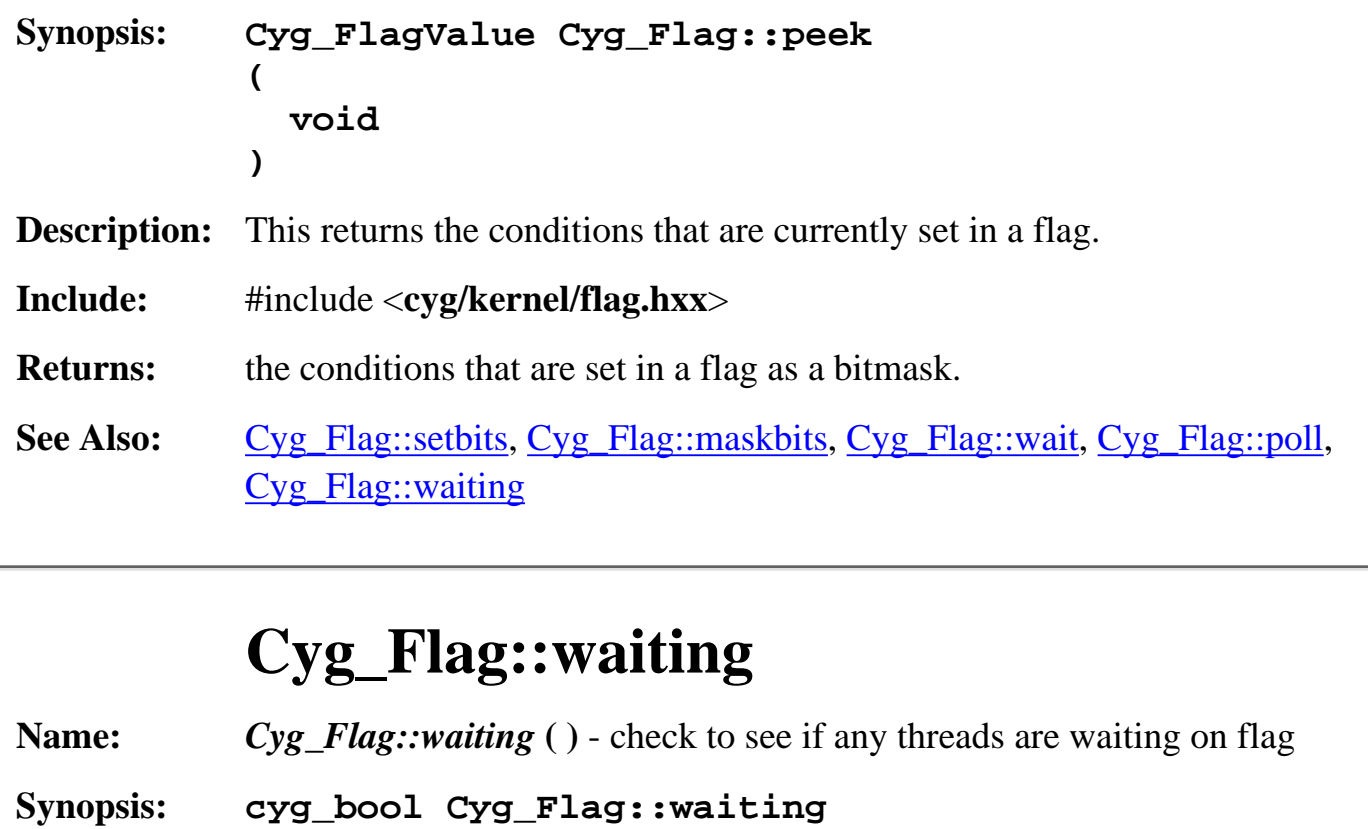

<span id="page-30-0"></span>**( void ) Description:** This is used to check to see if any threads are currently waiting on the flag. **Include:** #include <**cyg/kernel/flag.hxx**> **Returns:** "true" if thread are waiting on the flag, "false" is there are not threads waiting on the flag. See Also: [Cyg\\_Flag::setbits,](#page-27-0) [Cyg\\_Flag::maskbits](#page-27-1), [Cyg\\_Flag::wait,](#page-28-0) [Cyg\\_Flag::poll](#page-29-0), [Cyg\\_Flag::peek](#page-29-1)

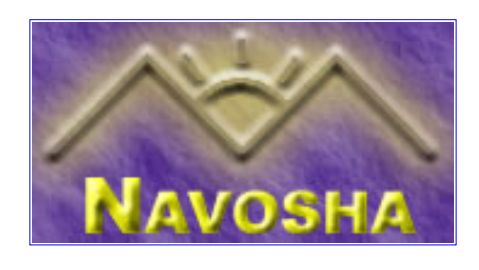

#### <span id="page-31-0"></span>**Cyg\_Interrupt::Cyg\_Interrupt**

<span id="page-31-1"></span>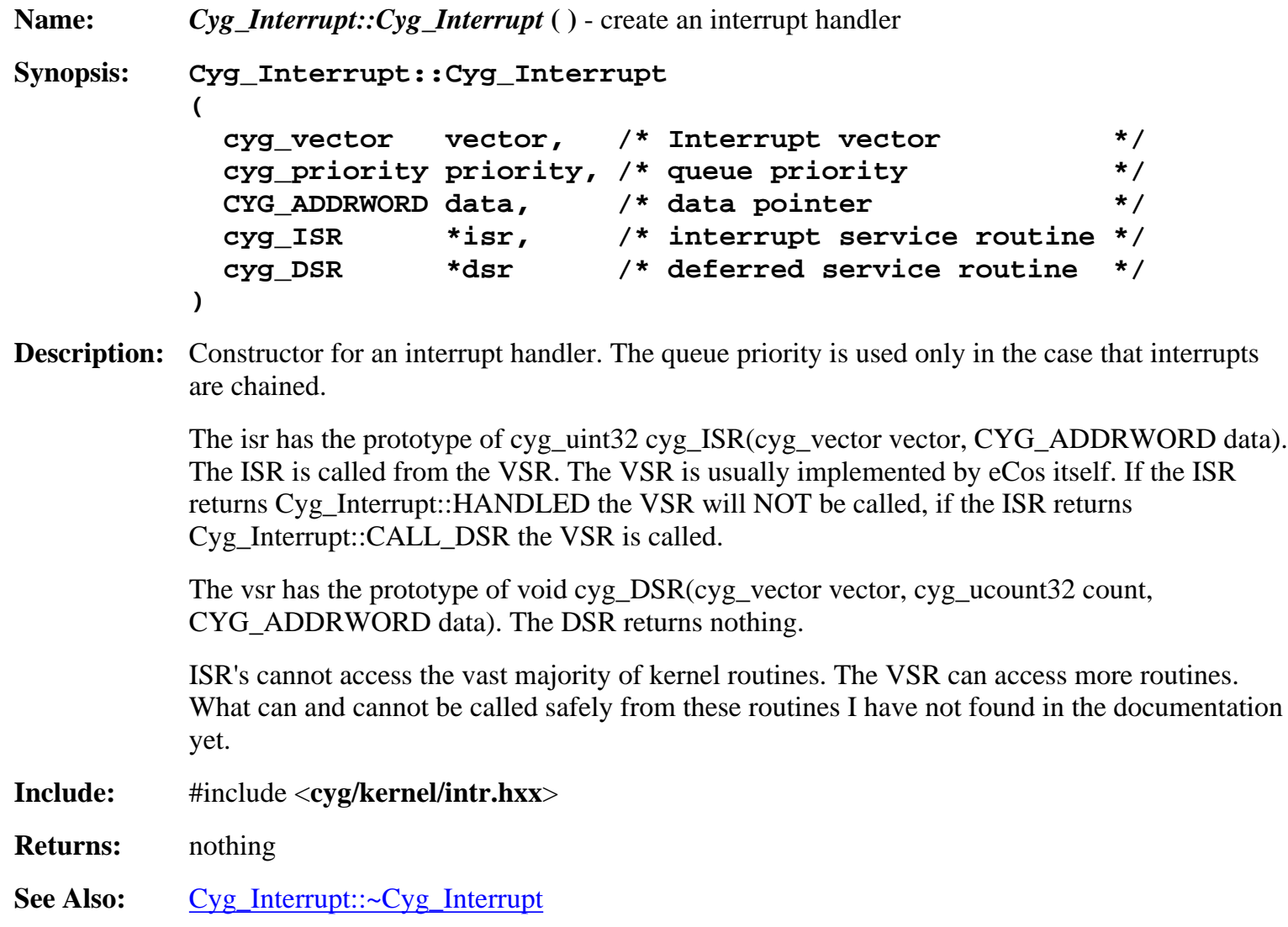

## **Cyg\_Interrupt::~Cyg\_Interrupt**

<span id="page-31-2"></span>**Name:** *Cyg\_Interrupt::~Cyg\_Interrupt* **( )** - delete an interrupt handler **Synopsis: Cyg\_Interrupt::~Cyg\_Interrupt ( void )**

**Description:** This is a destructor for an interrupt handler.

**Include:** #include <**cyg/kernel/intr.hxx**> **Returns:** nothing **See Also:** [Cyg\\_Interrupt::Cyg\\_Interrupt](#page-31-1)

#### **Cyg\_Interrupt::attach**

<span id="page-32-0"></span>**Name:** *Cyg\_Interrupt::attach* **( )** - attach an interrupt **Synopsis: void Cyg\_Interrupt::attach ( void ) Description:** This attaches the ISR and DSR of an interrupt to the physical interrupt. An interrupt must be attached before the ISR or DSR will be used. **Include:** #include <**cyg/kernel/intr.hxx**> **Returns:** nothing See Also: [Cyg\\_Interrupt::detach](#page-32-1)

#### **Cyg\_Interrupt::detach**

<span id="page-32-1"></span>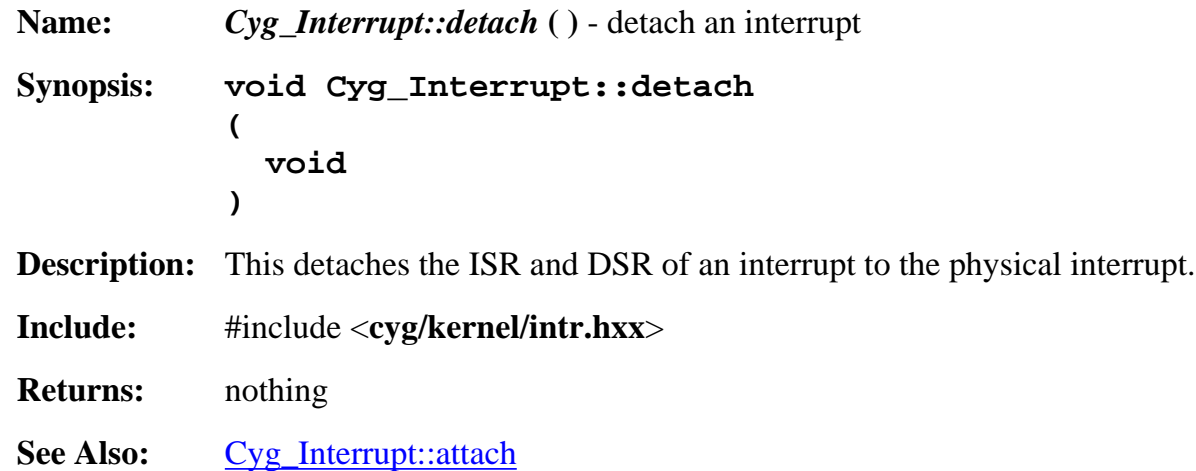

## **Cyg\_Interrupt::get\_vsr**

<span id="page-32-2"></span>**Name:** *Cyg\_Interrupt::get\_vsr* **( )** - get the VSR pointer of an interrupt

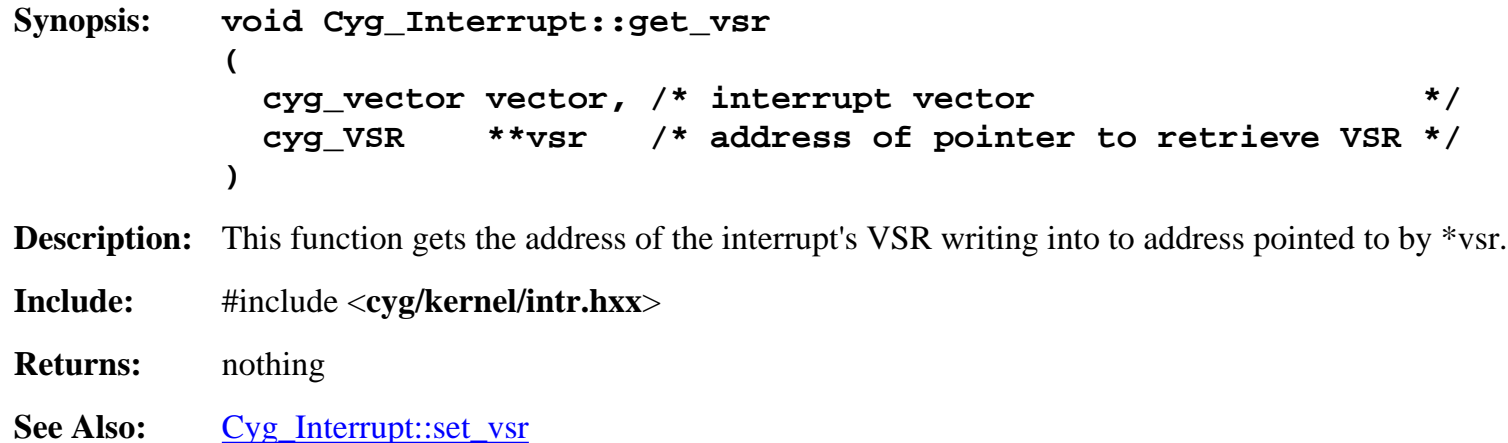

#### **Cyg\_Interrupt::set\_vsr**

<span id="page-33-0"></span>**Name:** *Cyg\_Interrupt::set\_vsr* **( )** - set a new VSR **Synopsis: void Cyg\_Interrupt::set\_vsr ( cyg\_vector vector, /\* interrupt vector \*/ cyg\_VSR \*vsr, /\* address of the new VSR \*/ cyg\_VSR \*\*old /\* address of pointer to retrieve old VSR \*/ ) Description:** This function sets a new vsr for the interrupt and writes the address of the old vsr to the address pointed to by \*old. **Include:** #include <**cyg/kernel/intr.hxx**> **Returns:** nothing See Also: [Cyg\\_Interrupt::get\\_vsr](#page-32-2)

#### **Cyg\_Interrupt::disable\_interrupts**

<span id="page-33-1"></span>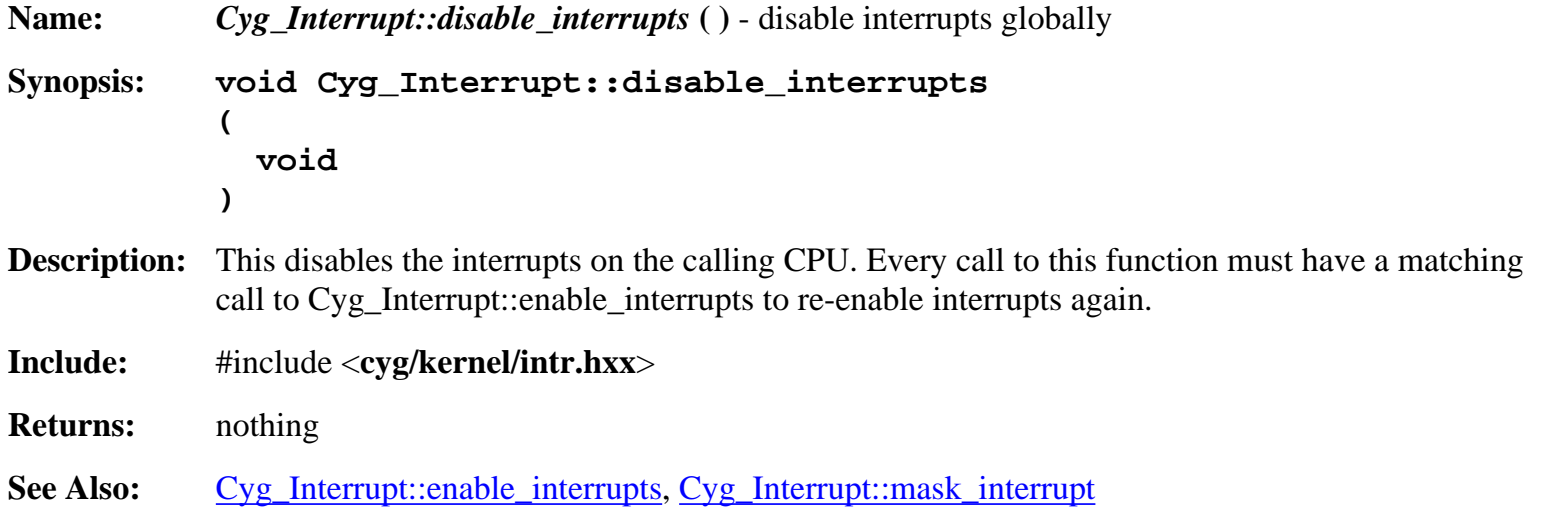

<span id="page-34-0"></span>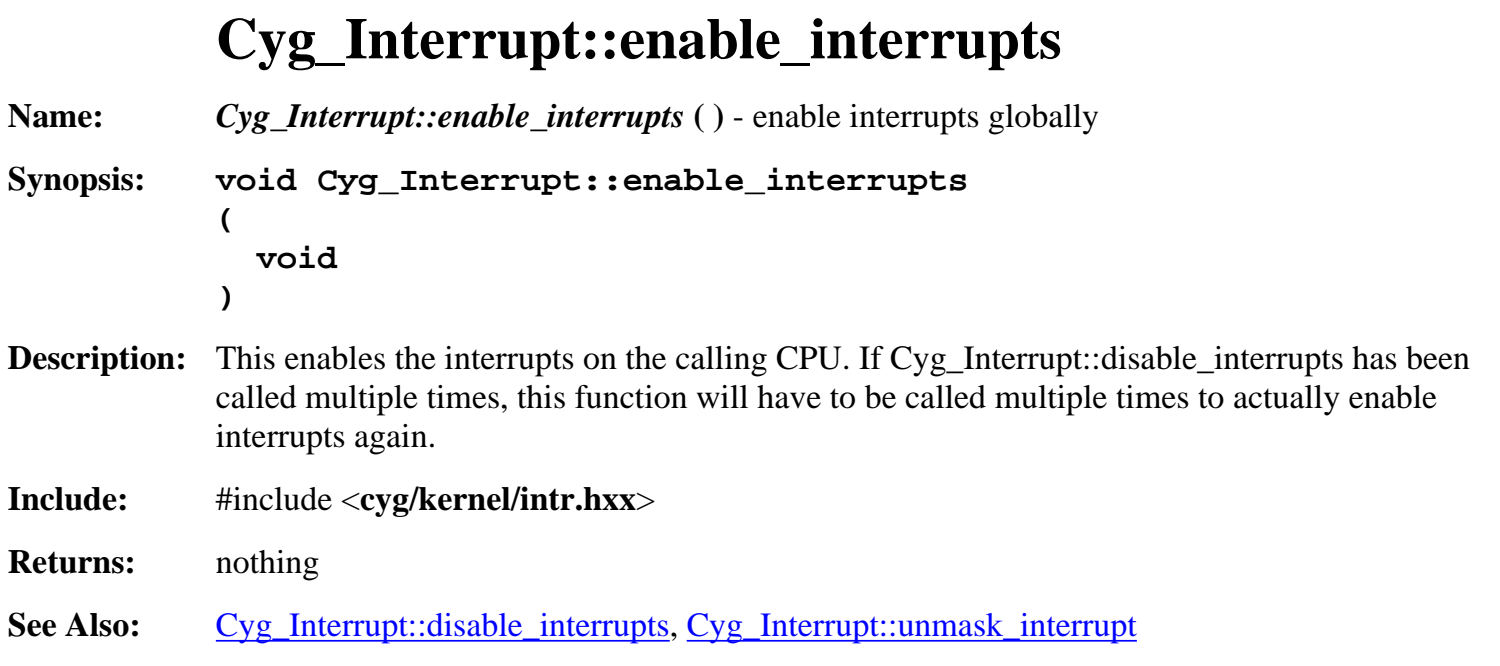

# **Cyg\_Interrupt::mask\_interrupt**

<span id="page-34-1"></span>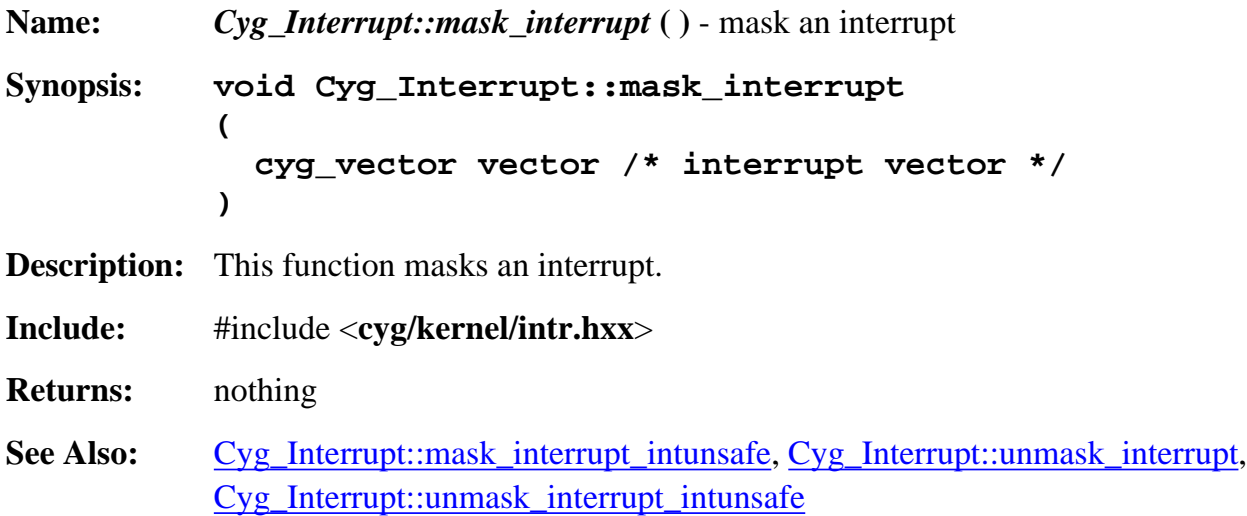

## **Cyg\_Interrupt::mask\_interrupt\_intunsafe**

<span id="page-34-2"></span>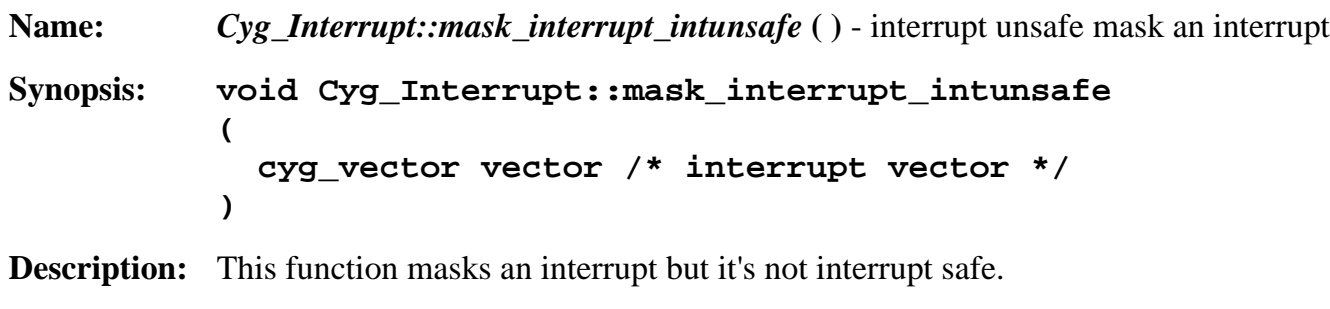

**Include:** #include <**cyg/kernel/intr.hxx**>

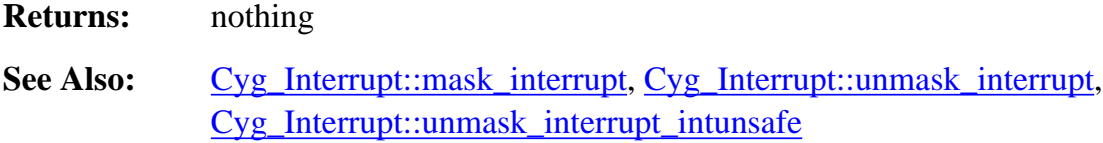

## **Cyg\_Interrupt::unmask\_interrupt**

<span id="page-35-0"></span>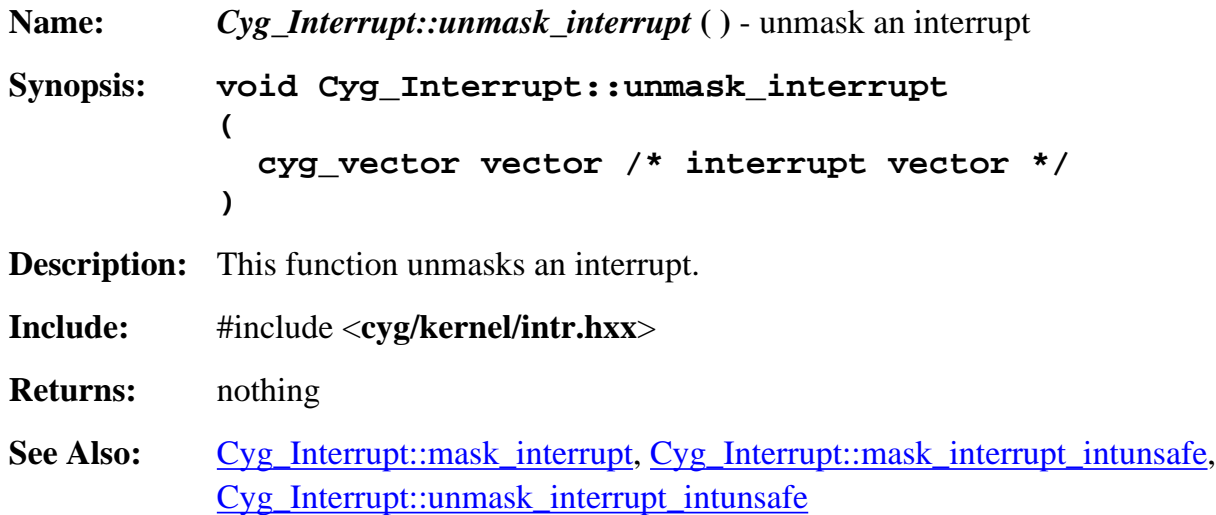

## **Cyg\_Interrupt::unmask\_interrupt\_intunsafe**

<span id="page-35-1"></span>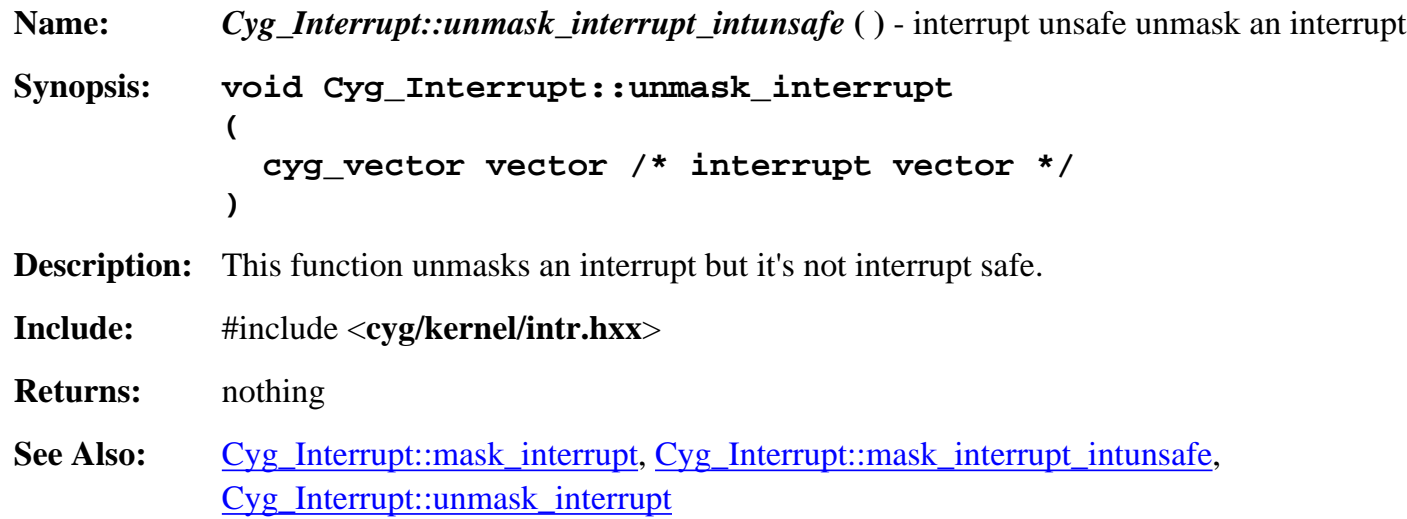

## **Cyg\_Interrupt::acknowledge\_interrupt**

<span id="page-35-2"></span>**Name:** *Cyg\_Interrupt::acknowledge\_interrupt* **( )** - acknowledge an interrupt

```
Synopsis: void Cyg_Interrupt::acknowledge_interrupt
            (
               cyg_vector vector /* interrupt vector */
            )
Description: This function acknowledges an interrupt.
Include: #include <cyg/kernel/intr.hxx>
Returns: nothing
See Also:
```
#### **Cyg\_Interrupt::configure\_interrupt**

```
Name: Cyg_Interrupt::configure_interrupt () - configure an interrupt
Synopsis: void Cyg_Interrupt::configure_interrupt
           (
              cyg_vector vector, /* interrupt vector */
              cyg_bool level, /* level or edge triggered */
              cyg_bool up /* hi/lo level, rising/falling edge */
           )
Description: This configures an interrupt for level triggering or edge, as well as hi/low and rising/fallig edge.
Include: #include <cyg/kernel/intr.hxx>
Returns: nothing
See Also:
```
#### **Cyg\_Interrupt::set\_cpu**

```
Name: Cyg_Interrupt::set_cpu ( ) - set cpu
Synopsis: void Cyg_Interrupt::set_cpu
            (
               cyg_vector vector, /* interrupt vector */
               HAL_SMP_CPU_TYPE cpu /* CPU to set */
            )
Description: This sets a CPU. Honestly, I have no idea what this does in an SMP system but when I find out
           I'll properly document it.
Include: #include <cyg/kernel/intr.hxx>
Returns: nothing
See Also: Cyg_Interrupt::get_cpu
```
# **Cyg\_Interrupt::get\_cpu**

<span id="page-37-0"></span>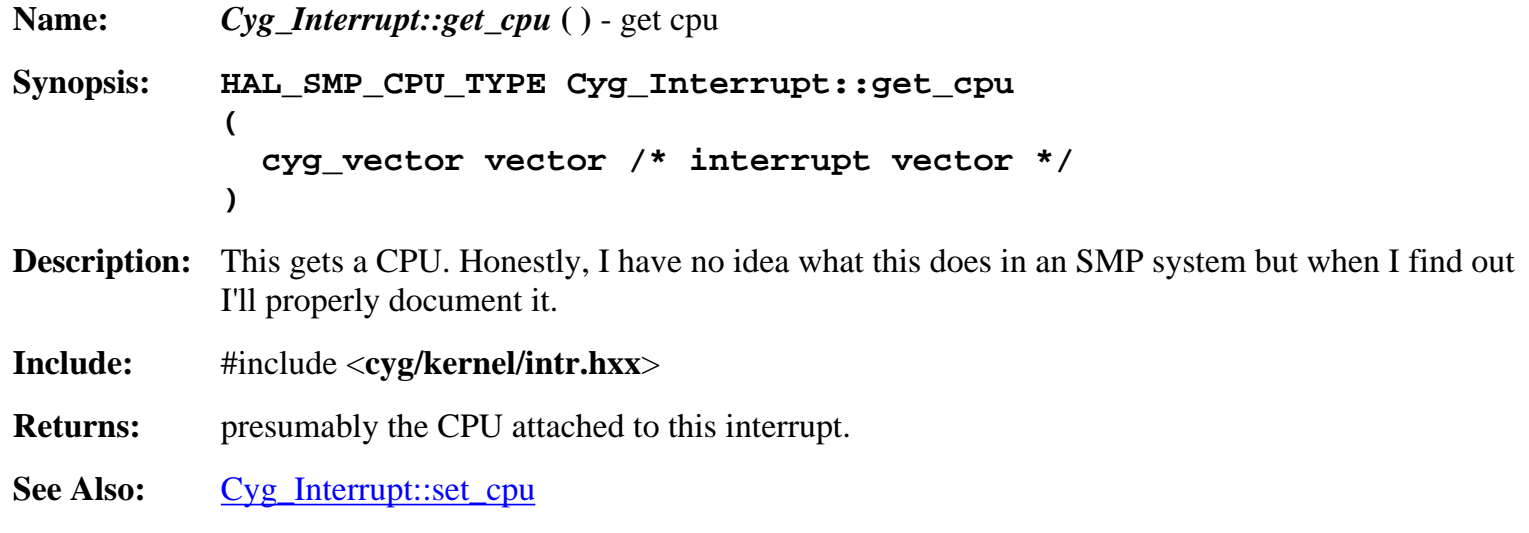

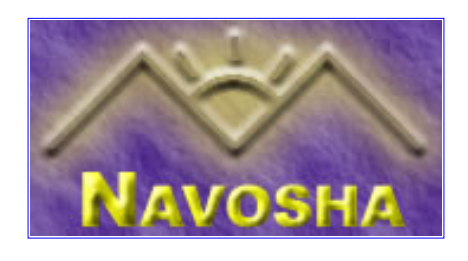

# <span id="page-38-0"></span>**Cyg\_Mbox::Cyg\_Mbox**

<span id="page-38-1"></span>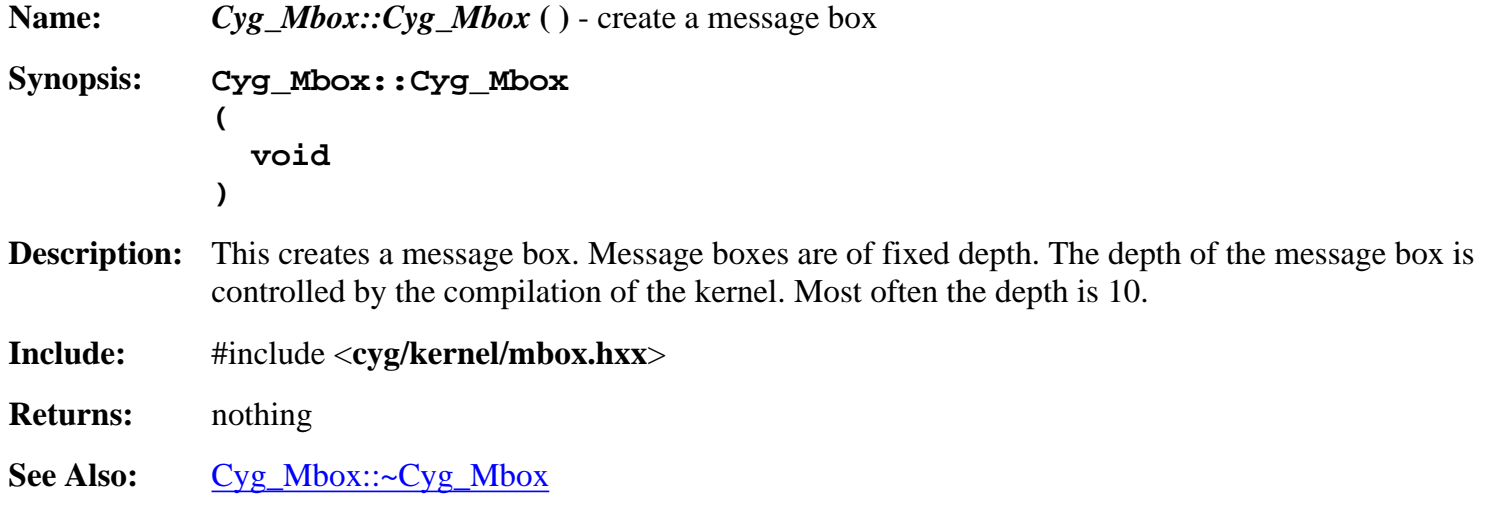

# **Cyg\_Mbox::~Cyg\_Mbox**

<span id="page-38-2"></span>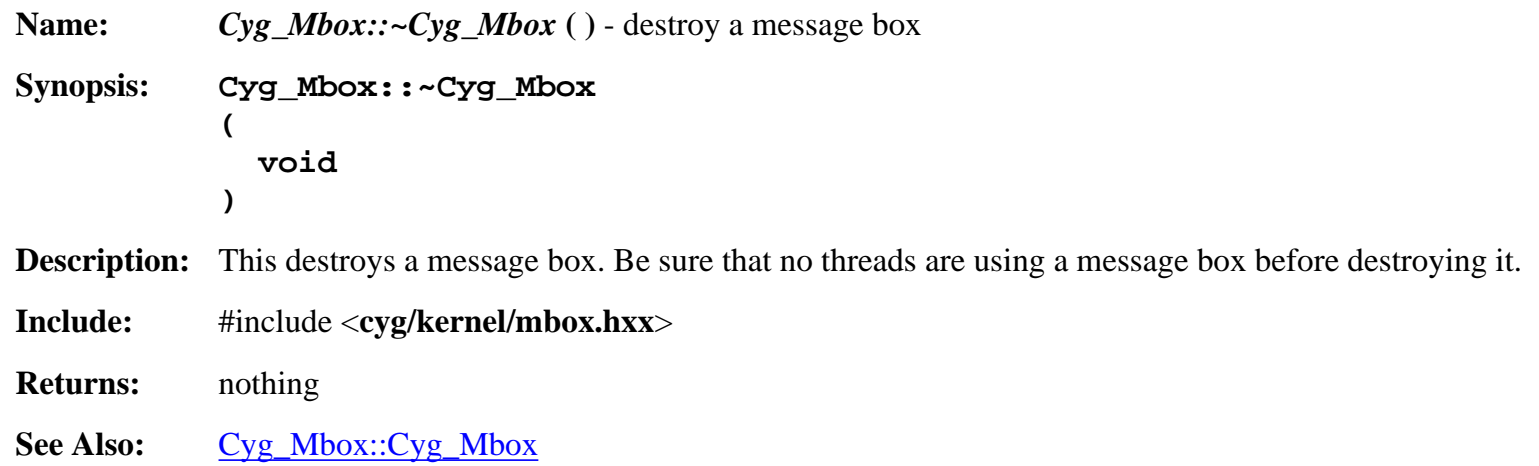

## **Cyg\_Mbox::get**

**Name:** *Cyg\_Mbox::get* **( )** - get a message from a message box **Synopsis: void \* Cyg\_Mbox::get ( void )**

**Description:** Retrieves a message from a message box. If the message box is empty this will block until a message is added. **Include:** #include <**cyg/kernel/mbox.hxx**> **Returns:** a pointer to the oldest message placed in the message box.

**See Also:** [Cyg\\_Mbox::tryget](#page-39-1), [Cyg\\_Mbox::peek\\_item](#page-39-2), [Cyg\\_Mbox::put,](#page-40-0) [Cyg\\_Mbox::tryput](#page-41-0), [Cyg\\_Mbox::peek](#page-41-1)

#### **Cyg\_Mbox::get**

<span id="page-39-0"></span>**Name:** *Cyg\_Mbox::get* () - get a message from a message box with timeout **Synopsis: void \* Cyg\_Mbox::get ( cyg\_tick\_count absolute\_time /\* max tick count before timeout \*/ ) Description:** Retrieves a message from a message box. If the message box is empty this will block until a message is added or the system tick reaches "absolute\_time". **Include:** #include <**cyg/kernel/mbox.hxx**> **Returns:** a pointer to the oldest message placed in the message box or a NULL pointer if the wait timed out. **See Also:** [Cyg\\_Mbox::tryget](#page-39-1), [Cyg\\_Mbox::peek\\_item](#page-39-2), [Cyg\\_Mbox::put,](#page-40-0) [Cyg\\_Mbox::tryput](#page-41-0), [Cyg\\_Mbox::peek](#page-41-1)

## **Cyg\_Mbox::tryget**

<span id="page-39-1"></span>**Name:** *Cyg\_Mbox::tryget* **( )** - get a message from a message box if one is available **Synopsis: void \* Cyg\_Mbox::tryget ( void ) Description:** Retrieves a message from a message box is a message is available. If the message box is empty, this will return immediately with an error. **Include:** #include <**cyg/kernel/mbox.hxx**> **Returns:** a pointer to the oldest message placed in the message box or a NULL pointer if the message box is empty. **See Also:** [Cyg\\_Mbox::get](#page-39-0), [Cyg\\_Mbox::peek\\_item,](#page-39-2) [Cyg\\_Mbox::put](#page-40-0), [Cyg\\_Mbox::tryput](#page-41-0), [Cyg\\_Mbox::peek](#page-41-1)

## **Cyg\_Mbox::peek\_item**

<span id="page-39-2"></span>**Name:** *Cyg\_Mbox::peek\_item* **( )** - get a message from an mbox but don't remove from queue

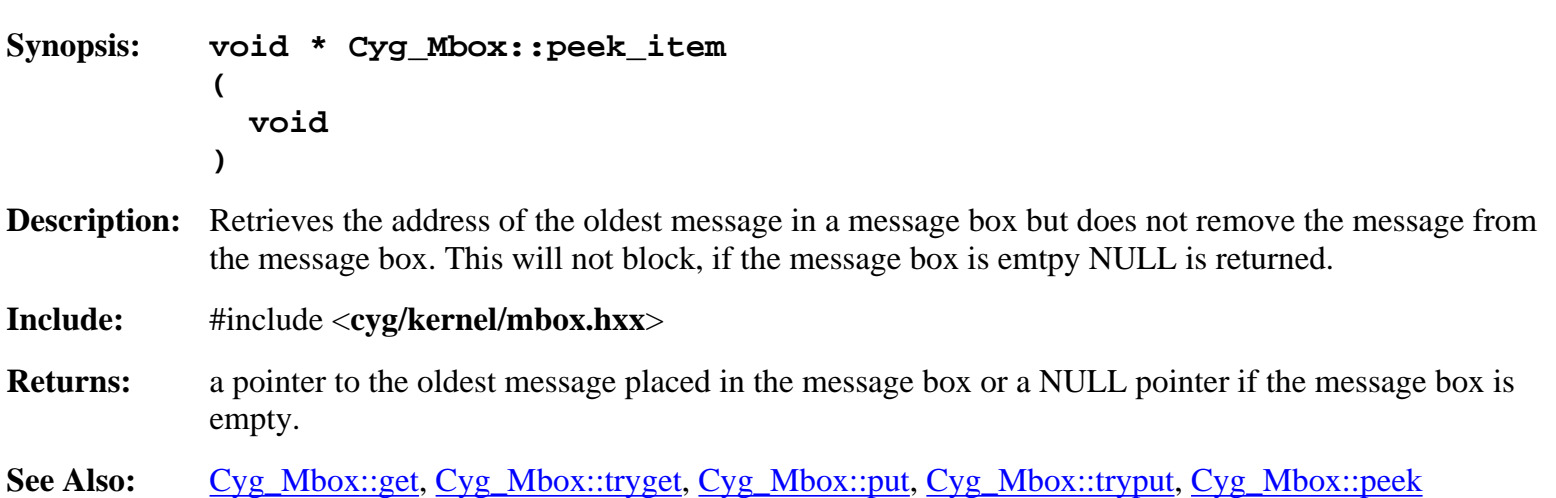

#### **Cyg\_Mbox::put**

**Name:** *Cyg\_Mbox::put* **( )** - place a message into a message box **Synopsis: cyg\_bool Cyg\_Mbox::put ( void \*item /\* item to place into message box \*/ ) Description:** Places a new message in a message box. If the message box is full the thread will be blocked until the the message can be placed into the message box. **Include:** #include <**cyg/kernel/mbox.hxx**> **Returns:** "true" if the message was placed into the message box, "false" otherwise. **See Also:** [Cyg\\_Mbox::get](#page-39-0), [Cyg\\_Mbox::tryget,](#page-39-1) [Cyg\\_Mbox::peek\\_item](#page-39-2), [Cyg\\_Mbox::tryput](#page-41-0), [Cyg\\_Mbox::peek](#page-41-1)

#### **Cyg\_Mbox::put**

<span id="page-40-0"></span>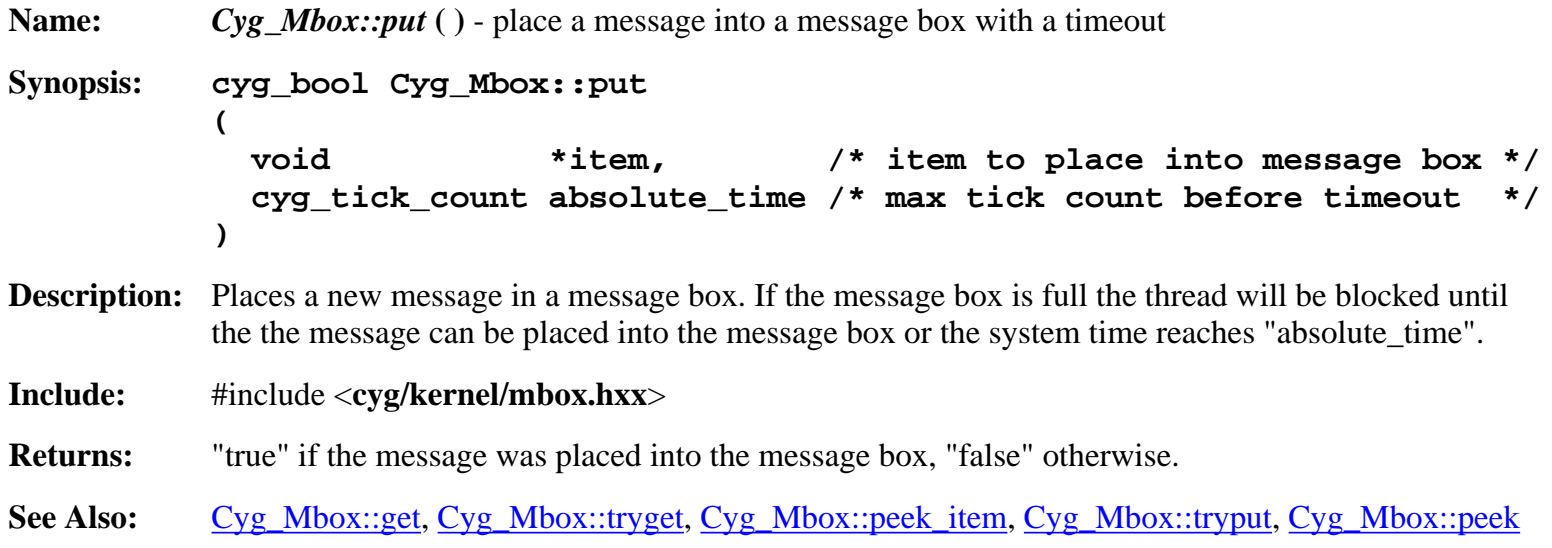

#### **Cyg\_Mbox::tryput**

<span id="page-41-0"></span>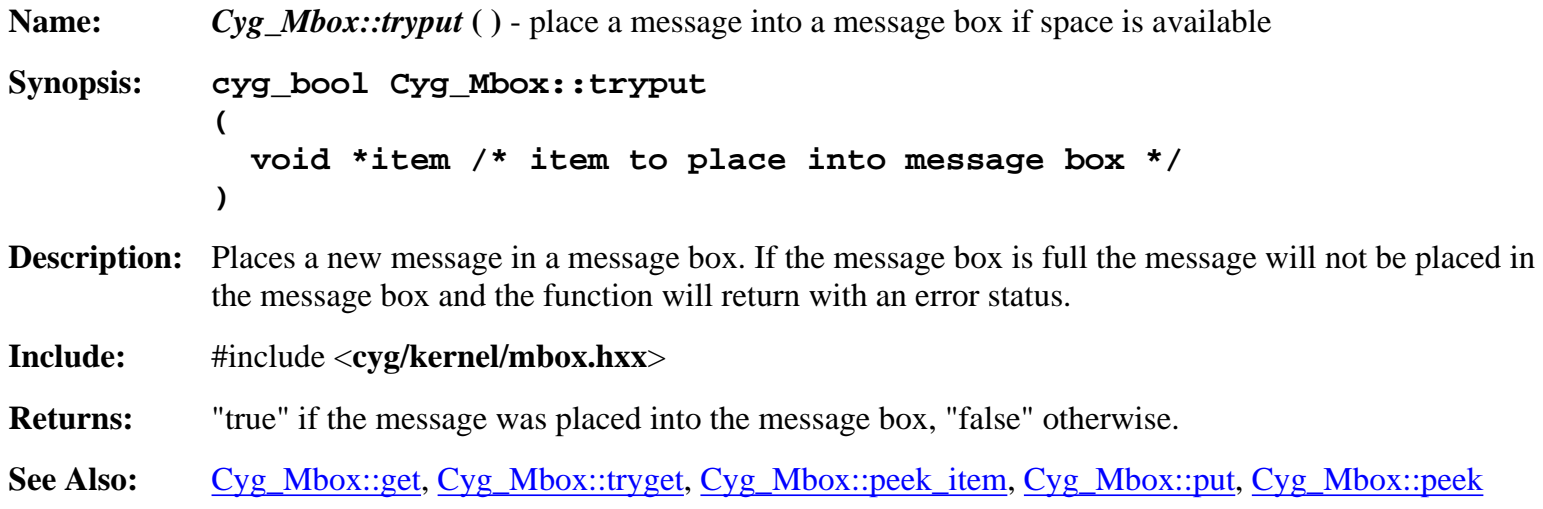

## **Cyg\_Mbox::peek**

<span id="page-41-1"></span>**Name:** *Cyg\_Mbox::peek* () - gets the number of messages currently in the message queue **Synopsis: cyg\_count32 Cyg\_Mbox::peek ( void ) Description:** This reports the number of messages currently in the message queue waiting to be processed. **Include:** #include <**cyg/kernel/mbox.hxx**>

**Returns:** the number of messages currently in the message queue.

See Also: [Cyg\\_Mbox::get](#page-39-0), [Cyg\\_Mbox::tryget,](#page-39-1) [Cyg\\_Mbox::peek\\_item](#page-39-2), [Cyg\\_Mbox::put,](#page-40-0) [Cyg\\_Mbox::tryput](#page-41-0)

#### **Cyg\_Mbox::waiting\_to\_get**

<span id="page-41-2"></span>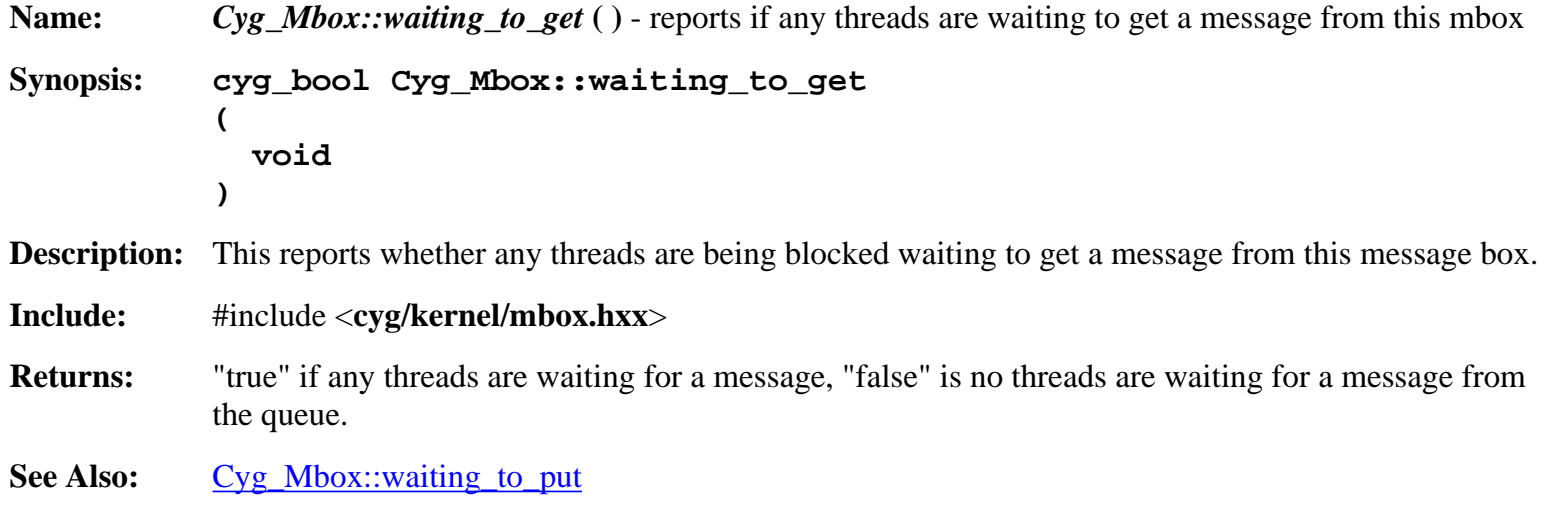

#### <span id="page-42-0"></span>**Cyg\_Mbox::waiting\_to\_put Name:** *Cyg\_Mbox::waiting\_to\_put* **( )** - reports if any threads are waiting to place a message into this mbox **Synopsis: cyg\_bool Cyg\_Mbox::waiting\_to\_put ( void ) Description:** This reports whether any threads are being blocked waiting to place a message into this message box. **Include:** #include <**cyg/kernel/mbox.hxx**> **Returns:** "true" if any threads are waiting to place a message into this message box, "false" is no threads are waiting to place a message into this message box. See Also: [Cyg\\_Mbox::waiting\\_to\\_get](#page-41-2)

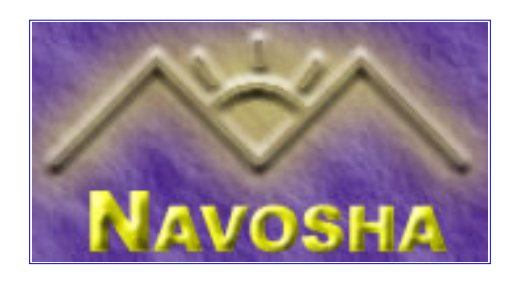

# <span id="page-43-0"></span>**Cyg\_Mempool\_Fixed::Cyg\_Mempool\_Fixed**

<span id="page-43-1"></span>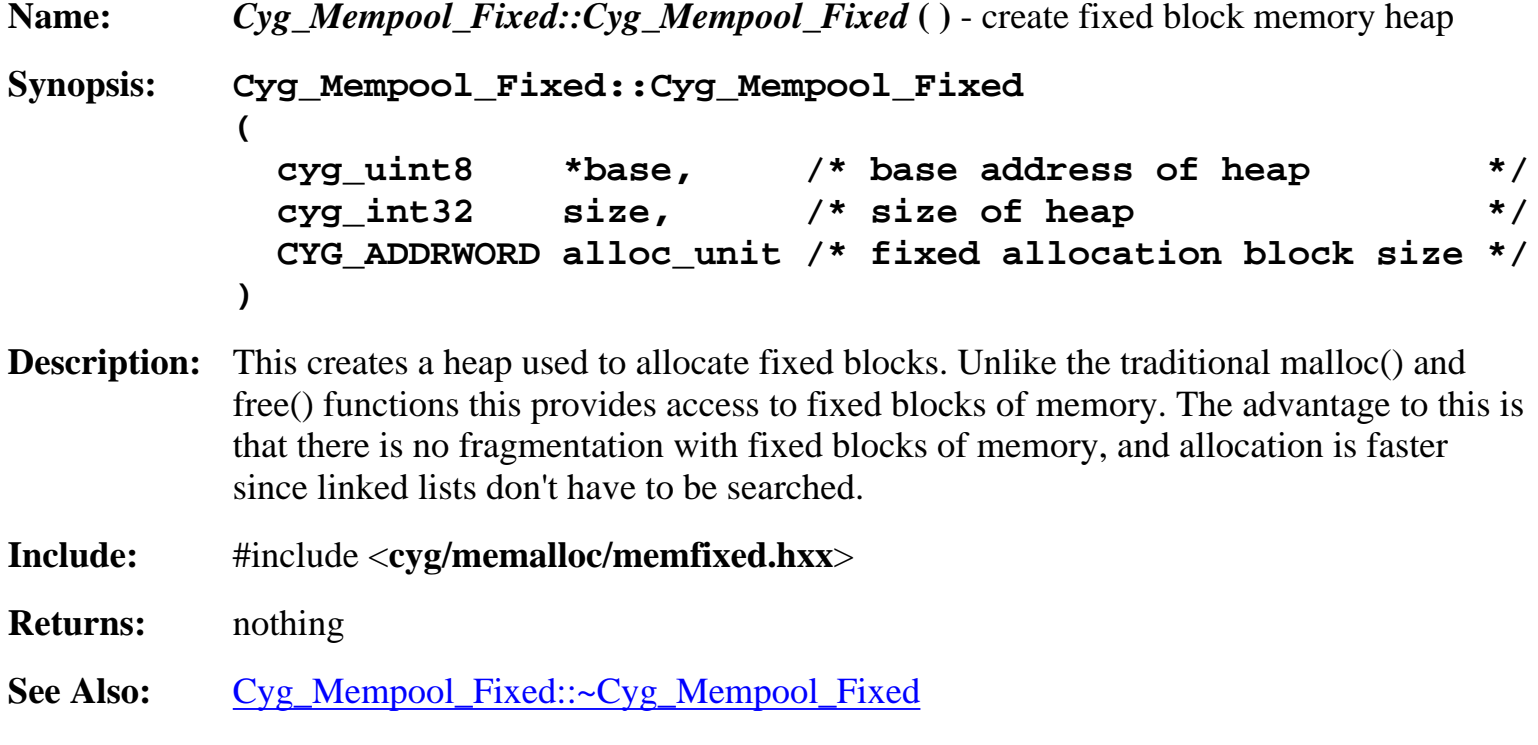

# **Cyg\_Mempool\_Fixed::~Cyg\_Mempool\_Fixed**

<span id="page-43-2"></span>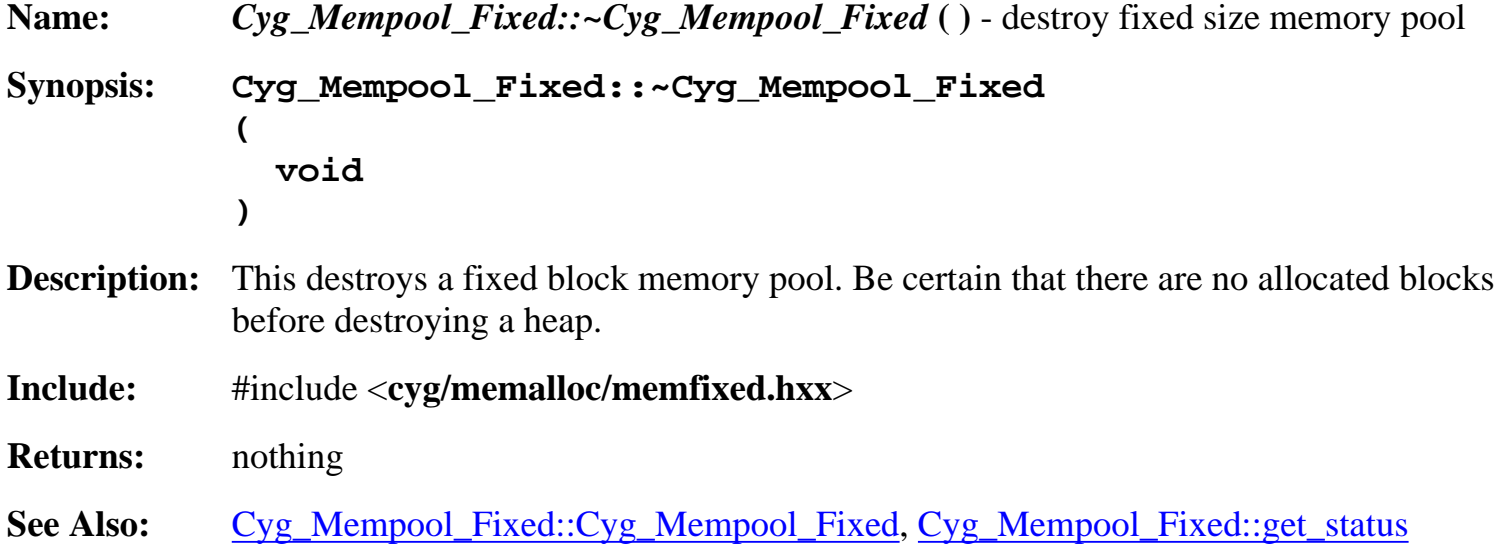

<span id="page-44-0"></span>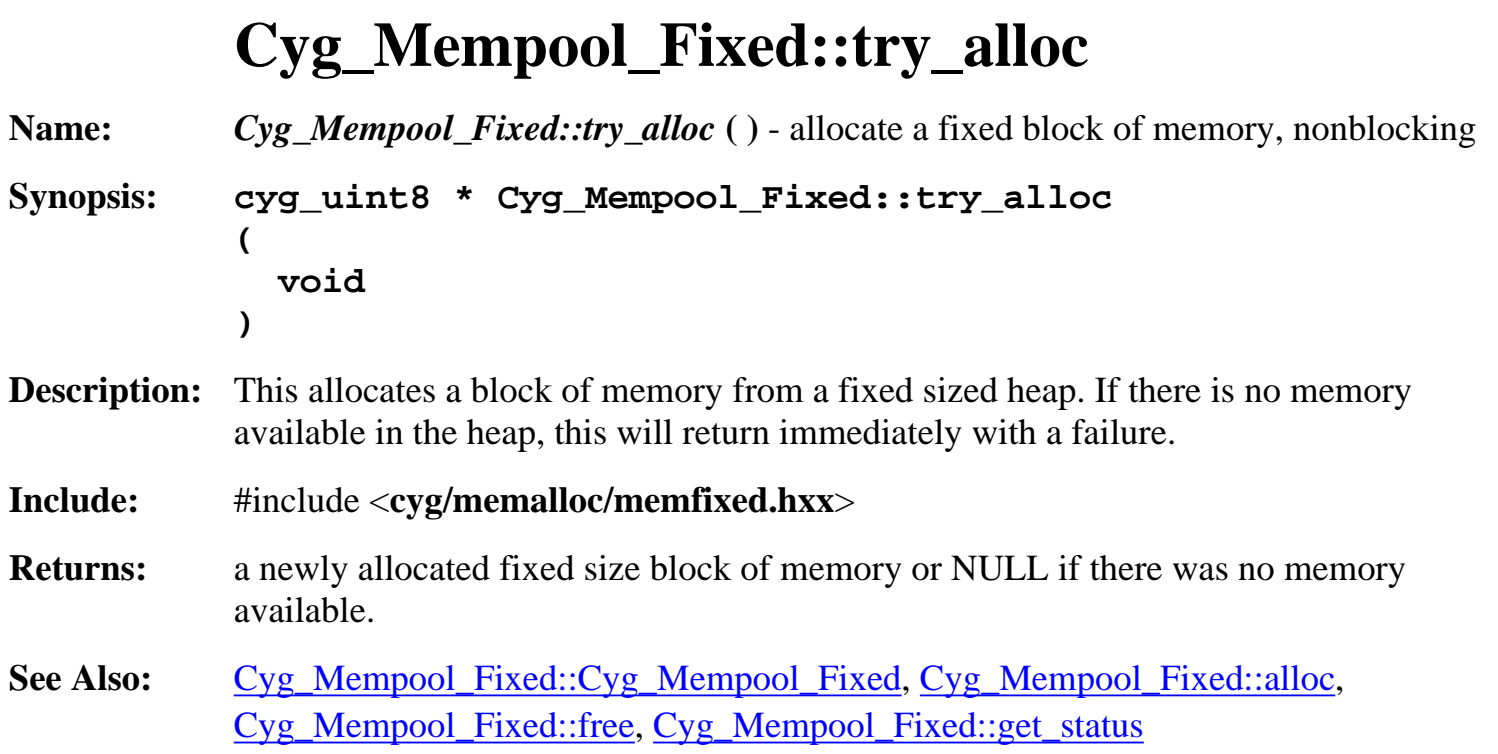

# **Cyg\_Mempool\_Fixed::alloc**

**Name:** *Cyg\_Mempool\_Fixed::alloc* **( )** - allocate a fixed block size, block thread if necessary **Synopsis: cyg\_uint8 \* Cyg\_Mempool\_Fixed::alloc ( void ) Description:** This allocates a fixed size block of memory. The size of the memory block allocated is defined by the heap. If there isn't a block of memory available this will block the thread until there is one made available. **Include:** #include <**cyg/memalloc/memfixed.hxx**> **Returns:** a pointer to the newly allocated block. See Also: [Cyg\\_Mempool\\_Fixed::Cyg\\_Mempool\\_Fixed](#page-43-1), [Cyg\\_Mempool\\_Fixed::try\\_alloc](#page-44-0), [Cyg\\_Mempool\\_Fixed::free](#page-45-0), [Cyg\\_Mempool\\_Fixed::get\\_status](#page-45-1)

# **Cyg\_Mempool\_Fixed::alloc**

<span id="page-44-1"></span>**Name:** *Cyg\_Mempool\_Fixed::alloc* **( )** - allocate a fixed block size with timeout

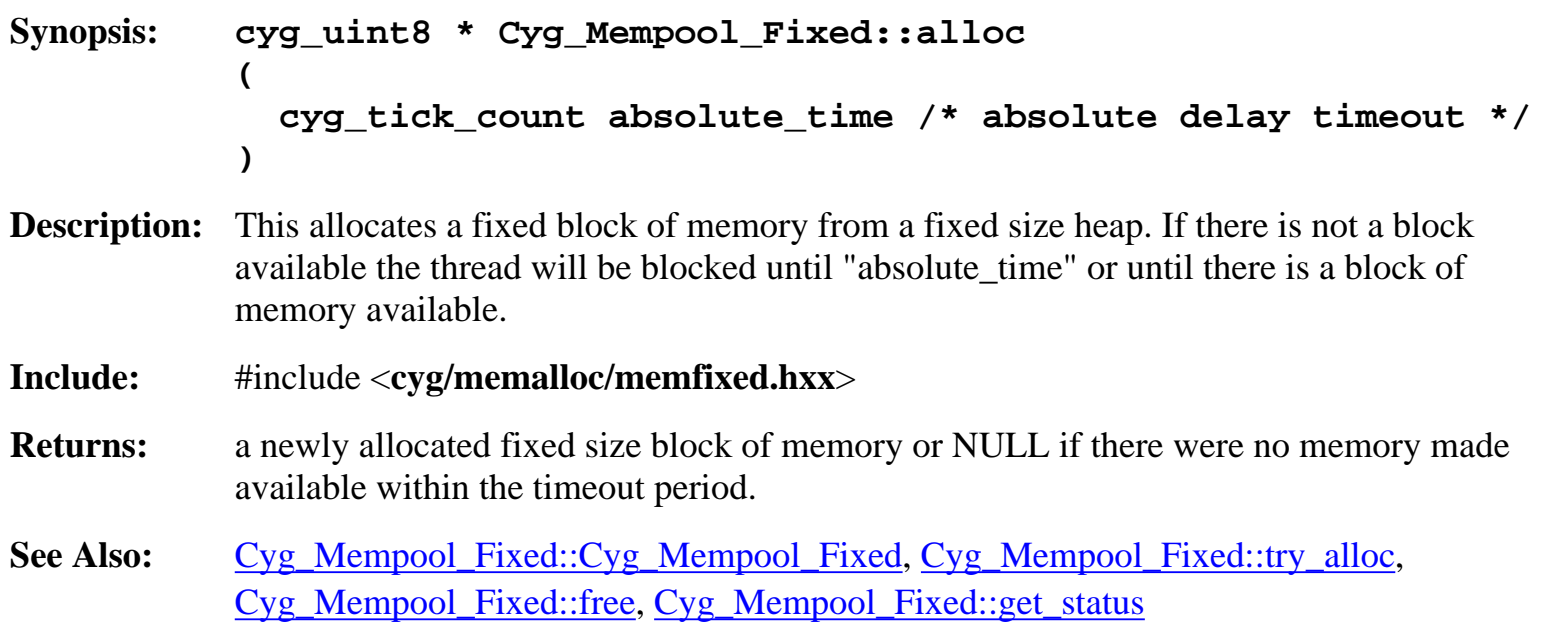

# **Cyg\_Mempool\_Fixed::free**

<span id="page-45-0"></span>**Name:** *Cyg\_Mempool\_Fixed::free* **( )** - return a block of memory to a fixed sized heap **Synopsis: cyg\_bool Cyg\_Mempool\_Fixed::free ( cyg\_uint8 \*pointer /\* pointer to a fixed sized block \*/ ) Description:** Returns a block of memory to a fixed size heap that was previously allocated from that fixed sized heap. **Include:** #include <**cyg/memalloc/memfixed.hxx**> **Returns:** nothing **See Also:** [Cyg\\_Mempool\\_Fixed::Cyg\\_Mempool\\_Fixed](#page-43-1), [Cyg\\_Mempool\\_Fixed::alloc,](#page-44-1) [Cyg\\_Mempool\\_Fixed::try\\_alloc,](#page-44-0) [Cyg\\_Mempool\\_Fixed::get\\_status](#page-45-1)

## **Cyg\_Mempool\_Fixed::get\_status**

<span id="page-45-1"></span>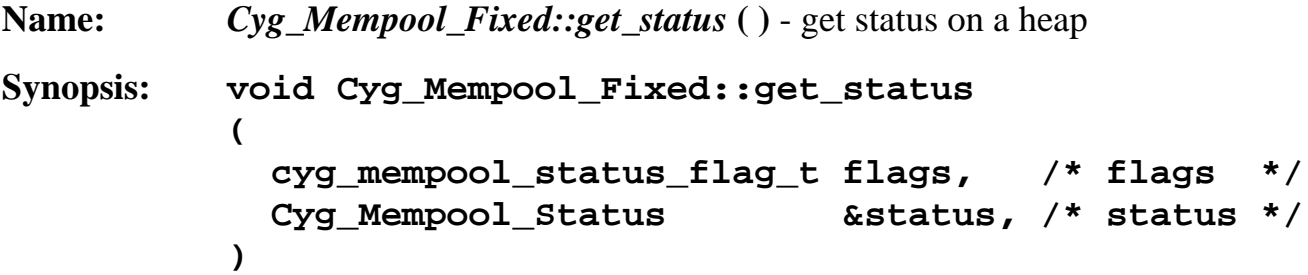

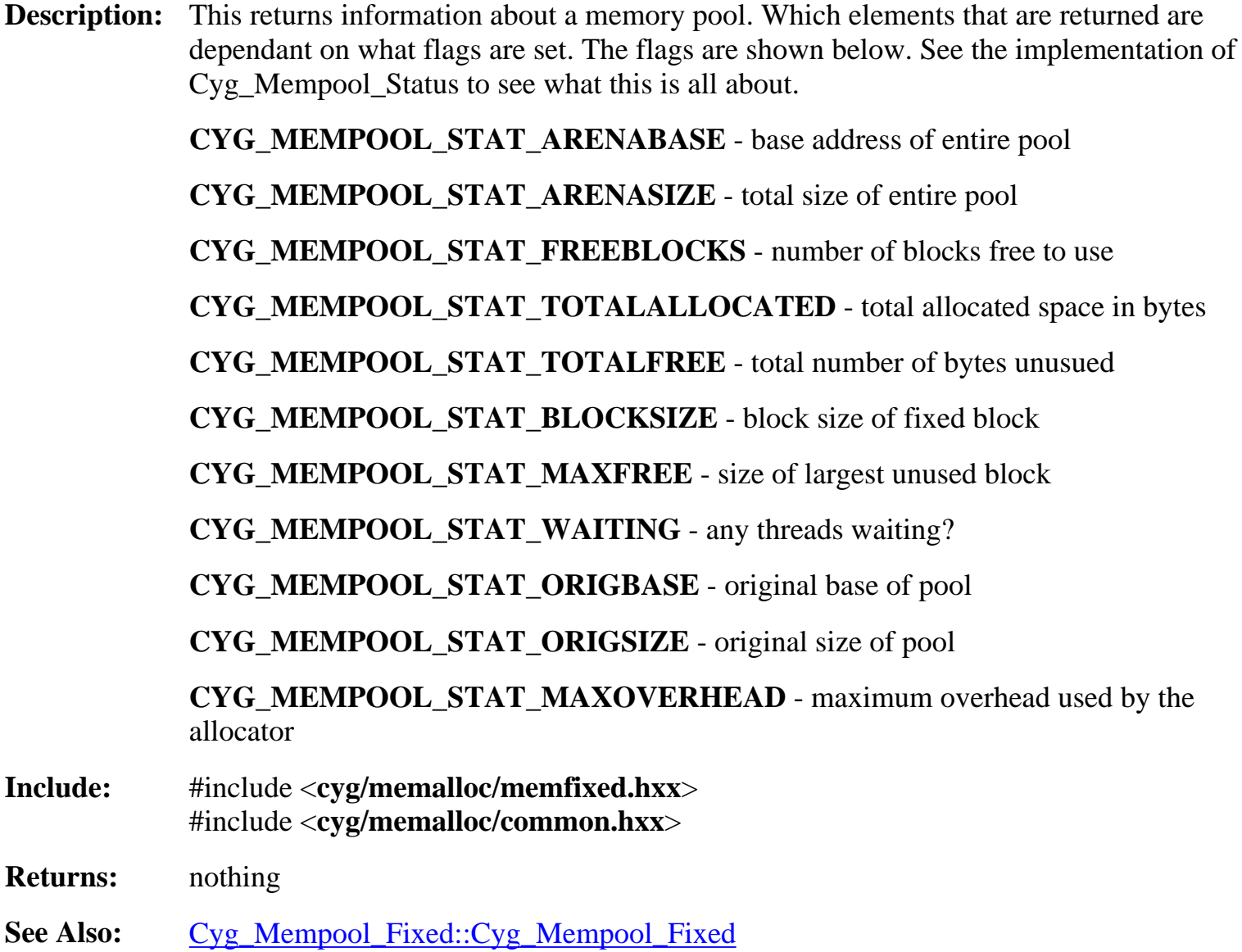

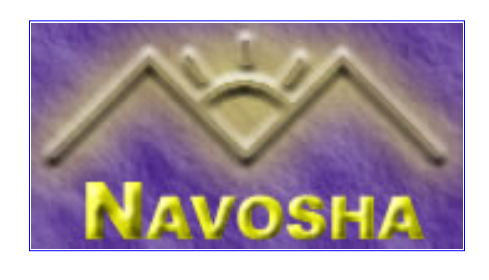

# <span id="page-47-0"></span>**Cyg\_Mempool\_Variable::Cyg\_Mempool\_Variable**

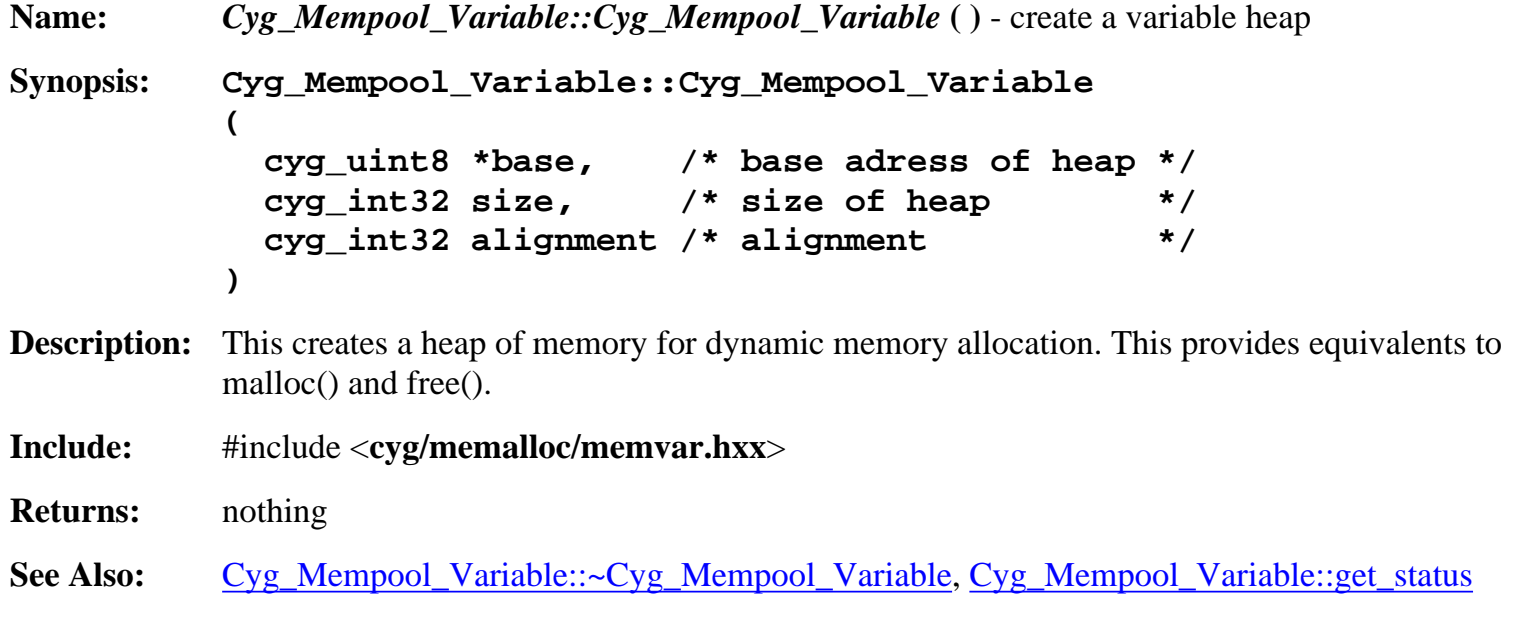

## **Cyg\_Mempool\_Variable::~Cyg\_Mempool\_Variable**

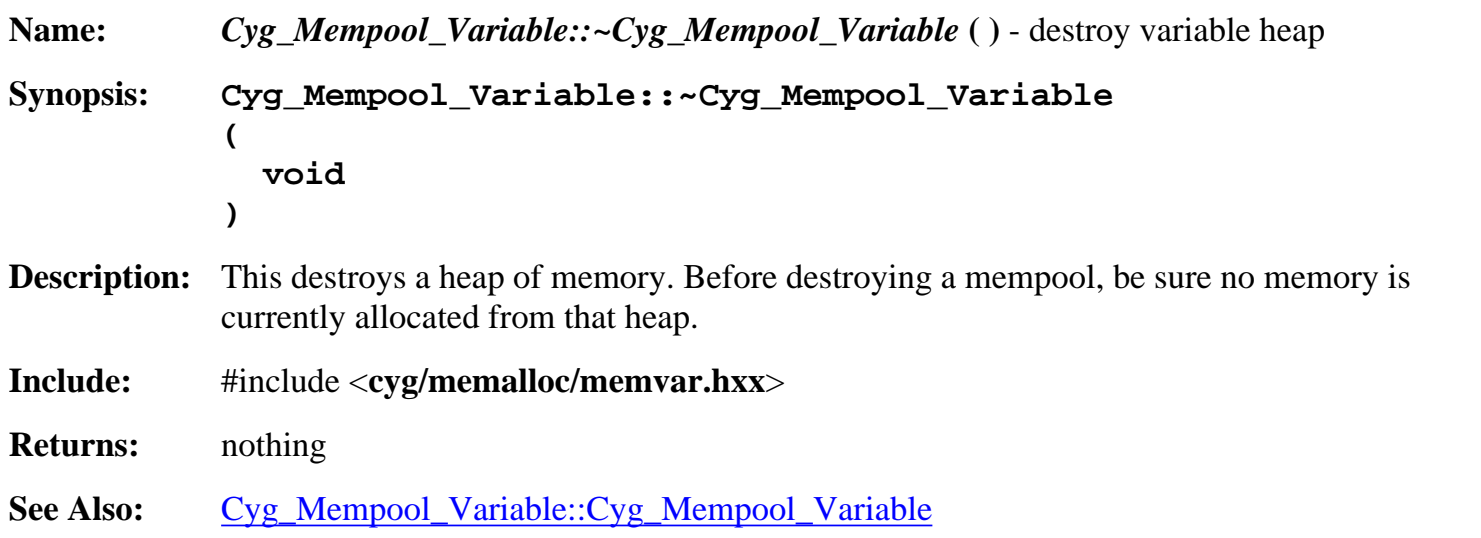

## **Cyg\_Mempool\_Variable::try\_alloc**

**Name:** *Cyg\_Mempool\_Variable::try\_alloc* **( )** - allocate a block of memory

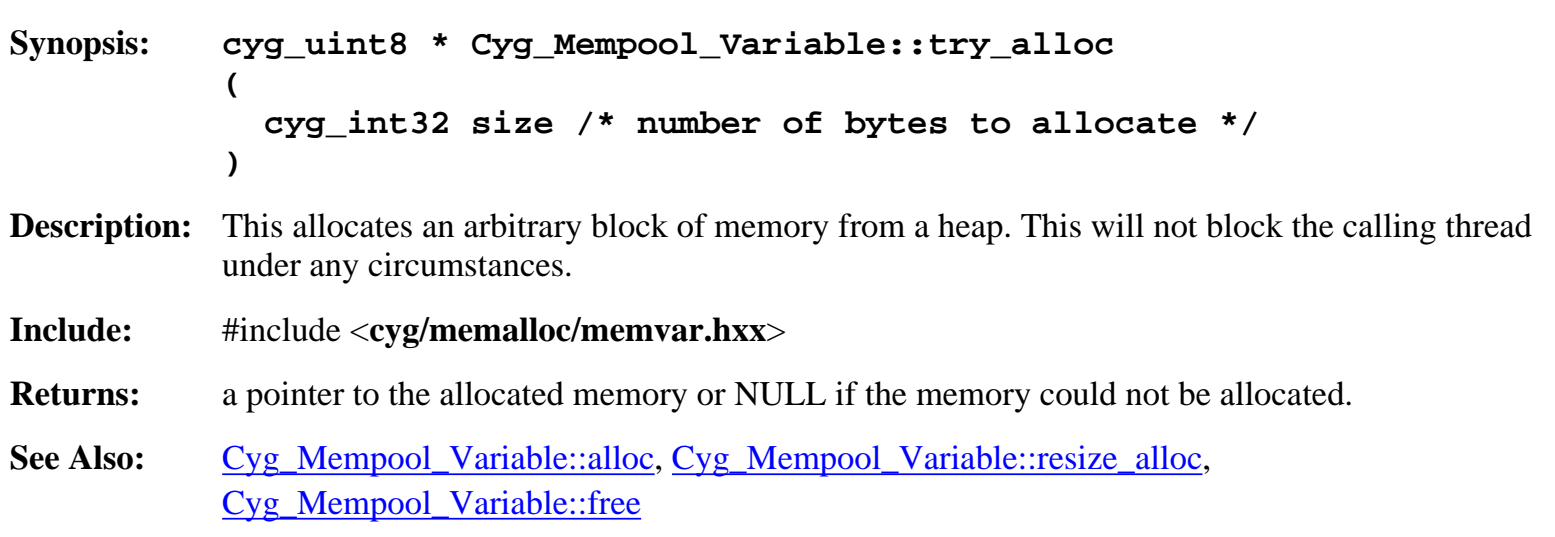

#### **Cyg\_Mempool\_Variable::alloc**

**Name:** *Cyg\_Mempool\_Variable::alloc* **( )** - allocate a block of memory, block until memory available **Synopsis: cyg\_uint8 \* Cyg\_Mempool\_Variable::alloc ( cyg\_int32 size /\* bytes to allocate \*/ ) Description:** This allocates an arbitrary block of memory from a heap. If the request cannot be satisified, this will block the thread until enough memory can be allocated to satisfy the request. **Include:** #include <**cyg/memalloc/memvar.hxx**> **Returns:** a pointer to the allocated memory or NULL if the memory could not be allocated. See Also: Cyg\_Mempool\_Variable::try\_alloc, Cyg\_Mempool\_Variable::resize\_alloc, Cyg\_Mempool\_Variable::free

## **Cyg\_Mempool\_Variable::alloc**

**Name:** *Cyg\_Mempool\_Variable::alloc* **( )** - allocate a block of memory with timeout **Synopsis: cyg\_uint8 \* Cyg\_Mempool\_Variable::alloc ( cyg\_int32 size, /\* bytes to allocate \*/ cyg\_tick\_count absolute\_time /\* absolute delay timeout \*/ ) Description:** This allocates an arbitrary block of memory from the heap. If there is not enough memory

- available to satisfy the request, the thread will be blocked until "absolute\_time" or until there is sufficient memory available to satisfy the request.
- **Include:** #include <**cyg/memalloc/memvar.hxx**>

**Returns:** a pointer to the allocated memory or NULL if the memory could not be allocated.

**See Also:** Cyg\_Mempool\_Variable::try\_alloc, Cyg\_Mempool\_Variable::resize\_alloc, Cyg\_Mempool\_Variable::free

#### **Cyg\_Mempool\_Variable::resize\_alloc**

```
Name: Cyg_Mempool_Variable::resize_alloc ( ) - resize a previously allocated block of memory
Synopsis: cyg_uint8 * Cyg_Mempool_Variable::resize_alloc
             (
                cyg_uint8 *alloc_ptr, /* previously allocated ptr */
                cyg_int32 newsize, /* new desired size */
                cyg_int32 *oldsize=NULL /* receives old size */
             )
Description: Note that this is not the same as the standard C realloc() function. The behaviour of this
            function is undefined if "alloc_ptr" is set to NULL "newsize" is set to 0.
             Attempts to resize a previous allocation. It the previous allocation cannot be resized, this will
             fail. It will not attempt to allocate new memory if the previous allocation fails.
Include: #include <cyg/memalloc/memvar.hxx>
Returns: the original alloc_ptr if successful, NULL on failure.
See Also: Cyg_Mempool_Variable::try_alloc, Cyg_Mempool_Variable::alloc,
             Cyg_Mempool_Variable::free
```
## **Cyg\_Mempool\_Variable::free**

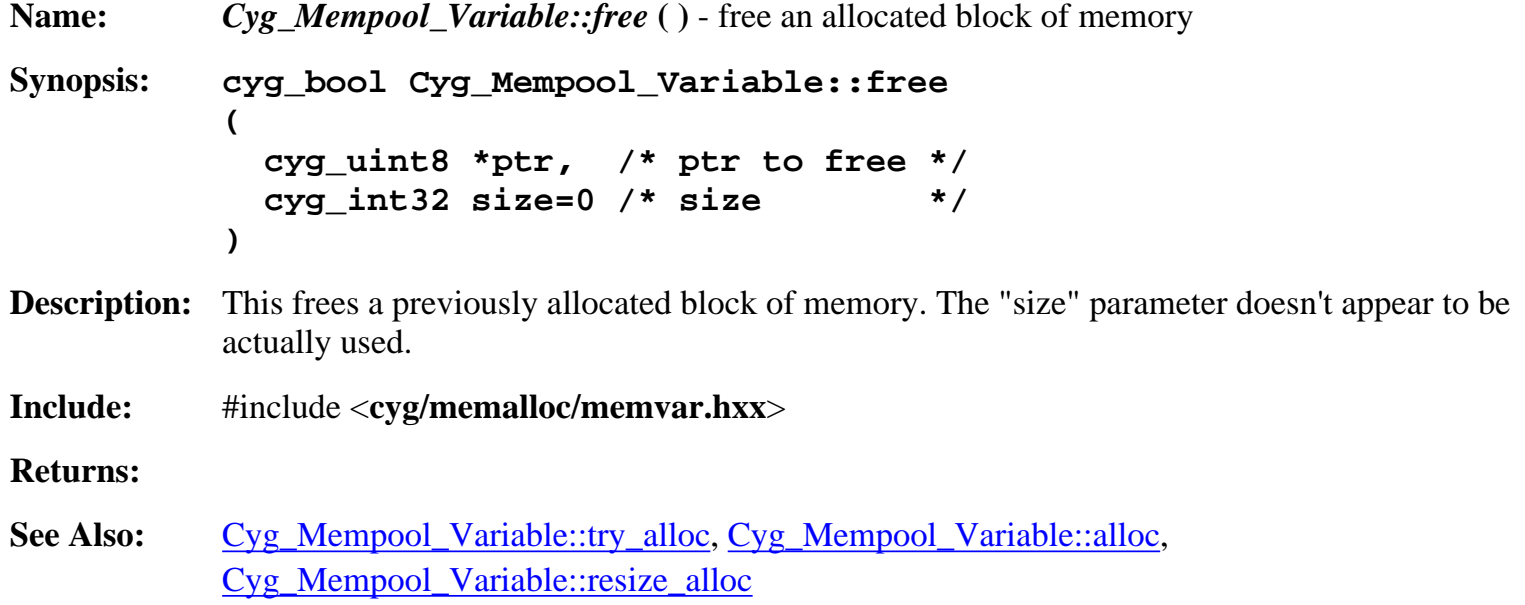

# **Cyg\_Mempool\_Variable::get\_status**

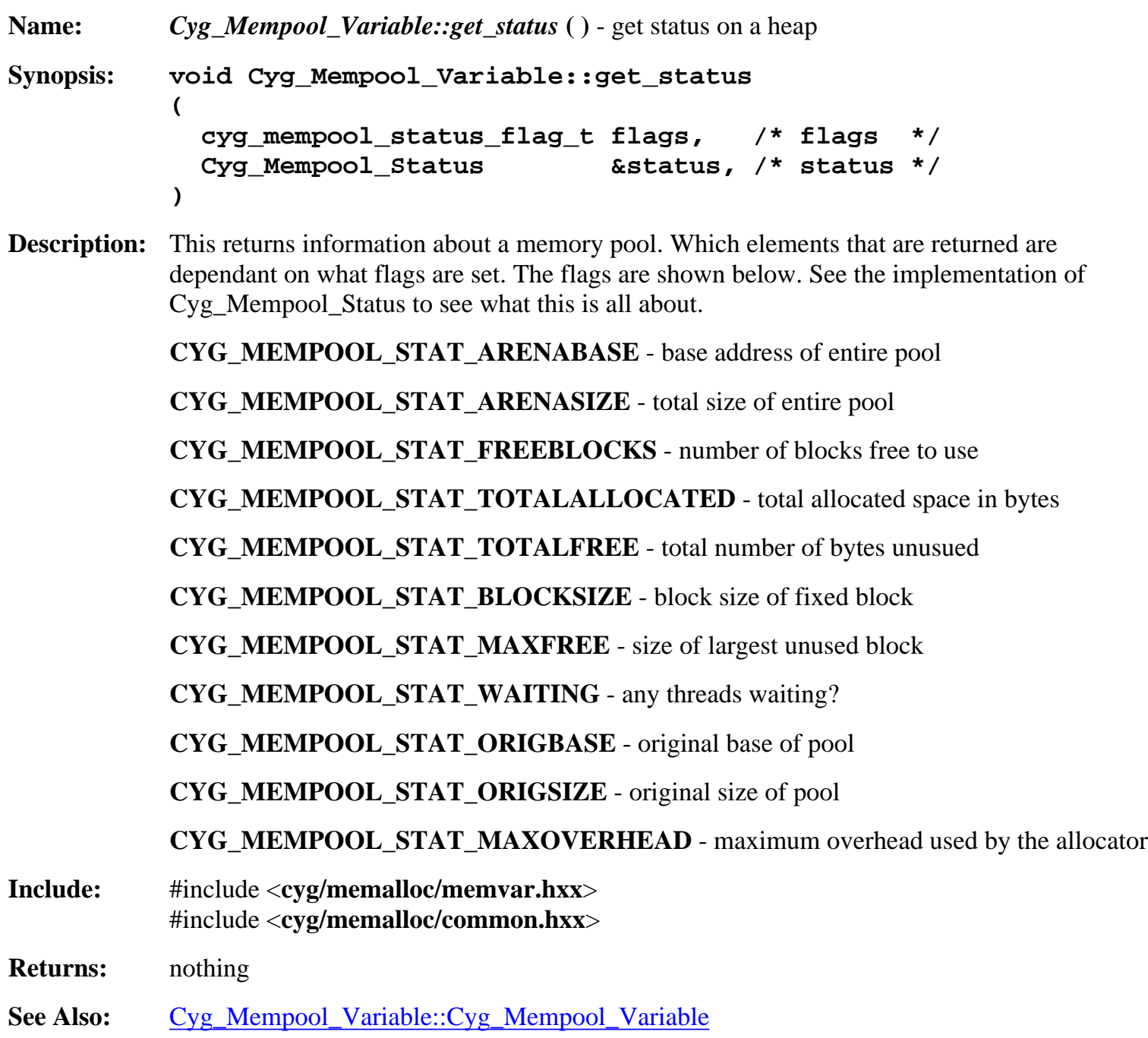

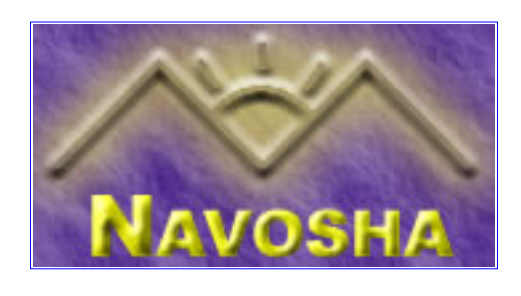

# <span id="page-51-0"></span>**Cyg\_Mutex::Cyg\_Mutex**

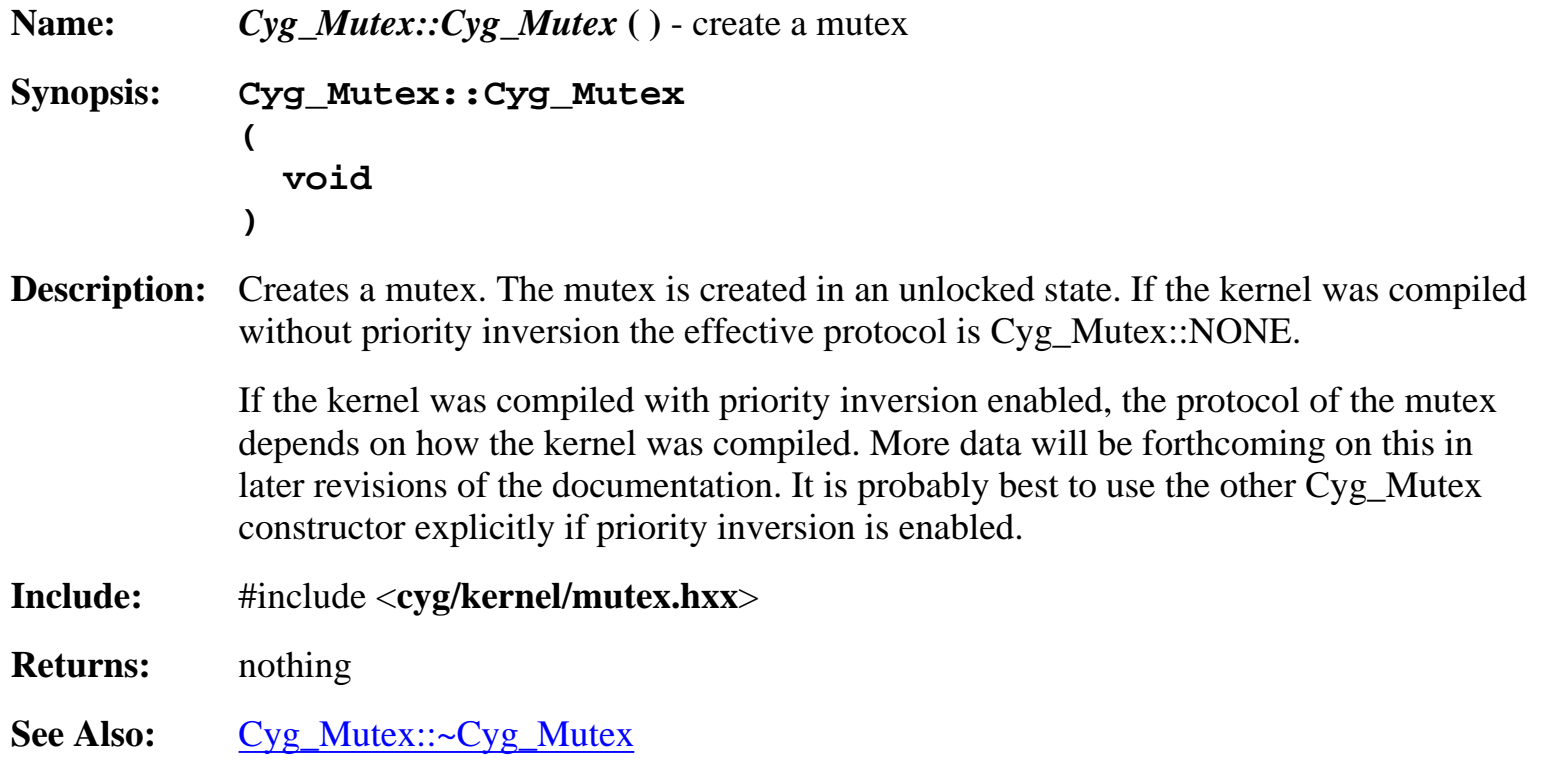

# **Cyg\_Mutex::Cyg\_Mutex**

<span id="page-51-1"></span>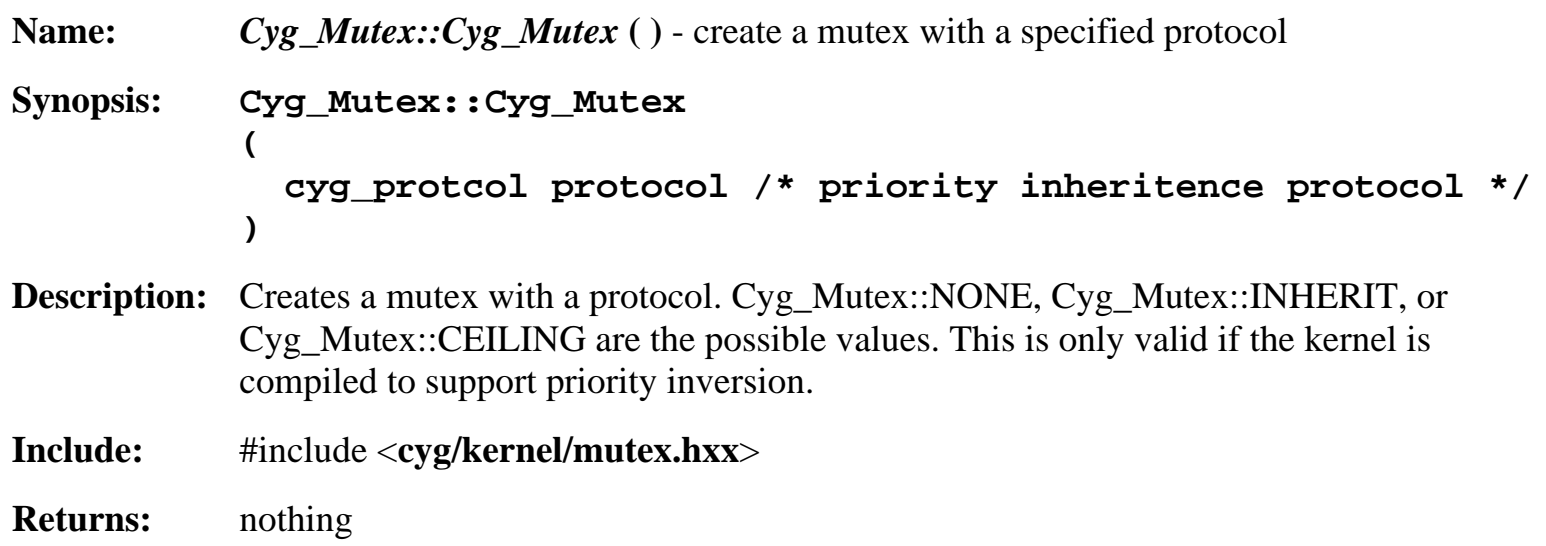

# **Cyg\_Mutex::~Cyg\_Mutex**

<span id="page-52-0"></span>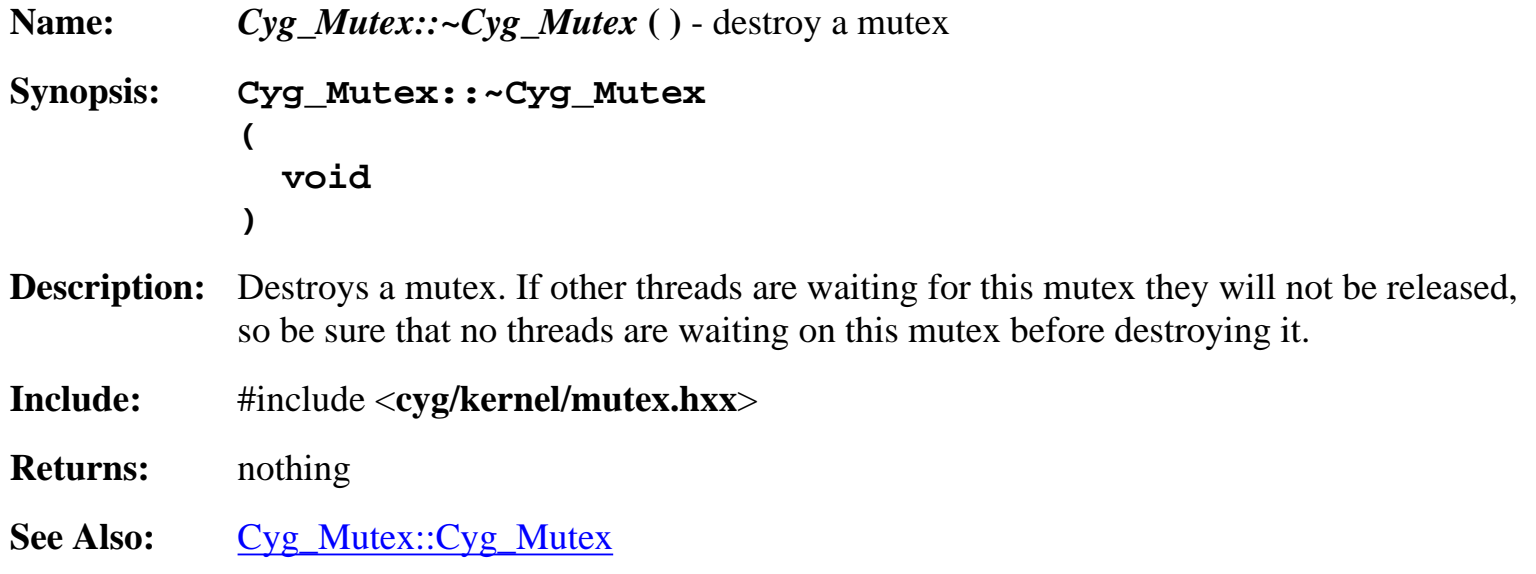

## **Cyg\_Mutex::lock**

<span id="page-52-1"></span>**Name:** *Cyg\_Mutex::lock* **( )** - lock a mutex or wait until it can be locked **Synopsis: cyg\_bool Cyg\_Mutex::lock ( void ) Description:** Locks a mutex. If the mutex is not available this will wait until the mutex is free. Note that only the owner of a locked mutex can release it. **Include:** #include <**cyg/kernel/mutex.hxx**> **Returns:** "true" if the mutex was locked by the calling thread "false" if the mutex could not be locked. See Also: [Cyg\\_Mutex::trylock](#page-52-2), [Cyg\\_Mutex::unlock](#page-53-0), [Cyg\\_Mutex::release](#page-53-1), [Cyg\\_Mutex::get\\_owner](#page-55-0)

# **Cyg\_Mutex::trylock**

<span id="page-52-2"></span>**Name:** *Cyg\_Mutex::trylock* **( )** - lock a mutex if it's free

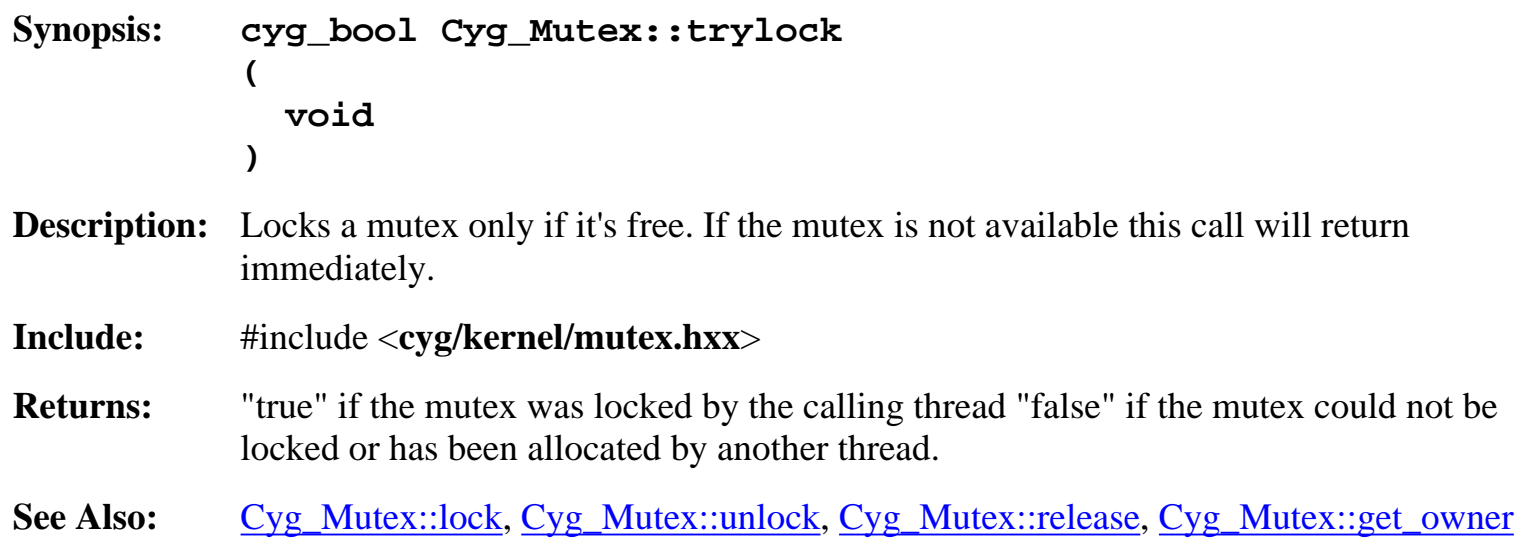

# **Cyg\_Mutex::unlock**

<span id="page-53-0"></span>**Name:** *Cyg\_Mutex::unlock* **( )** - unlock a mutex **Synopsis: void Cyg\_Mutex::unlock ( void ) Description:** Unlocks a mutex that was previously allocated by the calling thread. If the calling thread is not the owner, the behavior is undefined. **Include:** #include <**cyg/kernel/mutex.hxx**> **Returns:** nothing See Also: [Cyg\\_Mutex::trylock](#page-52-2), [Cyg\\_Mutex::lock](#page-52-1), [Cyg\\_Mutex::release](#page-53-1)

## **Cyg\_Mutex::release**

mutex.

<span id="page-53-1"></span>**Name:** *Cyg\_Mutex::release* () - release all threads waiting on a mutex **Synopsis: void Cyg\_Mutex::release ( void ) Description:** Releases all threads waiting on a mutex. Any thread that is waiting on the mutex will not receive ownership of the mutex but will return an error if they are waiting on the

**Include:** #include <**cyg/kernel/mutex.hxx**>

**Returns:** nothing

**See Also:** [Cyg\\_Mutex::trylock](#page-52-2), [Cyg\\_Mutex::lock](#page-52-1), [Cyg\\_Mutex::unlock](#page-53-0)

#### <span id="page-54-0"></span>**Cyg\_Mutex::set\_ceiling Name:** *Cyg\_Mutex::set\_ceiling* **( )** - set the max priority to be inherited **Synopsis: void Cyg\_Mutex::set\_ceiling ( cyg\_priority priority /\* ceiling priority \*/ ) Description:** Set the priority ceiling of the mutex. If this mutex has the protocol of Cyg\_Mutex::CEILING any thread that owns this mutex will have it's priority temporarily set to the value specified here. It's a good idea to use this function if you use priority inheritence. The kernel will support default values, and it's typically 0, but it's good programming practice to explicity set it in your application software. **Include:** #include <**cyg/kernel/mutex.hxx**> **Returns:** nothing **See Also:** [Cyg\\_Mutex::get\\_ceiling](#page-54-1)

# **Cyg\_Mutex::get\_ceiling**

<span id="page-54-1"></span>**Name:** *Cyg\_Mutex::get\_ceiling* ( ) - get the priority ceiling of this mutex **Synopsis: cyg\_priority Cyg\_Mutex::get\_ceiling ( void ) Description:** This gets the priority ceiling of the mutex. This is only meaningful if the protocol of the mutex is of type Cyg\_Mutex::CEILING. **Include:** #include <**cyg/kernel/mutex.hxx**> **Returns:** the priority ceiling of the mutex. **See Also:** [Cyg\\_Mutex::set\\_ceiling](#page-54-0)

<span id="page-55-0"></span>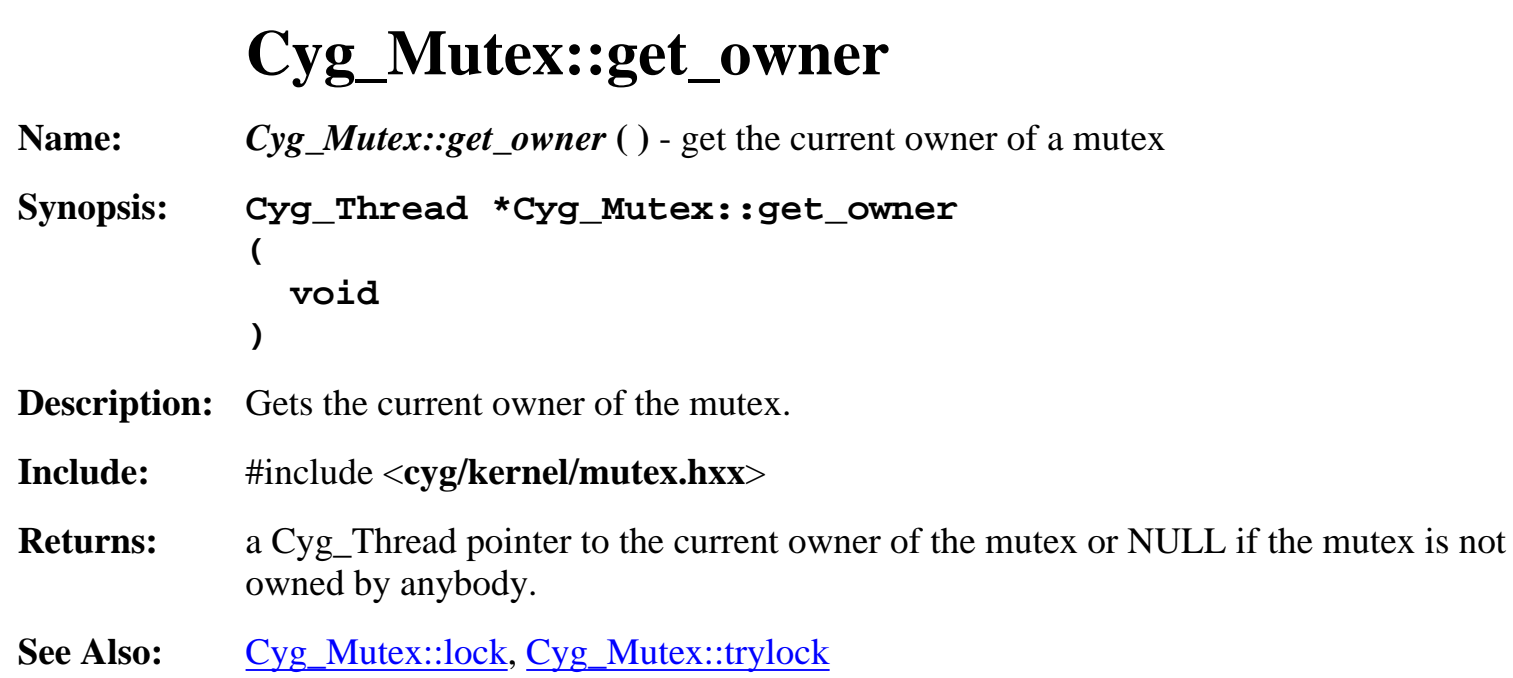

# **Cyg\_Mutex::set\_protocol**

<span id="page-55-1"></span>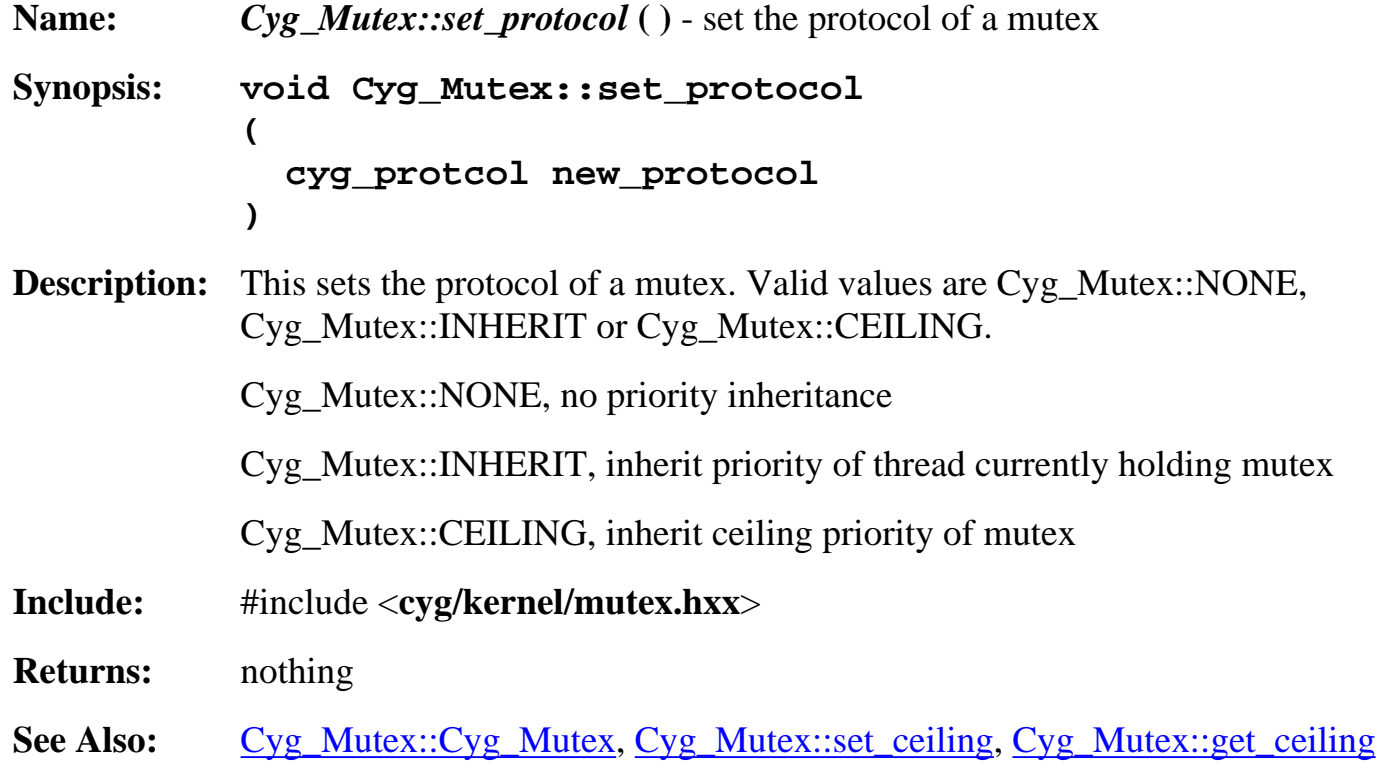

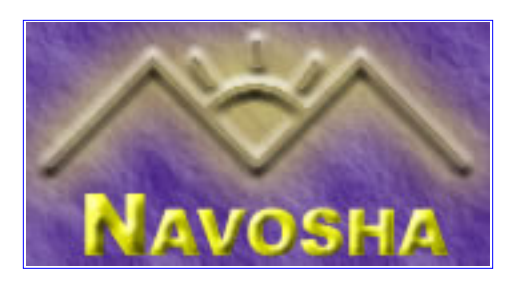

# <span id="page-56-0"></span>**Cyg\_Scheduler::get\_sched\_lock**

<span id="page-56-1"></span>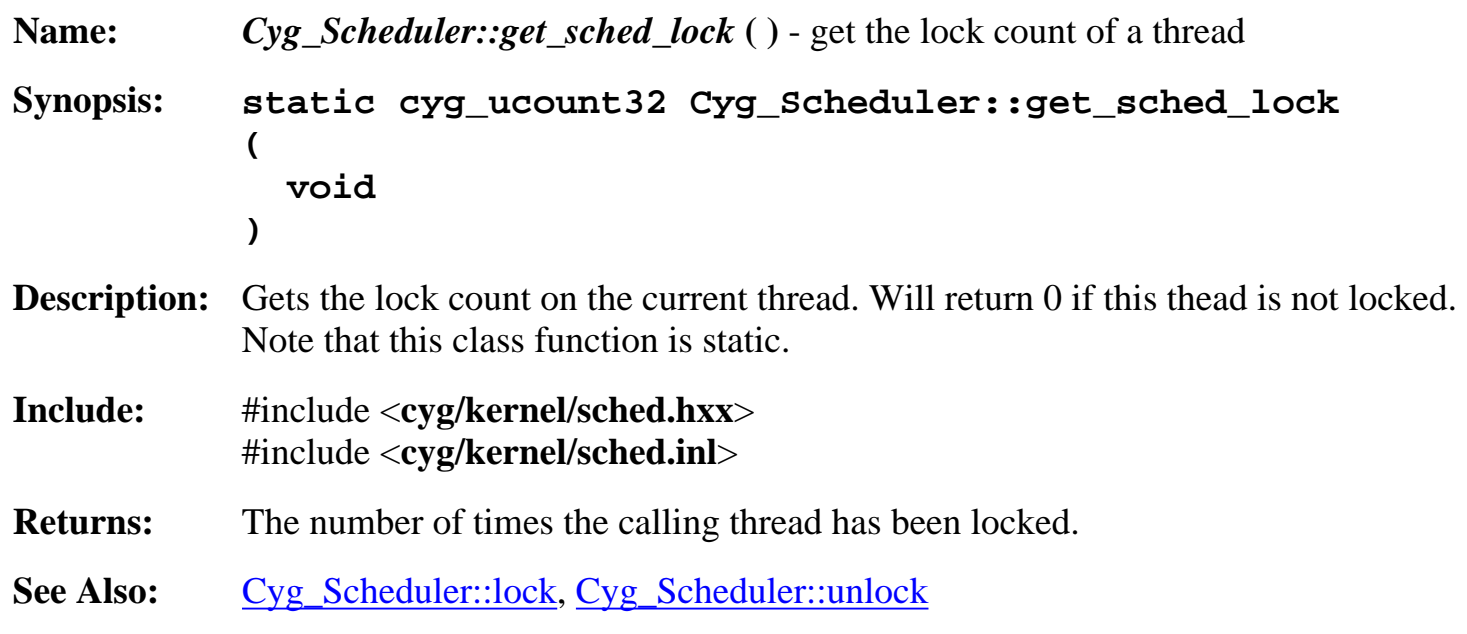

## **Cyg\_Scheduler::lock**

<span id="page-56-2"></span>**Name:** *Cyg\_Scheduler::lock* **( )** - lock a thread **Synopsis: static void Cyg\_Scheduler::lock ( void ) Description:** Prevents the calling thread from being preempted by another thread. Note that this class function is static. A thread can be locked multiple times. Each call to Cyg\_Scheduler::lock() must be paired with a call to Cyg\_Scheduler::unlock() to unlock the scheduler. **Include:** #include <**cyg/kernel/sched.hxx**> #include <**cyg/kernel/sched.inl**> **Returns:** nothing See Also: [Cyg\\_Scheduler::get\\_sched\\_lock](#page-56-1), [Cyg\\_Scheduler::unlock](#page-57-0)

<span id="page-57-0"></span>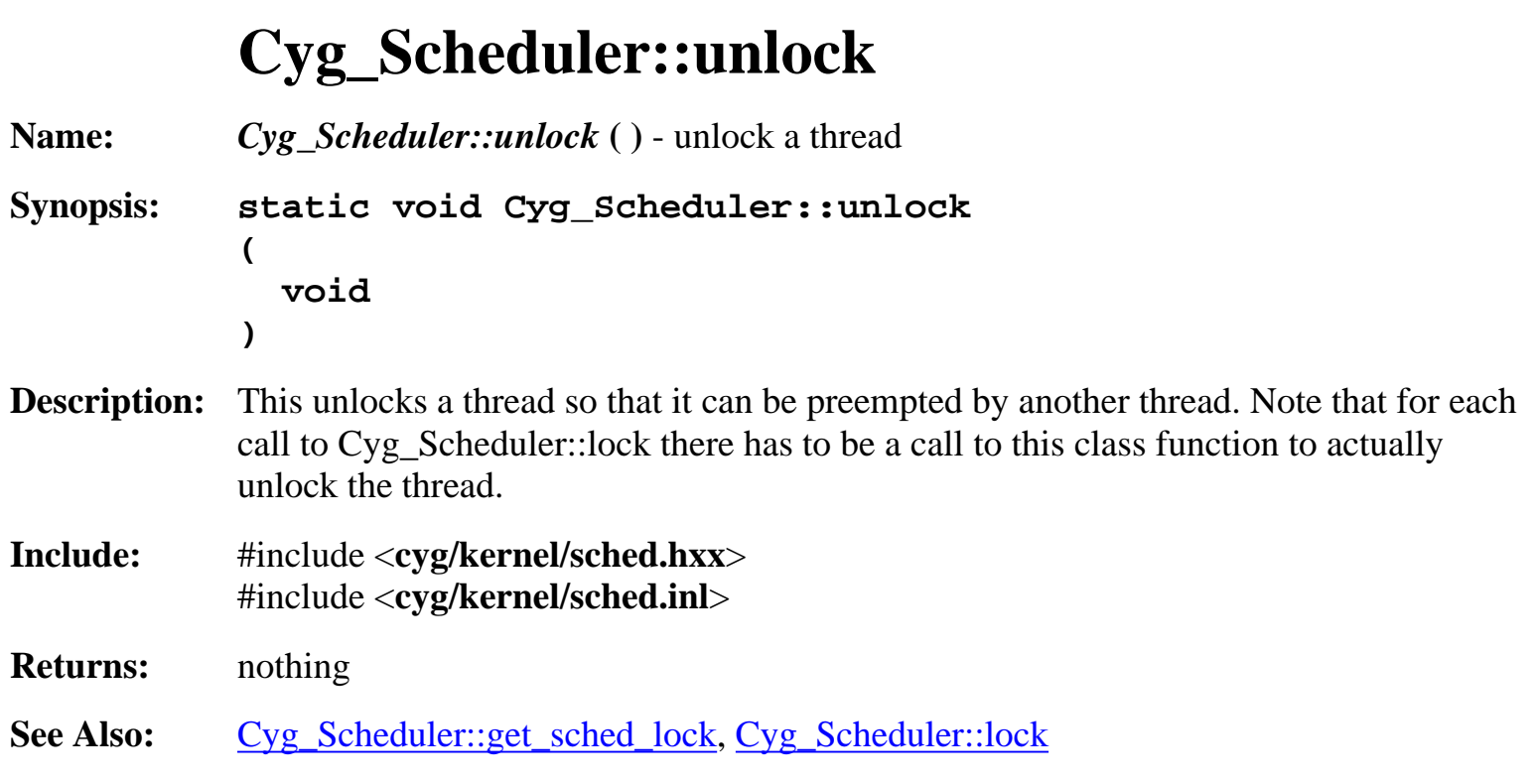

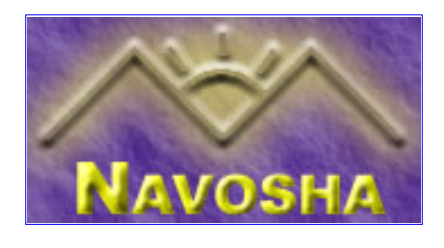

#### <span id="page-58-0"></span>**Cyg\_Thread::Cyg\_Thread**

<span id="page-58-1"></span>**Name:** *Cyg\_Thread::Cyg\_Thread* () - contructor to create a new thread

**Synopsis: Cyg\_Thread::Cyg\_Thread**

**(**

**)**

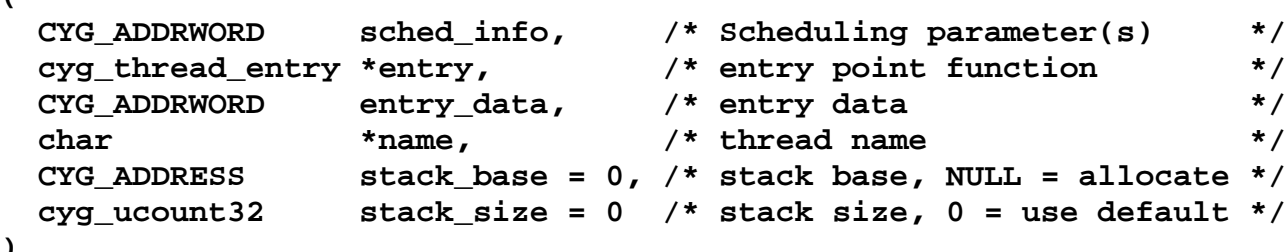

**Description:** This is the constructor to create a new thread. The "sched\_info" parameter is usually just the priority, although this may change depending on the scheduler that is being used. The "name" parameter is optional but it's strongly recommended that it be used. If you do use the "name" parameter it MUST be a constant string since the string will not be copied, only the pointer to it will be.

> NOTE: stack\_base and stack\_size CANNOT be 0 in this current implementation although this may change in future versions.

The entry function is of type: void cyg\_thread\_entry(CYG\_ADDRWORD data).

**Include:** #include <**cyg/kernel/thread.hxx**>

**Returns:** nothing

**See Also:** [Cyg\\_Thread::exit](#page-58-2)

#### **Cyg\_Thread::exit**

<span id="page-58-2"></span>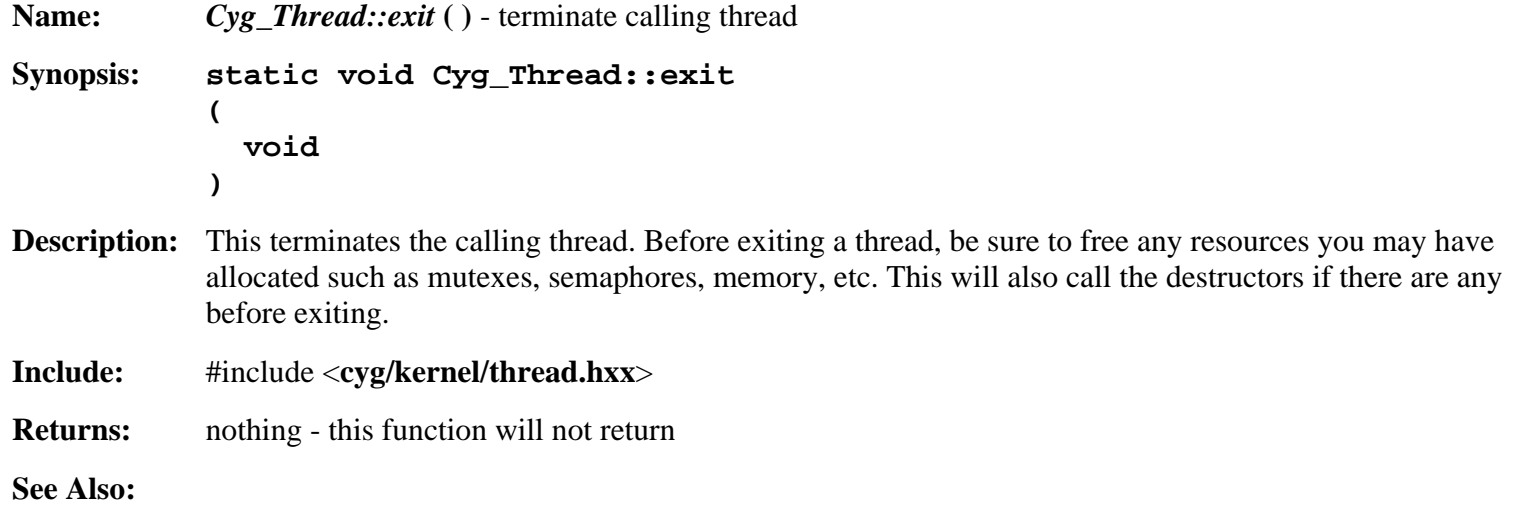

#### **Cyg\_Thread::suspend**

<span id="page-59-0"></span>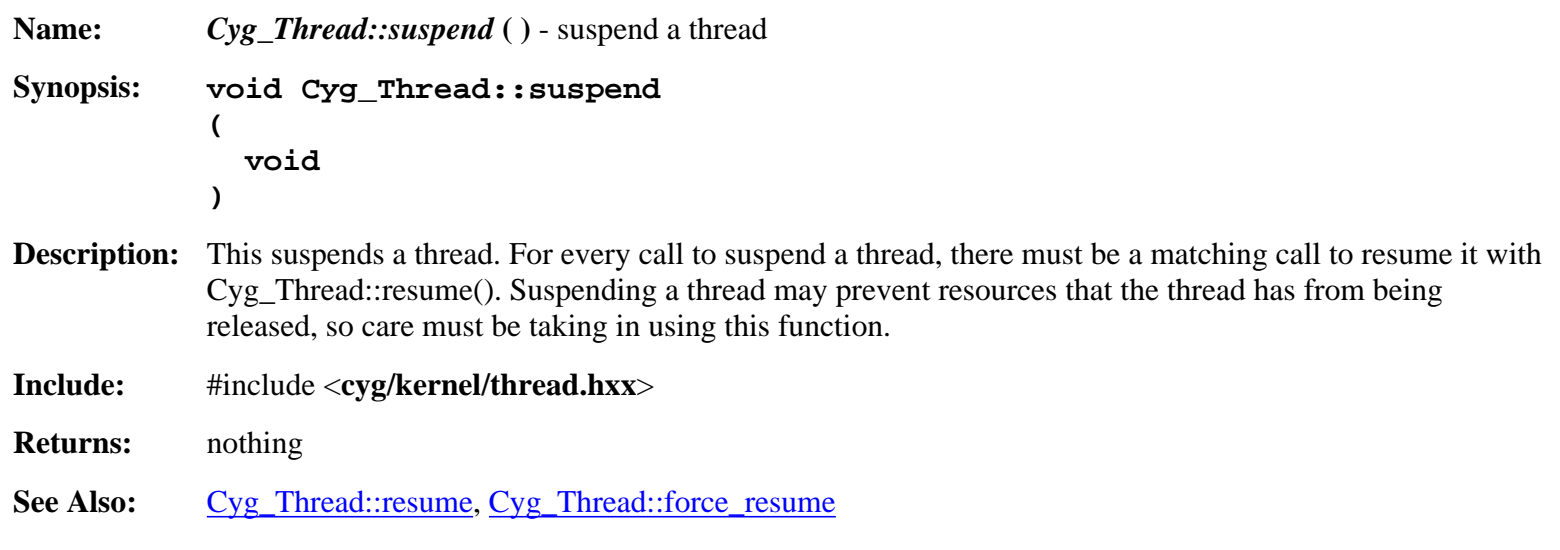

#### **Cyg\_Thread::resume**

<span id="page-59-1"></span>**Name:** *Cyg\_Thread::resume* () - resume a suspended thread **Synopsis: void Cyg\_Thread::resume ( void ) Description:** This resumes a thread that has been suspended. If the thread has been suspended multiple times, the thread will have to be resumed the same number of times before it can run again. **Include:** #include <**cyg/kernel/thread.hxx**> **Returns:** nothing See Also: [Cyg\\_Thread::suspend](#page-59-0), [Cyg\\_Thread::force\\_resume](#page-59-2)

#### **Cyg\_Thread::force\_resume**

<span id="page-59-2"></span>**Name:** *Cyg\_Thread::force\_resume* () - force a suspended thread to be resumed **Synopsis: void Cyg\_Thread::force\_resume ( void ) Description:** This resumes a thread that has been suspended regardless of how many times it's been suspended. **Include:** #include <**cyg/kernel/thread.hxx**> **Returns:** nothing See Also: [Cyg\\_Thread::suspend](#page-59-0), [Cyg\\_Thread::resume](#page-59-1)

## **Cyg\_Thread::kill**

<span id="page-60-0"></span>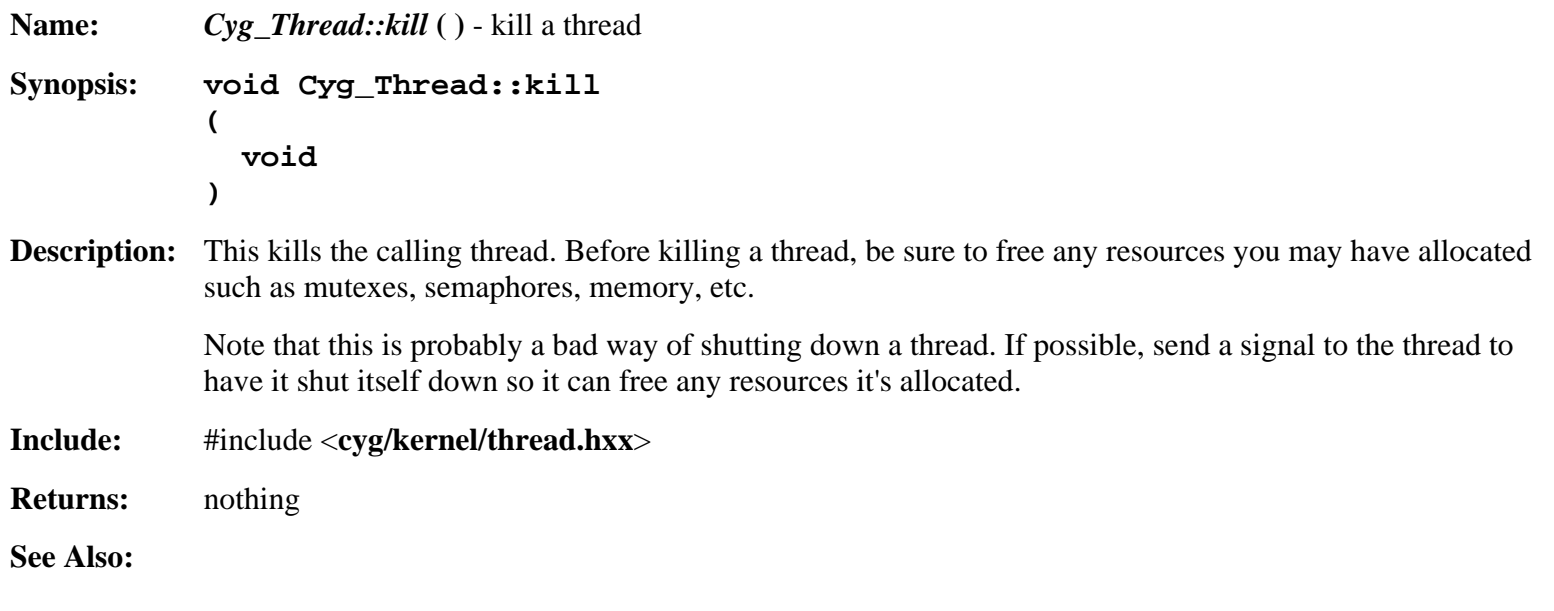

## **Cyg\_Thread::release**

<span id="page-60-1"></span>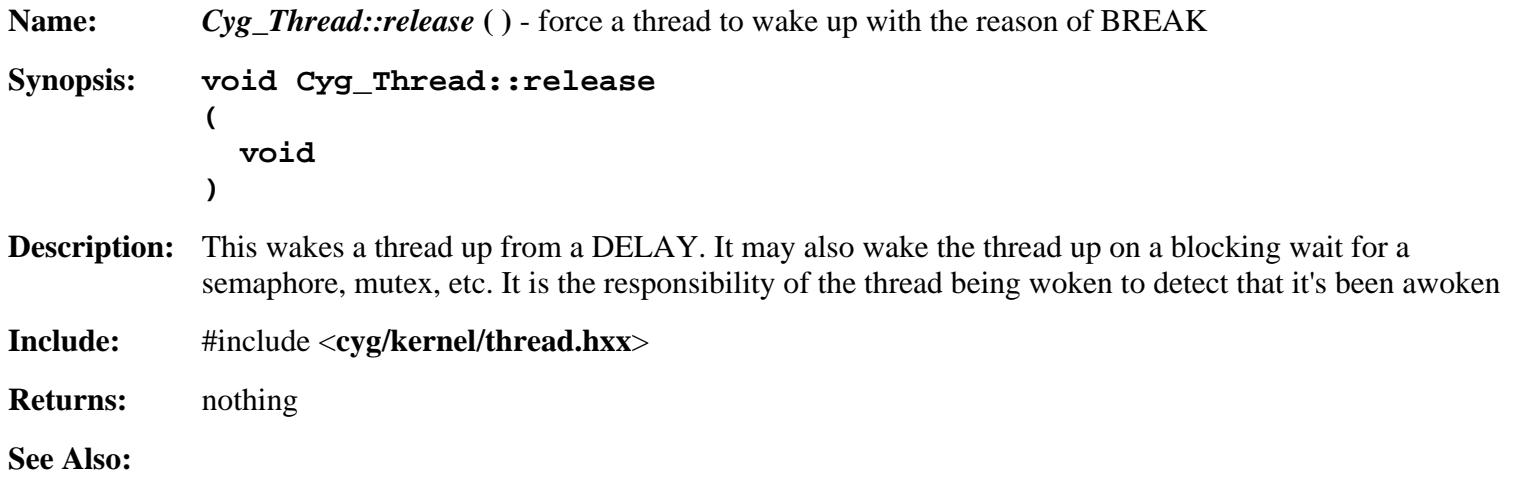

## **Cyg\_Thread::yield**

<span id="page-60-2"></span>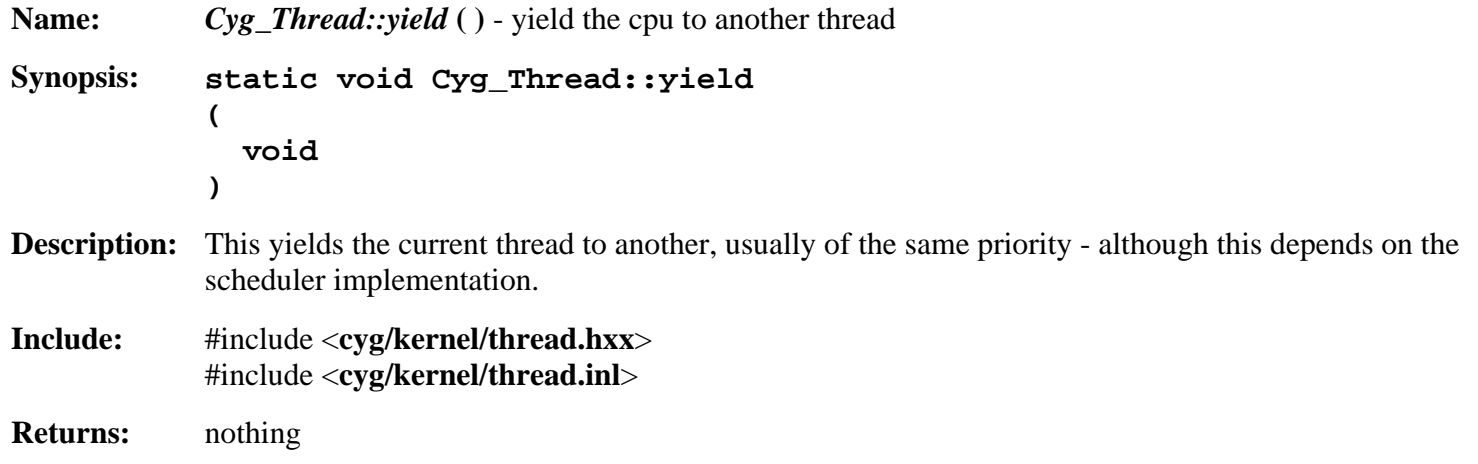

<span id="page-61-0"></span>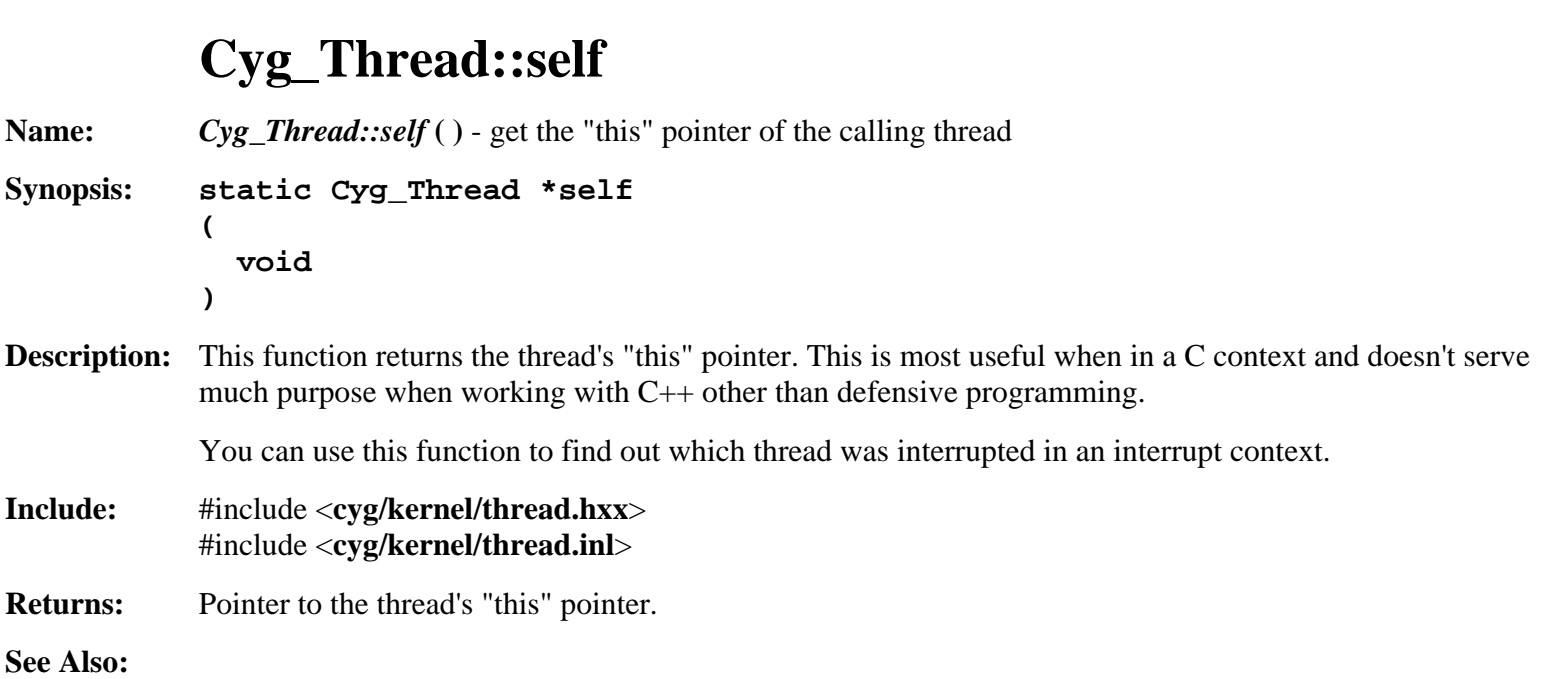

#### <span id="page-61-1"></span>**Cyg\_Thread::set\_priority** Name: *Cyg\_Thread::set\_priority* () - set priority of a thread **Synopsis: void Cyg\_Thread::set\_priority**

**( cyg\_priority new\_priority /\* new priority \*/ ) Description:** Changes the priority of a given thread. Note there is no error checking, so be careful to check ranges when using this to change the priority of a thread. **Include:** #include <**cyg/kernel/thread.hxx**> **Returns:** nothing See Also: [Cyg\\_Thread::get\\_priority,](#page-61-2) [Cyg\\_Thread::get\\_current\\_priority](#page-62-0)

## **Cyg\_Thread::get\_priority**

<span id="page-61-2"></span>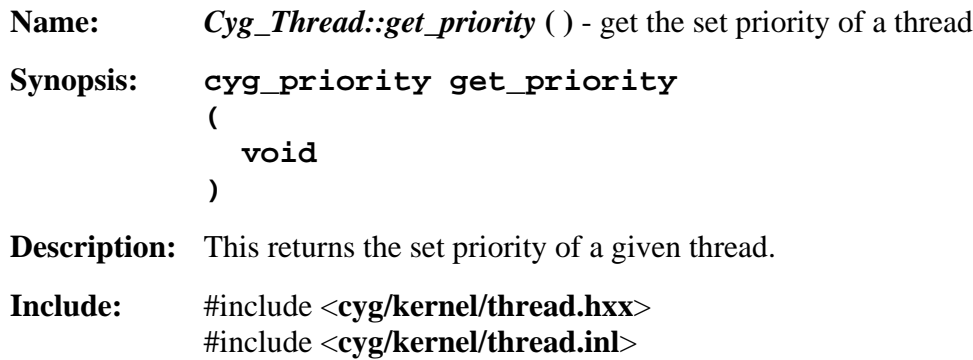

**Returns:** The set priority of a given thread.

See Also: [Cyg\\_Thread::set\\_priority,](#page-61-1) [Cyg\\_Thread::get\\_current\\_priority](#page-62-0)

#### **Cyg\_Thread::get\_current\_priority**

<span id="page-62-0"></span>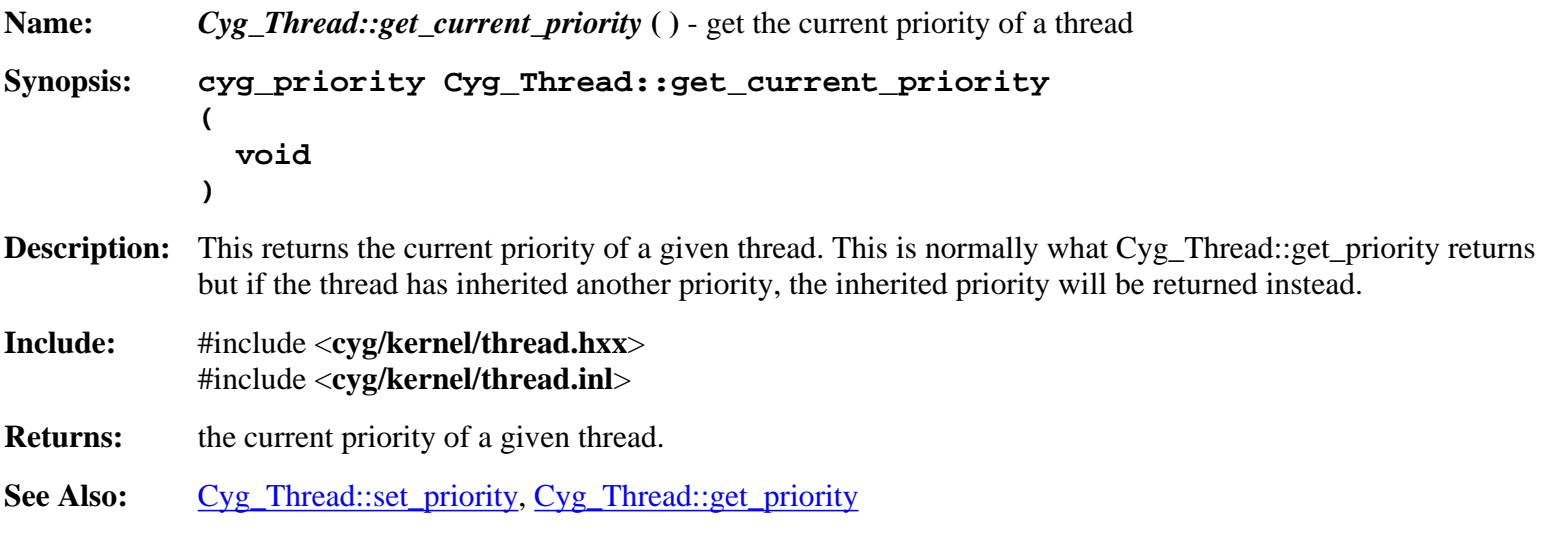

#### **Cyg\_Thread::delay**

<span id="page-62-1"></span>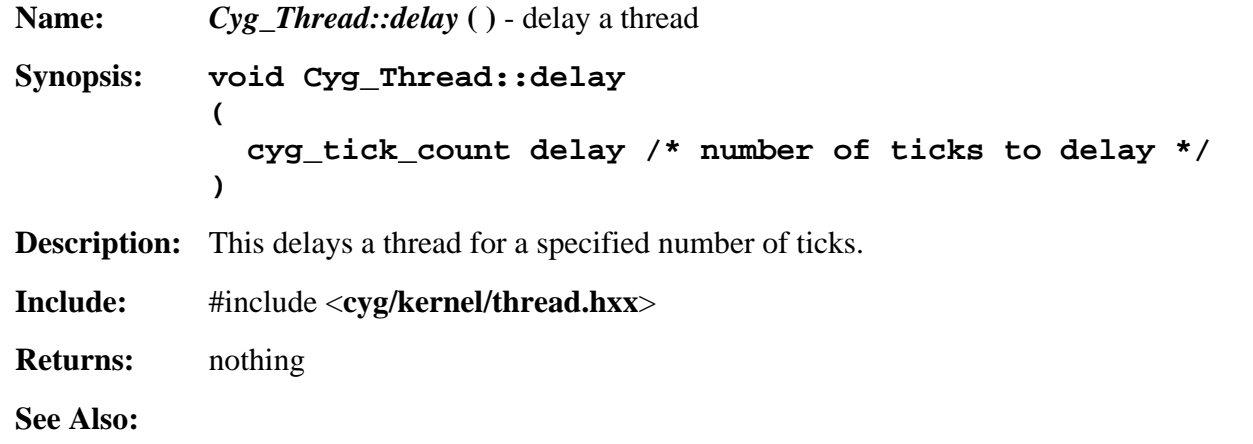

#### **Cyg\_HardwareThread::get\_stack\_base**

<span id="page-62-2"></span>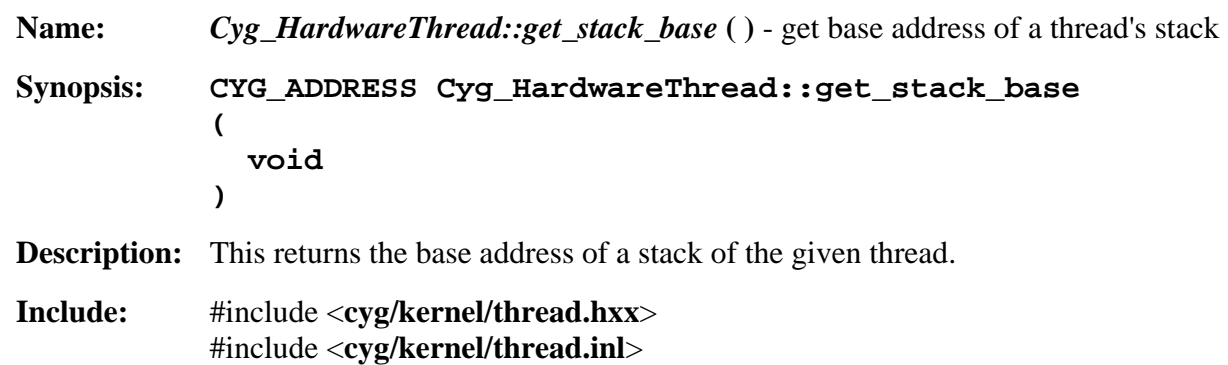

**Returns:** the base address of the given thread's stack

See Also: [Cyg\\_HardwareThread::get\\_stack\\_size](#page-63-0)

#### **Cyg\_HardwareThread::get\_stack\_size**

<span id="page-63-0"></span>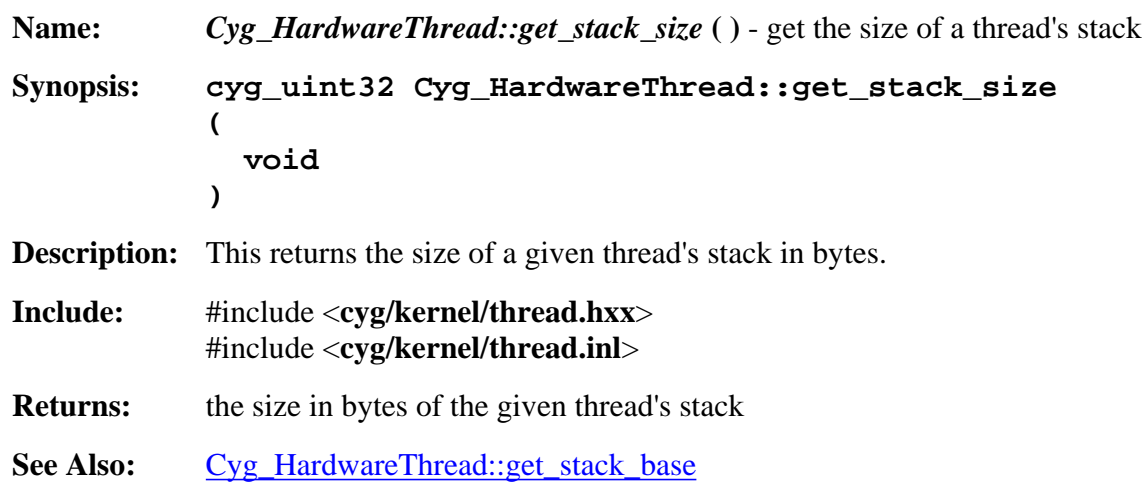

#### **Cyg\_HardwareThread::measure\_stack\_usage**

<span id="page-63-1"></span>**Name:** *Cyg\_HardwareThread::measure\_stack\_usage* **( )** - measure a stack's usage **Synopsis: cyg\_uint32 Cyg\_HardwareThread::measure\_stack\_usage ( void ) Description:** This function measures the number of bytes that have been used for a given thread. This can help you tune your stack sizes so there is less memory usage although you should never tune your stacks so that this function returns 0. Note that this function only returns how much stack has been consumed for a given thread at the current time the function was invoked. There is no guarentee that more stack will not be consumed later. **Include:** #include <**cyg/kernel/thread.hxx**> #include <**cyg/kernel/thread.inl**> **Returns:** the number of bytes that have been used by the stack of a given thread. See Also: [Cyg\\_HardwareThread::get\\_stack\\_base](#page-62-2), [Cyg\\_HardwareThread::get\\_stack\\_size](#page-63-0)

#### **Cyg\_Thread::new\_data\_index**

<span id="page-63-2"></span>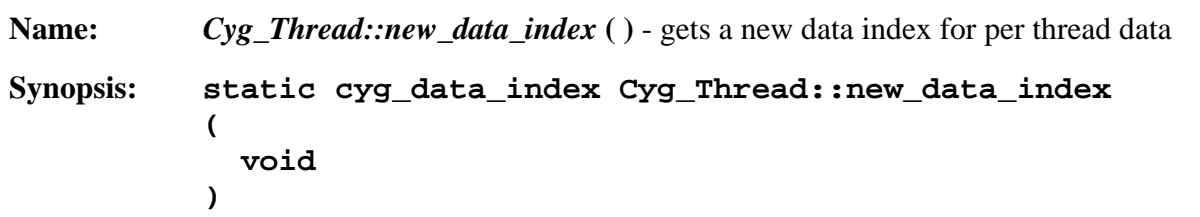

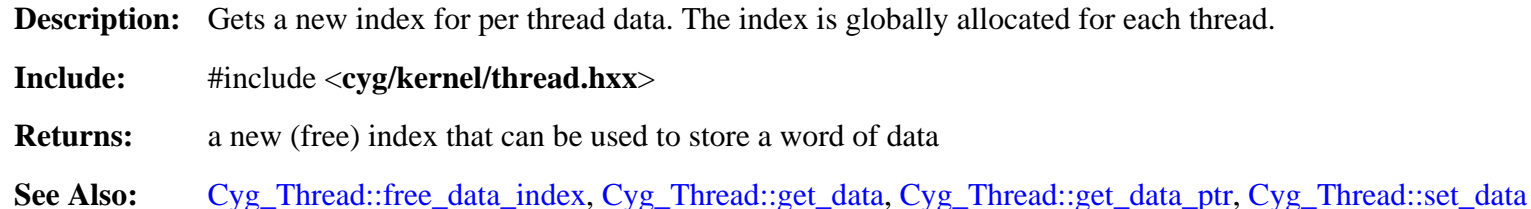

#### **Cyg\_Thread::free\_data\_index**

<span id="page-64-0"></span>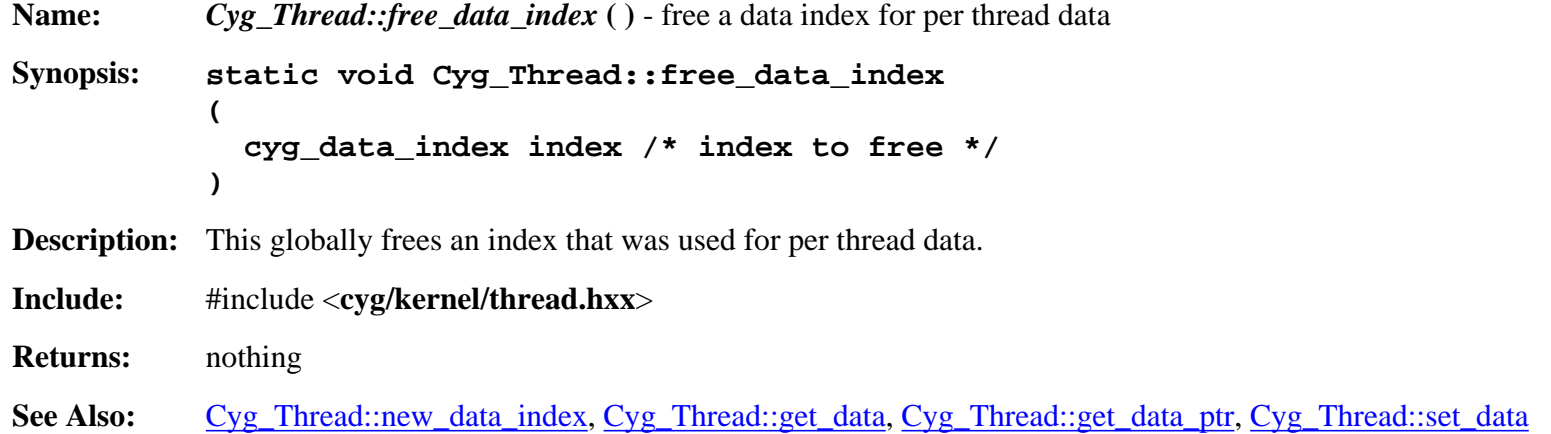

#### **Cyg\_Thread::get\_data**

<span id="page-64-1"></span>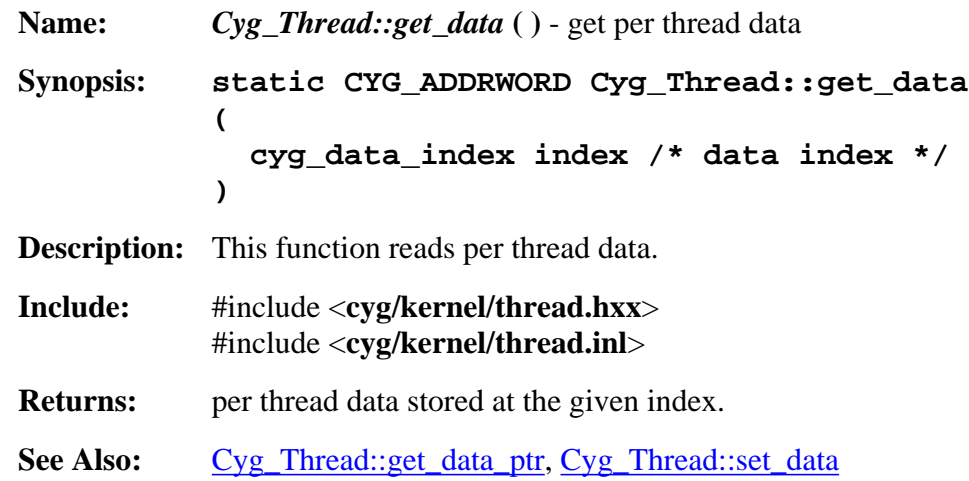

#### **Cyg\_Thread::get\_data\_ptr**

<span id="page-64-2"></span>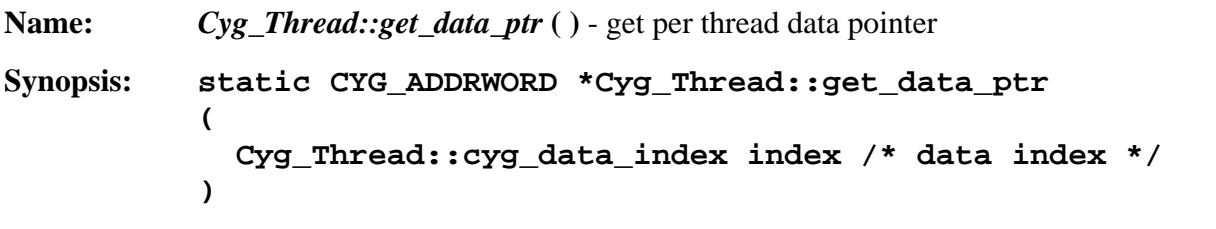

**Description:** Gets the pointer to per thread data of the calling thread. This can be used to read or write the per thread data.

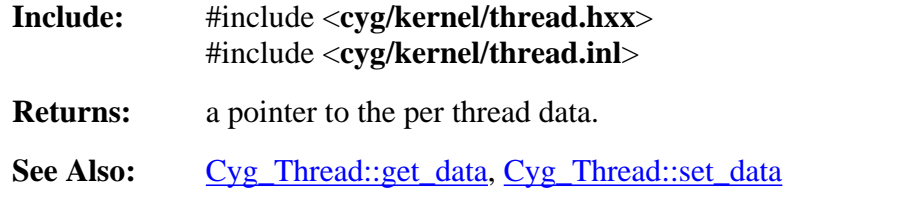

#### **Cyg\_Thread::set\_data**

<span id="page-65-0"></span>**Name:** *Cyg\_Thread::set\_data* **( )** - set per thread data **Synopsis: void Cyg\_Thread::set\_data ( cyg\_data\_index index, /\* index of the per thread data \*/ CYG\_ADDRWORD data /\* data to write \*/ ); Description:** This function writes per thread data. **Include:** #include <**cyg/kernel/thread.hxx**> #include <**cyg/kernel/thread.inl**> **Returns:** nothing **See Also:** [Cyg\\_Thread::get\\_data](#page-64-1), [Cyg\\_Thread::get\\_data\\_ptr](#page-64-2)

#### **Cyg\_Thread::add\_destructor**

<span id="page-65-1"></span>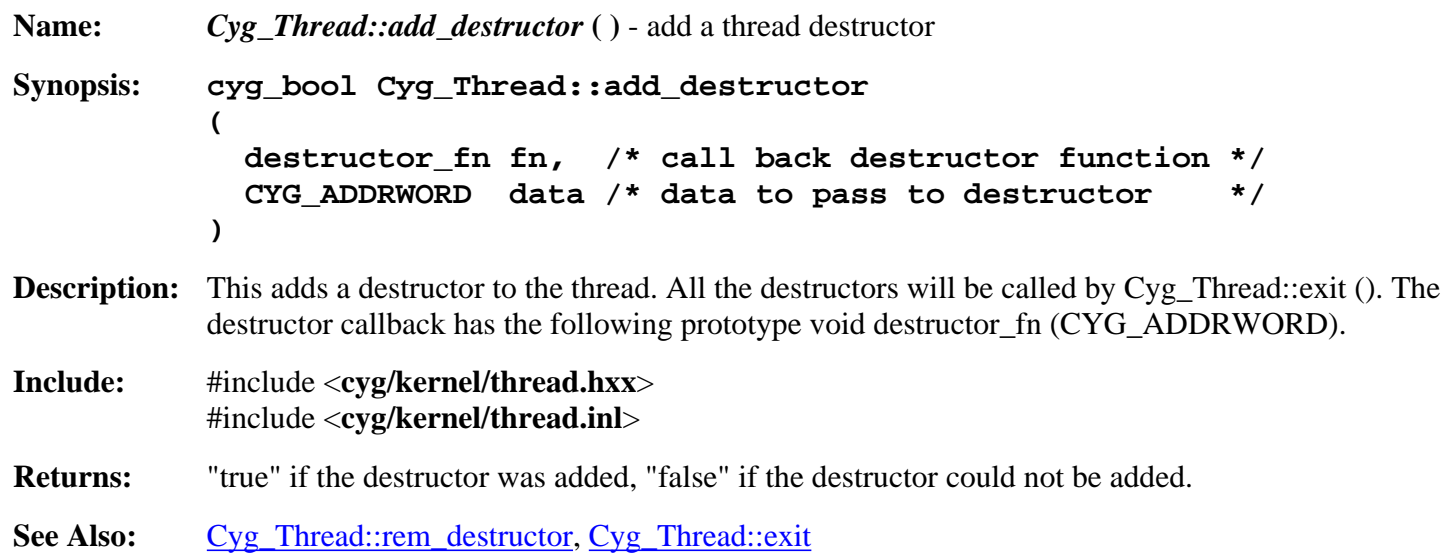

#### **Cyg\_Thread::rem\_destructor**

<span id="page-65-2"></span>**Name:** *Cyg\_Thread::rem\_destructor* **( )** - remove a thread destructor

**Synopsis: cyg\_bool Cyg\_Thread::rem\_destructor ( destructor\_fn fn, /\* destructor to remove \*/ CYG\_ADDRWORD data /\* data that was to be passed to the destructor \*/ ) Description:** Removes a destructor from a thread. The destructor callback and the data must be match those of the constructor otherwise the destructor will not be deleted. **Include:** #include <**cyg/kernel/thread.hxx**> #include <**cyg/kernel/thread.inl**>

**Returns:** "true" if the destructor was removed, "false" if the destructor could not be removed.

See Also: [Cyg\\_Thread::add\\_destructor](#page-65-1)

#### **Cyg\_Thread::register\_exception**

<span id="page-66-0"></span>**Name:** *Cyg\_Thread::register\_exception* **( )** - register an exception handler

**Synopsis: static void Cyg\_Thread::register\_exception ( cyg\_code exception\_number, /\* exception number \*/ cyg\_exception\_handler handler, /\* handler function \*/ CYG\_ADDRWORD data, /\* data argument \*/ cyg\_exception\_handler \*\*old\_handler, /\* handler function \*/ CYG\_ADDRWORD \*old\_data /\* data argument \*/ )**

**Description:** This registers an exception handler for the calling thread.

**Include:** #include <**cyg/kernel/thread.hxx**> #include <**cyg/kernel/thread.inl**>

**Returns:** nothing

**See Also:** [Cyg\\_Thread::deregister\\_exception](#page-66-1)

#### **Cyg\_Thread::deregister\_exception**

<span id="page-66-1"></span>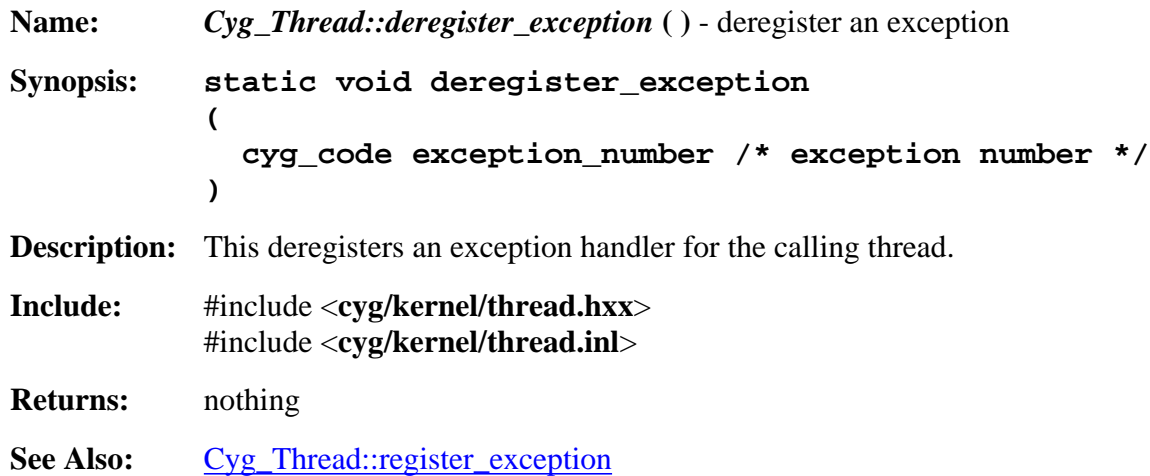